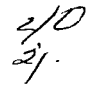

 $\mathbb{Q}_{\mathbb{Z}}$  ,  $\mathbb{Z}_{\geq 0}$  ,  $\mathbb{Q}_{\geq 0}$ 

<u>።</u><br>ታ

 $\lim_{\alpha\rightarrow\infty}$  $\mathbb{P}^{(1)} \left( \bigotimes_{i=1}^n V_i \right)$ 

TESlS CON FALLA DE ORIGEN

### UNIVERSIDAD NACIONAL AUTONOMA DE MEXICO

#### FACULTAD DE INGENIERIA

### ANALISIS, DISEÑO E IMPLEMENTACION DE UNA RED DE COMUNICACIONES PRIVADA PARA TRANSPORTES AEROMAR

OUE INGER<br>
MARIA<br>
MARIA<br>
JOSI <sup>T</sup>E s I s QUE PARA OBTENER EL GRADO DE INGENIERO EN COMPUTACION P R E S E N T A N MARIA DEL CARMEN ESTRADA MIRANDA JOSE CALIXTO CAN O

DIRECTOR: MANUEL MANRIOUEZ MIRANDA

MEXICO, D. F. 1997

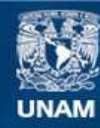

Universidad Nacional Autónoma de México

**UNAM – Dirección General de Bibliotecas Tesis Digitales Restricciones de uso**

## **DERECHOS RESERVADOS © PROHIBIDA SU REPRODUCCIÓN TOTAL O PARCIAL**

Todo el material contenido en esta tesis esta protegido por la Ley Federal del Derecho de Autor (LFDA) de los Estados Unidos Mexicanos (México).

**Biblioteca Central** 

Dirección General de Bibliotecas de la UNAM

El uso de imágenes, fragmentos de videos, y demás material que sea objeto de protección de los derechos de autor, será exclusivamente para fines educativos e informativos y deberá citar la fuente donde la obtuvo mencionando el autor o autores. Cualquier uso distinto como el lucro, reproducción, edición o modificación, será perseguido y sancionado por el respectivo titular de los Derechos de Autor.

*BELLA TAREA ES AQUELLA QUE FACILITA LA VIDA DE LOS OTROS.* 

*GENTIL ACTO ES AQUEL QUE FACILITA LA VTDA DE LOS OTROS.* 

*NOBLE Y GRACIOSO MOVIMIENTO EL DEL PIE O DE LA MANO QUE REMUEVEN EL OBSTÁCULO PUESTO POR LA*  **NATURALEZA O POR LOS HOMBRES EN MEDIO DEL** *CAJIHNO: DESDE LA CORTEZA DE FRUTA EN QUE SE RESBALA HASTA LA RAJIIA DE ESPINO QUE DESGARRA LAS CARNES; DESDE EL GUIJARRO PUNTIAGUDO HASTA LAS LIANAS QUE CIERRAN LOS SENDEROS Y QUE A TRAVÉS DE ELLOS PARECEN SERPIENTES.* 

*¡QUE ALEGRE, QUÉ ÁGIL JIIARCHA EL QUE VÁ APARTANDO DE LOS CAMINOS* Y *LAS VEREDAS TODO LO QUE ES IMPEDIMENTO Y OBSTÁCULO PARA LA MARCHA DE LOS OTROS! CANTANDO VÁ EL PEREGRINO.* 

*SIN SENTIR RECORRE LAS RUTAS, Y AL ATARDECER SE DÁ CUENTA, CON JUBILOSA SORPRESA, DE QUE AL APARTAR* Y *REMOVER LOS OBSTÁCULOS QUE ENTORPECÍAN LOS CAMINOS DE LOS OTROS ÉL DESPEJÓ MARAVILLOSAMENTE SU PROPIO CAMINO.* 

*AMADONERVO.* 

and a substantial contract of the second contract of the second contract of the second contract of the second contract of the second contract of the second contract of the second contract of the second contract of the seco

 $\mathbf{D}$ ar gracias a la vida, por tener como padres a *Lucina* y *Albino* que es la mayor bendición de Dios.

> A rnis hcnnanos *Aclnun .* . *Juroru, Guuclulupe, Mauro y Nélida* que son los amigos que Dios me regaló.

El sentir de la amistad, hermandad y cariño que he encontrado es en ti *rerónicu.* que eres lo mejor que me ha pasado.

> A la familia *López Avila* que a lo largo de los años quiero y siento como mia, y yo como parte de ellos, mil gracias.

La Universidad que además de formarme profesionalmente me permitió *coincidir con Carmen. Martha y José Alfredo*. a quienes quiero tanto.

> A la nueva familia de Jo.\·c.~ *y Graciela* que tengo la oponunidad de gozar su amistad y *al.fUturo sobrino* que esta por llegar.

> > the state of the control of the problem of the

the contract of the second se-

A *Cesar, Rebecu, Jeniffer y Arturo* por ser una familia que me dejó ser parte de ella y que el tiempo haga más fuerte nuestra amistad.

the property of the contribution of the company of the contribution of the contribution of the contribution of the contribution of the contribution of the contribution of the contribution of the contribution of the contrib

A todos y cada uno mil gracias.

*Jost!- Calixto Cano* 

Pero ustedes, más me hacen falta por lo mucho que los quiero.

*"No te duermas pensando en lo que deseas*  $realizar$ , como si fuera algo imposible; expondrías a ser despertado por el ruido que otro *haga al realizar/oº.* 

Gracias a Dios por darme vida, fuerza y entendimiento para poder llegar a este momento.

*A mis padres, Jorge (†) y Angela* porque gracias a su inmenso amor. fé y honestidad he logrado mis metas. Por darme  $a$ mor. fé y honestidad he lo $a$ rado mis metas. ejemplo de lucha y enseñarme a amar mi profesión.

A *mis hermanos*, porque con cariño y apoyo me permitieron compartir con ellos muchas horas de trabajo.

*A la familia Regin Estrada, por ese ciemplo de unión, respeto.* amor e inmensa alegria.

*A Enrilio,* a quien he tenido la fortuna de conocer, porque con su cariño. confianza y ejemplo. me motiva a seguir adelante.

*A los Ingenieros* Anna11do *Jifedina* y *Federico Fernández* por su invaluable apovo en la elaboración de este trabajo.

Al Ing. Juan M. Rodríguez Anza, por su confianza y porque con su ejemplo de superación, humanidad y apoyo desinteresado me ha avudado a crecer como persona.

<sup>A</sup>*niis profesores,* quienes contribuyeron con su experiencia <sup>y</sup> conocimientos a mi formación. Especialmente a los Ingenieros Manuel Manríquez Miranda y Lincoln Figueroa Sevillano por su asesoría y apoyo.

*A la UNIVERSIDAD NACIONAL AUTÓNOMA DE MÉXICO -FACULTAD DE /l\!GENIERÍA.* por brindarme la oportunidad de aprender en sus aulas.

<sup>º</sup>*La mejor recompe11sa de una buena acción, es la alegría de haberla podido realizar"* 

the contract of the state and set approaches that the contract of the contract of the contract of the contract of the contract of the contract of the contract of the contract of the contract of the contract of the contract

*MARYCARMEN.* 

### ÍNDICE

#### **INTRODUCCIÓN**

### 1. ANTECEDENTES Y SITUACIÓN ACTUAL

### 2. TIPOS DE REDES, TOPOLOGÍAS Y PROTOCOLOS

- 2.1 Fundamentos técnicos
	- 2.1.1 Parámetros y elementos que definen una red<br>2.1.1 Parámetros y elementos que definen una red
	- Caracteristicas de los sistemas de comunicación.
	- 2.1.3 Modelo OSI
	- 2.1.4 Sistema operativo de red
- 2.2 Topologías
- 2.3 Protocolo X.25
- 2.3 Redes de Area Local
- 2.4 Redes de Área Metropolitana
- 2.5 Redes de Area Amplia

#### 3.ANÁLISIS

- 3.1 Definición del problema
- 3.2 Alternativas de solución
- 3.3 Conclusiones

#### 4. DISEÑO DE LA RED

- 4.1 Diseño y topología propuesta Ventajas y características del DCP
- 4.2 Configuración del nodo central, nodos remotos.
- 4.3 Costos

4.3.1 Planeación e Implantación a corto, mediano y largo plazo

n and the main of the control of the constant of the second control of the comment of the constant of the comment of the comment of the comment of the comment of the comment of the comment of the comment of the comment of

ă.

- 4.3.2Requerimientos y costos por estación
- 4.3.3 Requerimientos y costos generales

### 5. IMPLANTACIÓN

- 
- 5. 1 Infraestructura del SITE 5.2 Instalación y configuración de equipos 5.3 Integración de servicios 5.4 Administración de la red

11

**Concert of the American State Concert** 

- 
- 

CONCLUSIONES

GLOSARIO

COMPENDIO

**BIBLIOGRAFÍA** 

# **1** ntroducción

Transportes Aeromar. S.A. de C.V .. a la que en lo sucesivo se le denominará. **""LA EMPRESA"**, como aerolínea regional comercial de servicio regular (De cobertura nacional y con base en la Cd. de México), tiene como objetivos principales mejorar el servicio que brinda al cliente {pasajero), crecer como empresa, aprovechar y optimizar los recursos existentes y dar mayor confiabilidad, es decir aprovechar los recursos con los que actualmente cuenta tales corno, equipo de cómputo. comunicaciones y líneas telefónicas, los cuales son utilizados en la transmisión de datos. para su optimización a través de la integración de sistemas y control de los mismos, esto es. la integración de los diferentes sistemas de reservaciones con tos cuales LA EMPRESA realiza intercambios de información (Sistema AZTECA de Aeroméxico, CENTAURO de Mexicana de Aviación. APOLLO de United Airlines. etc.) y sus correspondientes protocolos de comunicación. Optimizar claro está, el uso de su sistema de reservaciones denominado **AMSVS** (Airline Management System). así como tener mayor confiabilidad en el uso de la información por un gran número de usuarios en tos diferentes estados de la república y en el extranjero, enlazando cada una de las ciudades destino. implementando para ello, una "RED DE COMUNICACIONES PRIVADA" . que nos permita un crecimiento modular y abierto a futuras tendcnc1as tecnológicas. es decir, adquiriendo tecnologia abierta para lograr un alto nivel de competitividad con las diferentes aerolíneas.

Para llevar a cabo la implantación de la Red de Comunicaciones, se ha realizado un estudio y análisis de los recursos para la transmisión de datos en LA EMPRESA y poder brindar además a cada estación. ventajas en la realización de sus principales tareas, entre las cuales podemos citar las siguientes:

- Realización de reservaciones
- .. Impresión de boletos
- Elaboración de premanifiestos (contabilidad de espacios reservadas)
- Impresión y control de pases de abordar

Entre otros beneficios que ofrece el propio sistema de reservaciones {como la comunicación entre estaciones mediante el uso del correo electrónico). es que se puede contar con un procedimiento para el control y seguimiento de equipaje y paquetería. logrando de esa manera optimizar y aprovechar al máximo los recursos matenalcs con que cuenta LA EMPRESA.

in and the construction of the company of the construction of the construction of the construction of the const<br>The construction of the construction of the construction of the construction of the construction of the const

El presente trabajo muestra en sus diversos capitulos, los objetivos del<br>"ANÁLISIS, DISEÑO E IMPLEMENTACIÓN DE UNA RED DE DISEÑO E IMPLEMENTACIÓN DE COMUNICACIONES PRIVADA PARA TRANSPORTES AEROMAR", detallando en cada uno de ellos. los aspectos relevantes para lograr dichos objetivos, sabiendo que, las redes de comunicaciones pueden incluir diferentes sistemas, ya sea vía satélite, sistemas vía módem (líneas privadas o conmutadas), sistemas digitales . redes de área local. fibras ópticas, etc.

A continuación se describe en forma breve el contenido de cada uno de los capitulas que integran el presente trabajo.

En el capitulo 1 se describen de manera general los antecedentes y situación actual de la empresa, es decir, se presenta un panorama general *y* la infraestructura con la que cuenta

En el capitulo 2 se explican brcvcrnente los d1rerentes tipos de redes. !opologias y protocolos, así como sus características principales, con el proposito de integrar de alguna manera soluciones viables y efectivas en el terreno de la informática y Se explican además en forma breve las características de los sistemas de comunicaciones debido a que serán utilizadas tanto para el análisis como para lograr cubrir los diferentes objetivos de éste proyecto, que son. entre otros, lograr la interconexion entre las diferentes ciudades destino y nodo central (Ciudad de México)

En el capítulo 3 definimos el problema principal (necesidades de la empresa) y se presentan diferentes alternativas de solución en base al estudio general de las necesidades de la misma.

En el capítulo 4 se describe a detalle la alternativa de solución más viable para la empresa. seleccionada de las que fueron presentadas en el capítulo anterior, mostrando el diseño y topologia de la misma, elección de equipos (características. ventajas y desventajas), costos, además de los diagramas a bloques y de conexión que nos ayudaran a tener una visión a detalle de la misma. permitiendo tener un crecimiento modular y abierto a futuras tendencias tecnológicas.

المتحامله والمتحدث والأولود المتحدث المتواط والحجج الحاديات المحاملة

 $\tau(\nu)$  , we have  $\tau$ 

الراجر فيردون

En el capítulo 5 se presenta la infraestructura del centro de cómputo. la configuración del equipo que integra la red de comunicaciones. la intalación y pruebas del mismo, mencionando algunas de las dificultades que se pudieran presentar en dicha implantación.

Finalmente se evalúa la relación costo-beneficio del proyecto realizado, en forma cuantitativa y cualitativa. tanto del equ:po adquirido como de la integración de servicias: se establecen las responsabilidades y funciones tanto de usuarios finales como del administrador y/o administradores, capacitación y mantenimiento, para lograr una administración óptima de la red.

المعتقد مقابل معانين كمراح والمراجح

V

**Capítulo 1** 

Antecedentes y Situación Actual

Capitulo 1 .-\ntcccdcntc-. y Situacion Actual

#### ANTECEDENTES

LA EMPRESA fué fundada en enero de 1987, iniciando operaciones en noviembre del mismo año, en la ruta Toluca-Acapulco. A partir de mayo de 1983 traslada sus operaciones a la Cd. de México.

LA EMPRESA tiene sus oficinas generales, de ventas, de operaciones y base de mantenimiento en el Aeropuerto Internacional de la Cd. de México (AICM). Con mantenimiento en el Aeropuerto Internacional de la Cd. de México (AICM). una flota de siete Aviones de Transporte Regional - 42 (ATR-42) que sirve actualmente las siguientes rutas: de la Cd. de México (MEX) a Salina Cruz (SCX). Lázaro Cárdenas (LZC). Morelia (MLM). Uruapan (UPN), Colima (CLQ), San Luis Potosí (SLP). Ciudad Victoria (CVM). Querétaro (QET) y Poza Rica (PAZ); y de San Luis Potosi (SLP) a San Antonio Texas (SAT), Monterrey vía Ouerétaro, mostradas en el siguiente rnapa, **Fig. 1.** 

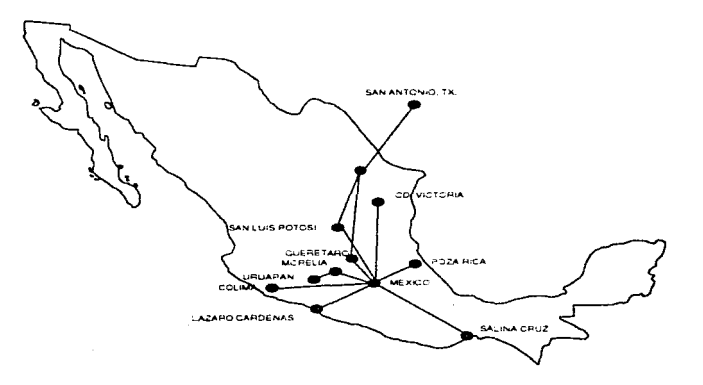

#### Fig. 1 Ciudades de Destino

considered the property when the effect of the construction of the construction

**LA EMPRESA** se ha consolidado como aerolínea regional cuyo objetivo más importante es el de servir a MEXICO, no obstante, en forma opcional realizar vuelos al extranjero con escalas. En abril de 1992 firmó un convenio de código compartido con AEROMEXICO, de manera que los vuelos de LA EMPRESA aparecen a nivel mundial, como vuelos de AEROMEXICO. ambas partes dado que dá una mayor exposición y cobertura comercial al servicio ofrecido por LA EMPRESA incrementando el número de pasajeros, mientras que permite a AEROMEXICO comercializar destinos que no sirve directamente tanto para pasajeros origen-destino como en conexión. En julio de 1993 firmó un convenio 1dénr1co de código compartido *con* MEXICANA DE AVIACIÓN. Siguiendo esta misma línea. a partir del 1<sup>º</sup> de junio de1994, el vuelo San Luis Potosí - San Antonio, Texas, se comercializa bajo un esquema similar con UNITED AIRLINES.

La estrategia de negocio se ha basado en servir mercados desatendidos por las aerolíneas troncales (vuelos internacionales directos), ofreciendo el mayor número de frecuencias diarias. Fundamentalmente. el 80°/o de pasajeros es gente de trabajo (hombres de negocios, técnicos, etc.), los cuales desean horarios convenientes y mayores frecuencias. siendo menos sensible a las tarifas. En lo referente a los niveles de eficiencia y puntualidad, las mismos han sido superiores a la media nacional e internacional, teniendo como objetivo alcanzar un 99.0°/o de efectividad y 96.0% de puntualidad.

Como anteriormente se mencionó la empresa sirve 11 rutas en la Ciudad de México, entre las cuales algunas de ellas tienen competencia, por lo que en la **TABLA No. 1** se presenta la participación en el mercado de la compañía y de las aerolíneas con las cuales existe dicha competencia, ayudandonos además a tener una perspectiva general de la misma.

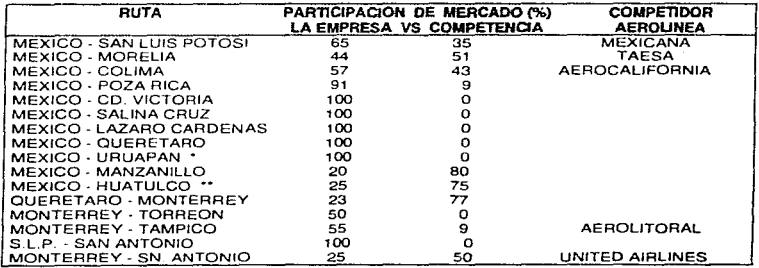

**Tabla No. 1** Situación competitiva en el mercado

En la tabla antenor se presentan las rutas que sirve actualmente la empresa: ademas de los porcentajes de participación en el mercado de la misma con respecto a las aerolíneas con las cuales existe competencia y. finalmente el nombre de ellas.

#### SITUACION ACTUAL

LA EMPRESA cuenta con una organización completa para el apoyo a sus operaciones. En el siguiente organigrama de fa Fig. 2 se muestra la estructura interna de la misma.

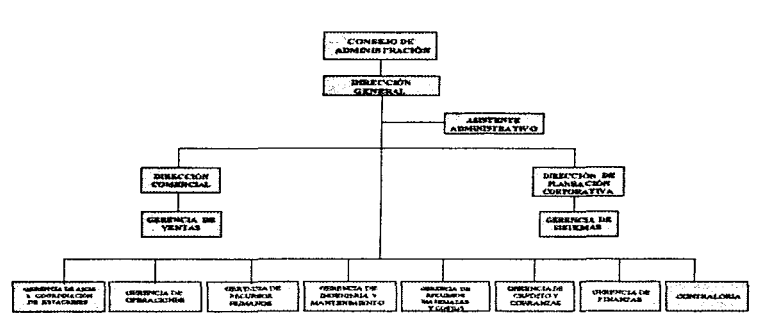

ORGANIGRAMA

Fig. 2 Organización General

Además, LA EMPRESA tiene su propio sistema de administración de ventas *y*  reservaciones, denominado Airline Managment System (AMSYS). desarrollado en lenguaje COBOL, el cual corre sobre una plataforma RISC-6000 de IBM y sistema Este es capaz de mantener no sólo la información de las reservaciones hechas por los pasajeros, sino que entre otras muchas funciones. puede expedir pases de abordar, asignar números de asiento y particularmente controla el boletaje asignado a las agencias de viajes, ofreciendo además los siguientes servicios terrestres:

 $\overline{A}$ 

pressure and

J.  $\ddot{\phantom{0}}$ 

Nombres de ciudades y aeropuertos, tipos de aviones. aerolíneas. puntos de venta. códigos generales. formas de pago. monedas. proveedores, agencias, tarifas. servicio de taxis. bancos. tours. quías. paquetes turísticos, etc.

Cabe mencionar que cada una de las opciones listadas cuenta a su vez con un sub-menú, el cual ofrece una serie de alternativas al usuario del sistema para dar un meior servicio al cliente. ofreciéndole la reservación de hoteles, autos y eventos especiales, tours, etc .. en cada una de las ciudades destino.

En el área de comercialización y ventas. ademas de contar con el sistema "AMSYS" previamente descrito, se tiene un departamento de promoción. cuya función es brindar un servicio a los usuarios a través de paquetes "todo incluido" (VTP - viaje todo pagado) a los destinos servidos. teniendo ya a la venta paquetes a las ciudades de Míchoacán (Uruapan y Morelia). San Antonio y actualmente se encuentran en pose de implante a las ciudades de San Luis Potosi y Poza Rica (El Tajin).

El objetivo de estos programas es incrementar los factores de ocupación de los vuelos. atrayendo pasaje que busque diferentes servicios con productos de calidad (servicios turisticos).

#### EQUIPO Y SISTEMAS

El sistema AMSYS se encuentra instalado en un equipo AS - 6000 de IBM modelo 220 con las siguientes características:

- 16 Mb en RAM
- 1 Disco duro interno con capacidad de 1 Gigabyte
- $-1$  Disco duro externo con capacidad de 1 Gigabyte
- 2 puertos seriales
- 1 puerto paralelo
- 2 slots de expansión
- 1 Unidad de Diskette de 2.88 MB de 3.5"
- 1 Unidad de Cinta (respaldo) de 150 MB
- 1 Tarjeta concentradora de 4 puertos para 16 terminales asíncronas
- Arquitectura de 32 Bits

Los slots de expansión están utilizados de la siguiente manera: uno para la tarjeta concentradora de terminales y el otro está conectado a la tarjeta de multiprotocolo que sirve para controlar la comunicación can Aeroméxico bajo el protocolo de comunicación SNA.

المواردين المتعاطف والمتعارض

Este equipo está. considerado como el Host del Sistema de Reservaciones AMSYS (Airline Management System), el cual utiliza el sistema operativo AIX, y cuenta con un sistema de seguridad y configuración. permitiendo establecer PASSWORDS. CONFIGURACION DE TERMINALES *e* IMPRESORAS. etc. (para la emisión de boletos, pases de abordar, seguimiento de equipaje, premanifiestos de vuelos, etc.

Se tienen conectadas 11 terminales locales en el área de reservaciones. 3 en el área de administración y 6 terminales remotas como se especifica a continuación. todas ellas operando como terminales "tontas" y comunicación asíncrona:

En la estación SAN LUIS POTOSI, se tiene el siguiente equipo:

- 2 Terminales HP / 43
- 1 Mux Multitech
- 1 Modem UDS V.3225
- 1 Impresora
- 1 L.P. (Larga Distancia a 9600 bps, 4 hilos)

*y* en tas oficinas de boletos:

- 2 Terminales HP / 43
- 1 Mux Multitech
- 1 Modem UDS V.3225
- 1 L.P. (LOCAL a 4 hilos, 9600 bps)

Para la oficina de tráfico y mostrador se tiene:

2 Terminales HP / 43

- 1 Impresora
- 1 Modem UDS V.3225
- 1 L.P. (LOCAL a 4 hilos. 9600 bps)

En forma individual e independiente al Host principal tiene los siguientes sistemas:

En el ambiente aeronáutico, se emplea el Sistema Sltatex (SITA) para envio de mensajes, mail, fax. reservaciones. etc., logrando así tener comunicación en diferentes panes del pais y el mundo. SITA, ofrece además el servicio de control de reservaciones con sus sistema denominado GABRIEL.

consideration and provided and

**Contract** 

the experimental experimental contracts and

El equipo utilizado para el sistema antes mencionado (SITATEX)en las distintas oficinas es el siguiente:

#### OFICINA PRINCIPAL HANGAR:

1 PC ACERMATE con el sistema de mensajes SITATEX

1 MODEM/MUX CODEX modelo 2645 de 4 puertos

1 Impresora para SITATEX

#### OFICINAS DE CONTROL OPERACIONAL (AICM):

PC ACERMATE con el sistema de mensajes SITATEX

1 MODEM Racalmilgo para SITATEX

Impresora para SITATEX

#### OFICINAS SAN ANTONIO TEXAS:

PC con el sistema de mensajes SITATEX

MODEM Racalmilgo para SITATEX

Impresora para SITATEX

En forma adicional tiene conexión con el sistema de reservaciones AZTECA de AEROMEXICO (AM), on line, compartiendo la consola del Host (RS-6000) de LA EMPRESA y empleando el siguiente equipo:

- Impresora Delta 15-220 conectada al puerto serial del RS/6000, para la impresión de mensajes recibidos de AEROMEXICO (AM).
- Modem Penryl para la comunicación con AEROMEXICO (AM).

Para el acceso al sistema de reservaciones CENTAURO de Mexicana de Aviación (MX) cuenta con el siguiente equipo:

- 1 Impresora Datatronic independiente al sistema AS 6000 para la impresión de mensajes recibidos de MEXICANA DE AVIACION
- 1 Terminal UNISYS con el sistema de Reservaciones de Mexicana (MX)
- 1 MODEM Penryl para la comunicación con MEXICANA

De la misma forma, existe comunicación con el sistema de reservaciones APOLLO de UNITED AIRLINES. utilizando el siguiente equipo:

1 MODEM/MUX CODEX modelo 2645 de 4 puertos

1 Terminal WESTINHOUSE MASTER 840 con el SISTEMA APOLLO

 $\{ \sqrt{\xi_{\text{NN}}}\}_{\text{NN}} \text{ is a nontrivial solution for } \mathcal{N} \text{ is a real number of } \mathcal{N} \text{.}$ 

Permitiéndo accesar al sistema APOLLO y realizar reservaciones de los diferentes destinos de la aerolínea. Para la transmisión de datos de éste sistema. se utilizan canales dedicados contratados por United Airlines con SITA.

LA EMPRESA cuenta con un sistema (manejado como una base de datos) denominado Mamtenance lnformation Planning System (MIPS) corriendo bajo la plataforma AS-400 de IBM. que controla los tiempos de vida de las partes del avion, ciclos, tareas a realizar y de los componentes limitados por tiempo, etc., de manera que en cualquier momento se conoce el estado que guardan los aviones y los trabajos realizados o por realizar. Adicionalmente el mismo sistema controla las entradas y salidas de partes de los almacenes (técnico y de comisariato). y en el área de compras et sistema guarda tos datos de las casas reparadoras a las cuales se envian los componentes y de los proveedores.

A erecto de maximizar la utilización del equipo de vuelo, se lleva un programa ecualizado de mantenimiento, escencial para la seguridad y confiabilidad del servicio. Este consiste en dividir las tareas de forma que todas las noches. durante la pernocta, se realicen sin afectar las operaciónes.

En forma general, en el diagrama de la **Flg. 3** se presenta a bloques la conectividad actual con los sistemas antes mencionados. así como los puntos (Ciudades destino) con los cuales ya existe un enlace.

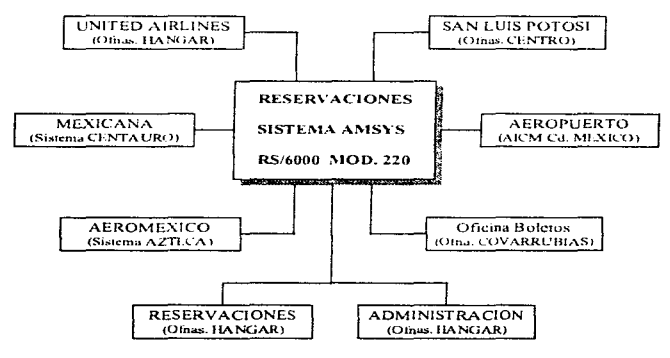

**Flg. 3** Diagrama General de enlace.

and the same of company continuous company in the same

**Capítulo**   $\sum$ 

- 2. 1 Fundamentos Técnicos
	- 2. 1 .1 Parámetros y Elementos que Definen una Red
	- 2. 1.2 Características de Sistemas de Comunicaciones
	- 2. 1.3 Modelo OSI
	- 2.1.4 Sistema Operativo de Red
- 2.2 Topologías de Red
- 2.3 Protocolos
- 2.4 Redes de Area Local
- 2.5 Redes de Area Metropolitana
- 2.6 Redes de Arca Amplia

## **Tipos de Redes, Topologías y Protocolos**

### $2.1$  FUNDAMENTOS  $T_{\text{f}\text{CNCOS}}$

La tecnología moderna tiene en la computación una de las herramientas más valiosas, no es novedad. es ya común que todo el orbe haya sido invadido de micro computadoras en la actualidad. Una computadora por si sola ahorra mucho trabajo. pero cuando se conectan una con otra. la productividad se multiplica y los beneficios son invaluables.

La misma computación en su dinámica evolución. ha encontrado una coyuntura más que ofrece mejores perspectivas al usuario "LAS REDES", la fuerte necesidad de abatir costos en el manejo, transmisión e intercambio de información. ha encontrado en las Redes, la respuesta positiva. ya que con ella se comparten los recursos costosos, se actualiza y organiza la información. tanto en empresas y organismos particulares, como en organismos oficiales. estatales y paraestatales; se logran enlaces remotos, micro o red. red a mini, red a micro, etc.

Una red es un sistema de comunicación que conecta computadoras y otros dispositivos. Uno de los objetivos de las redes es poder conectarse con otro equipo (ya sea una impresora. un plotter, un dispositivo de almacenamiento, etc.). las redes minimizan los problemas de distancia y comunicación, y dan a los usuarios la posibilidad de accesar a todo tipo ae información desde cualquier punto de dicha red. las tendencias actuales indican una definitiva orientación hacia la conectividad de datos\_ No sólo en el envío de la información de una computadora a otra sino principalmente en la distribución de procesamiento a lo largo de grandes redes ya sea en una empresa, ciudad. país ó el mundo.

Algunos de los beneficios más importantes que nos brinda el contar con una red, son los que se explican a continuación:

Ahorro en software y almacenamiento de información. Se pueden  $\bullet$ adquirir versiones para red de muchos paquetes de software, con un ahorro considerable si se compara con su costo al comprar copias con licencia individual, es decir el costo de la adquisición de licencias para el software de red es menor que el costo de adquisición de licencias para PC's. programas y archivos de datos se pueden almacenar en el servidor de archivos de forma que pueda accesar a ellos cualquier usuario. Los usuarios pueden almacenar también sus archivos en directorios, en los cuales otros usuanos puedan leerlos o editarlos.

the second construction of the company of the company of the company of the company of the company of the company of the company of the company of the company of the company of the company of the company of the company of

gal exemplar of the coupon of

Una base de datos o un programa de base de datos es una aplicación ideal para una red. esto es. un único archivo de base de datos puede ser utilizado por vanos usuarios simultáneamente.

Sin embargo. es importante rnencionar que existe una manera de bloquear los registros, lo que nos asegura que dos usuarios no pueden utilizar simultáneamente el mismo registro del archivo. Esto evita la sobre-escritura de datos en el caso de que dos usuarios mtenten realizar algunos cambios a la vez.

- Compartir los recursos de la red. Entre los recursos de la red. podemos mencionar, las impresoras, los plotters, dispositivos de almacenamiento de datos o algún otro sistema que tal vez sólo pueda ser utilizado por un grupo<br>determinado de personas. Pero con una red, no es necesario adquirir, por Pero con una red, no es necesario adquirir, por ejemplo, vanas impresoras ni vanos paquetes de software de la misma aplicación, sólo basta con indicar al sistema cuántas personas harán uso de los dispositivos asignados a la red y aplicaciones, lo que trae como consecuencia un considerable ahorro en la optimización de los recursos, administración y mantenimiento.
- Expansión económica de una base de PC. Las redes ofrecen una forma  $\blacksquare$ económica de expandir la información en la organización, esto es. al utilizar pc·s de baJo costo en modelos austeros y que al estar conectadas, pueden utilizar los recursos y/o sistemas con que cuenta el servidor. Este proceso nos ofrece ciertas ventajas;
	- 1. Más de un usuario puede trabajar con la misma aplicación.
	- 2. Es posible procesar información y después compartirla entre vanos usuarios.

3. Mediante los recursos compartidos. tas impresoras y otros dispositivos pueden ser utilizados por varios usuarios, en lugar de sólo por los que utliicen los equipos a los que estén directamente conectados.

- Posibilidad de compartir software. En un sistema de red las bases de datos, es decir, el almacenamiento de información de sistemas como nómina, lista de clientes. cuentas por pagar y por cobrar, son las quo más se utilizan. También es importante mencionar el uso del correo electrónico y del groupware (software de grupo). diseñado para usuarios que interactuan entre sí.
- Comunicación sin pérdida de tiempo. En cualquier organización, donde las actividades de cada persona son diversas es difícil que siempre se disponga del tiempo necesario para tratar asuntos. aunque éstos sean urgentes, en ocasiones se tiene que cazar al personal.

The same in the contractor of the contract and

En un sistema de red. estos problemas desaparecen con el uso del correo electrónico, mismo que permite el envío de mensajes o documentos a usuarios o grupos de usuarios de la red. De esta manera. los usuarios de la red pueden comunicarse más fácilmente entre sí, con la ventaja de que no tienen que esperar que la persona con la que deseen tratar algún asunto pueda recibirlos.

Los mensajes pueden sor almacenados en buzones y podrán ser leidos en el momento que se desee o cuando convenga, puede haber alarmas que avisen al usuario que éste tiene correo pendiente.

- $\bullet$ Creación de grupos de trabajo. Los grupos de usuarios pueden trabajar en un departamento o bien, ser asignados a un grupo de trabajo especial en Por un departamento o bien, ser asignados a un grupo de trabajo especial. ejemplo uno de los sistemas de red mas conocidos como Netware. permite asignar a los grupos de usuarios. directorios especiales y recursos que no podrán ser accesados por otros usuarios. Por otra parte. los mensajes y el correo electrónico podrán ser enviados a todos los miembros del grupo a través del nombre de éste.
- $\Delta \sim 10$ Administración. Dado que en su mayoría, los recursos de la red se encuentran organizados alrededor de un servidor, su administración resulta Esto significa que las copias de seguridad y la optimización de los archivos se pueden llevar a cabo desde un mismo lugar.
- Seguridad. En lo que se refiere a los sistemas operativos. éstos ofrecen elementos de seguridad avanzados que garantizan que los archivos estarán protegidos de algunos usuarios sin autorización para utilizarlos. Las computadoras personales sin disco, se pueden utilizar para evitar que se extraigan datos importantes mediante diskettes. Los administradores de red, pueden evitar que los usuarios trabajen fuera de directorios asignados, y aplicarles restricciones en ta conexión con otras PC's y áreas de trabajo.
- Es posible actualizarse. En la actualidad es posible conectar PC's o<br>terminales con sistemas que utilicen sistemas operativos distintos . Por terminales con sistemas que utilicen sistemas operativos distintos. ejemplo. los usuarios de Macintosh de Apple. OS/2. Windows para grupos de trabajo o Netware, pueden conectarse a un servidor y poder compartir sus archivos y recursos de igual forma que los usuarios del DOS.
- Mejoras en la organización de la empresa. Las redes ofrecen un cambio ί. radical en la estructura administrativa más importante de una organización, al estimular modos de trabajo grupal, según los cuales, los departamentos sólo existen a nivel lógico dentro de una gestión computarizada y de una estructura de directorios.

Además se reestructura la organización actual de responsables, grupos *y*  demás empleados. facilitando también la comunicación punto a punto.

**Service** 

Capitulo 2 Tipos de redes, Topologias y Protocolos

Los responsables de diversos departamentos se pueden agrupar fuera de sus respectivas áreas, al mismo tiempo que grupos de trabajo de proyectos especificas pueden encontrarse distribuidos por las instalaciones. de manera que sus miembros puedan aprovechar los distintos recursos de la empresa.

Después de mencionar algunas de las muchas ventajas que se obtienen al compartir recursos, es posible deducir cuales son los beneficios que recibirá la empresa al implementar una red de comunicaciones, además las posibilidades de optimización y el incremento en la eficiencia para la toma de decisiones y ventas se verá reflejado en el aspecto financiero.

## 2.1.1 PARÁMETROS Y ELEMENTOS QUE DEFINEN UNA RED.

### PARÁMETROS

Es importante conocer que parámetros y elementos definen una red, por ello a continuación trataremos de explicar brevemente cada uno de ellos.

#### Topología.

Es el arreglo físico mediante el cual el dispositivo es conectado físicamente al medio, es decir, es la forma de conectar las microcomputadoras o terminales y medios de comunicación (cables) que componen la red.

#### Medio Físico.

El cable, la fibra óptica y las micro ondas son utilizados como medio físico para interconectar los dispositivos a la red.

#### **Protocolo** de acceso.

Son las reglas que determinan como los dispositivos se identifican entre si, y accesan al medio para poder enviar y recibir información. Estrictamente un protocolo es un mecanismo o proceso propio de la arquitectura de la red. Un protocolo maneja datos a ser enviados de acuerdo a un formato en particular.

### **ELEMENTOS**

Para la operación de una red, se cuenta con diferentes elementos primordiales para la configuración de la misma y se definen a continuación.

SERVIDOR: Pueden ser main frames, minis o microcomputadoras, dependiendo de 1as necesidades o requerimientos de los sistemas y aplicaciones que se vayan a utilizar, cuya función principal es proporcionar facilidades a los usuarios de Ja red, y su tarea principal estará determinada de acuerdo a la configuración del mismo, por ejemplo:

Servidor de Archivos: Su función es permitir compartir el espacio en disco duro disponible en él. Es posible recuperar archivos o trabajar concurrentemente con ellos desde una terminal o estación de trabajo y después devolverlos al servidor.

Servidor de Impresión: Este permite a los usuarios poder compartir los recursos disponibles para impresión (Graficadores, Impresoras), con los que cuenta la red. Principalmente su función es la de organizar el acceso que se tendrá hacia éstos<br>dispositivos, administrando las colas de impresión (spooler's). El servidor s de dispositivos, administrando las colas de impresión (spooler's). El impresión puede ser un equipo dedicado o el software de impresión puede estar instalado en el servidor de archivos.

Servidor de Comunicaciones:El servidor de comunicaciones organiza. administra y dirige las comunicaciones en Ja red, de una red a un mainframe o viceversa. o bien cualquier comunicación entre computadoras.

Este servidor de comunicaciones realiza la función de conversión de datos transmitidos al protocolo que utilice el equipo receptor, lo que facilita una comunicación clara *y* confiable, misma que puede realizarse a través de Gateways, Bridges o Routers. Es importante mencionar que existen grandes diferencias en las comunicaciones de redes y los protocolos de los mainframes o cualquier otro equipo que funcione como servidor, por lo que debe incluirse un protocolo de comunicación en la configuración de la red para establecer la comunicación entre ellos.

Servidor Dedicado: Este tipo de servidores, no es posible que sea utilizado como computador personal, su uso se limita exclusivamente a administrar los recursos de la red; éstos son de menor costo en comparación con los servidores no dedicados. ya que requieren de menos memoria RAM (8 a 16 Megabytes son recomendables según sea el flujo de datos).

form many constructions and

Servidor No Dedicado: Estos además de administrar los recursos de la red, pueden ser utilizados como computadoras personales. Su costo es más elevado que los dedicados. dado los servicios que presta. Requieren generalmente de 16 a 32 Megabytes de memona RAM. dependiendo de la carga de transmisión. No es recomendable su uso debido a que existe mayor nesgo de que un usuario al emplearlo como un computadora personal, pueda bloquear el equipo provocando graves problemas en la red.

ESTACIÓN DE TRABAJO: Las estaciones de trabajo (WorkStation - WS) son computadoras personales en las cuales el usuario trabaja en forma directa con el sistema. Cuando la WS esté trabajando en red, todo lo que en ella se realice estará controlado por el servidor, lo que significa que lo que se realice en la estación de trabajo, estará presente en el servidor de archivos. impresión y de comunicaciones. A diferencia de una minicomputadora o un mainframe. las WS de una red son computadoras completas. esto es, contienen memoria, poder de procesamiento y unidades de discos locales. Una ventaja de las redes basadas en computadoras personales. es la gran capacidad que tienen los usuarios de trabajar en forma independiente del ambiente de la red.

#### CONECTORES EXTERNOS DE RED-

Entre este tipo de conectores pueden citarse los siguientes: Gateways, Routers. Repetidores y Bridges.

Gateways, también conocidos como puertas de acceso, tienen por función permitir que una red se enlace con otros computadores mayores, una computadora o un mainframe. Los gateways constan de un adaptador instalado en una estación de trabajo de la red y conectado al sistema principal a través de un cable directo o de un enlace vía modem. Se utilizan para conectar redes que operan bajo arquitecturas distintas. Operan por encima del nivel de red del modelo OSI, actuando como conversores de protocolo. Por lo general utilizan las siete capas, conectando una misma aplicación a través de distintos entornos.

Bridges (puentes), proporcionan un servicio de filtro, ya que accesan los paquetes de información para leer la dirección de origen (transmisor) y la dirección destino (receptor). Cada paquete de información cuenta con bloques de datos que indican el tipo de paquete que es, quien lo originó y hacia donde debe llegar.

if the later and the constitution which are approximation of the second communication and the communication of the communication of the communication of the communication of the communication of the communication of the co

Los puentes conectan redes distintas en una única red lógica y operan en el nivel MAC (Medio de control de acceso) del modelo OSI por lo que son transparentes al protocolo. Realizan la inteconexión decidiendo qué paquetes transferir entre<br>las redes de área local LAN. La mavoría de los puentes aprenden La mayoria de los puentes aprenden automáticamente la configuración de la red y toman decisiones de enrutado en base a las direcciones de origen y de destino en los paquetes de la misma. Los puentes son sencillos de instalar y operar. y transparentes a la aplicación del Sin embargo no se adaptan a las redes complejas ni a las aplicaciones en las cuales se pueden producir congestiones de tráfico.

#### Conceptos y consideraciones acerca de los puentes.

Los puentes pueden ser locales o remotos. Los puentes locales conectan dos o más LAN's locales en forma directa; los puentes remotos conectan LAN's distantes a través de una Red de área amplia WAN. La WAN puede constar de una red de paquetes o datos conmutados. enlaces punto a punto, o cualquier otra tecnología de área extendida.

Los puentes cumplen su función de filtrado y retransmisión comparando las direcciones de origen y destino de la capa MAC. utllizando para ello tablas de direcciones de LAN aprendidas dinámicamente. A ésto se le denomina bridging<br>transparente. Con el bridging transparente las travectorias reduntantes Con el bridging transparente las travectorias reduntantes causarían paquetes duplicados y tormentas de broadcast. Esto se evita en el entorno de bridging local con el algoritmo de árbol de extensión ("spanning tree"), el cual asegura que un puente o trayectorias redundantes permanezcan en espera hasta ser requeridos. En el entorno de bridging remoto se prefieren otros métodos de redundancia, tales cotno los enlaces de respaldo automático.

Hay otra técnica de bridging de uso frecuente en el entorno de Token Ring y es denominada enrutado de origen ("source routing"),. Este nombre surge de que la estación de origen interviene activamente en la determinación de la trayectoria a ser seguida por un paquete hasta su estación de destino en otra LAN.

Los diseñadores de redes seleccionan puentes cuando sus interredes tienen topologías sencillas aún si el tráfico comprende muchos protocolos distintos . Como los puentes trabajan a nivel MAC. al administrador de la red no le preocupa et funcionamiento de cada protocolo. Cuando se trata de protocolos que no pueden ser enrutados porque no tienen capa de red, como por ejemplo DEC LAT y NetBios. el puente es la única solución para la interconexión de redes.

Appeals 2 of the leavest and engine to the experimental contract of the contract of the contract of the contract of the contract of the second contract of the second contract of the contract of the contract of the contract

17

Cuando se interconectan LANs con puentes remotos y un enlace WAN, Ja WAN puede convertirse en un cuello de botella según sea el porcentaje de tráfico de Ja LAN que se transmite por la WAN y la velocidad de dicho enlace WAN. Una de las maneras de aliviar Ja congestión en las WAN·s es comprimir los datos que un puente retransmite a través de ésta. El efecto es un mayor aprovechamiento de la WAN, un mejor tiempo de respuesta y menor pérdida de paquetes debido a En muchos casos la utilización de un puente con compresión puede ahorrar el costo de una ampliación de la WAN.

Routers, conectan redes separ2.das formando una red de mayor dimensión. operan al nivel de red del modelo OSI (nivel 3) por lo cual dependen del protocolo, los routers pueden extender el tamaño de una red, sin embargo, protocolo, i amb argo, protocolo, en proporcionan un nivel de conexión más inteligente y eficaz. interconectar pueden utilizar diferentes protocolos en la capa física y de enlace de datos. Estos disposittvos pueden discriminar la información: leen las direcciones de los paquetes de información y toman decisiones sobre la ruta que deben seguir a lo largo de una complicada red, basándose en diversos factores como retraso. costo de transmisión. congestionamiento o distancia; sin embargo. no examinan todos los paquetes, únicamente los dirigidos a ellos. Pueden conectar LAN's con distintos niveles de MAC. Los routers admiten cualquier topología y brincipal brindan el método más rentable de enrutar y compartir cargas. desventaja es que son bastantes complejos de instalar y operar.

Repetidores son el elemento más barato para la interconexión de la red, ya que proporcionan una simple regeneración de la señal; la señal viaja por un medio de transmisión (cable coaxial, por ejemplo) sufriendo una atenuación, la cual es proporcional a la distancia recorrida. Un repetidor regenera la serial, la amplifica y Ja protege contra la atenuación. Operan en el nivel fisico del modelo OSI *y* no interfieren o controlan los datos. Su principal desventaja es que dejan pasar todo el tráfico entre las distintas LAN·s. creando una congestión innecesaria.

#### MEDIOS DE COMUNICACIÓN

Anteriormente mencionamos los componentes que integran una red, los cuales necesitan de medios de comurncacion tanto en la conexión interna como externa, por lo que analizaremos cada uno de éstos en forma breve.

Línea Abierta: Estos son cables cubiertos por cristales aislantes o cerámicos. En la actualidad no se utilizan mucho. debido que presentan la desventaja de ser lentos en la transmisión de datos ante una gran cantidad de información.

Cable par telefónico: Este tipo de cable es también conocido como par de hilos trenzados ó par trenzado, *y* como lo indica su nombre, consta de un par de alambres de cobre enrollados y aislados por plásticos o cualquier otro aislante.

Generalmente existen múltiples cables tetefonicos incluídos dentro de una unidad y estas unidades se encuentran torcidas dentro de un cable, pues debe evitarse la intermodulac1ón.

Es importante mencionar que la principal desventaja de éste tipo de cable. reside en que el máximo ancho de banda es muy estrecho, ésto no permite rangos de transmisión de datos altos ni corridas de cables a grandes distancias. Pero, en<br>situaciones donde los rangos de transmisión de datos no excedan de 2Mbps v donde los cableados no sean mayores de 100 metros (14.5 ohms), el par trenzado es un excelente medio de comunicación.

Cable Coaxial: Es un cable que incluve un campo aterrizado que se encuentra cubierto alrededor de un alambre de cobre conductor, o alrededor

de cables torcidos separados por un material aislante. A diferencia de el cable par trenzado, el cable coaxial es capaz de transmitir mayores frecuencias y ofrecen mayor confiabilidad en ambientes industriales debido a que protege de ruido a las señales. y ademas es un medio de comunicac1ón utilizado para la implementación de redes locales. La sección transversal del cable, tiene las siquientes variantes.

• Coaxial : Es un conductor con centro sólido o trenzado, rodeado de material aislante (dieléctrico) que a su vez está envuelto en una malla metálica continua (laminar trenzada, sólida o una combinación).

• Doble Axial : Formado por dos conductores centrales rodeados de material aislante ( dieléctrico ), que a su vez está envuelto en una pantalla metálica continua ( laminar. trenzada, sólida ó una combinación).

week and content to the company of the company of the second company of the company of the company of the company of the company of the company of the company of the company of the company of the company of the company of

IS

المستنب والمستنبذ والمستحدث والمستند والمستنبذ والمستنقر والمهاري

• Doble Coaxial Este tipo de cable está formado por dos cables coaxiales unidos en una cubierta protectora común.

Fibras Ópticas: Las fibras ópticas, consisten en un hilo de material vidrioso. menor que las dimensiones de un cabello humano. Constituye uno de los medios de comunicación mas atractivos para la transmisión de datos.Este matertal es flexible. por la que soporta señales con amplios anchos de banda (por ejemplo la luz). es inmune al ruido eléctrrco y a la distorsión.Una fuente luminosa que consiste en un diodo láser o un diodo luminoso. permite la modulación de los datos a velocidades de transmisión muy altas.

Por las fibras ópticas. la luz viaja dentro de ellas a través de muchos kilómetros. con la minima atenuación y sin salirse de sí mismas; es por ello que se les hace referencia a ellas como guias de onda.

Las fibras ópticas tienen un núcleo por donde viaja Ja luz, y un revestimiento sin el cuál se perdería el efecto do guía de onda. Sobre el con¡unto núcleo/ revestimiento se aplica una fina capa. llamada protección primaria. Núcleo y revestimiento forman una sola unidad, ambos son de un vidrio de muy alta pureza, presentando diferencias en su composición y controladas por computadora durante el proceso de su fabricación.

Es importante mencionar que una de las ventajas que trene el cable de fibras ópticas es que es mas dificil de "interferir" que en un conductor par trenzado o el cable coaxial por lo que es más seguro.

La estructura interna de una fibra óptica, sus elementos y función principal se resumen en la Tab:a 1 .

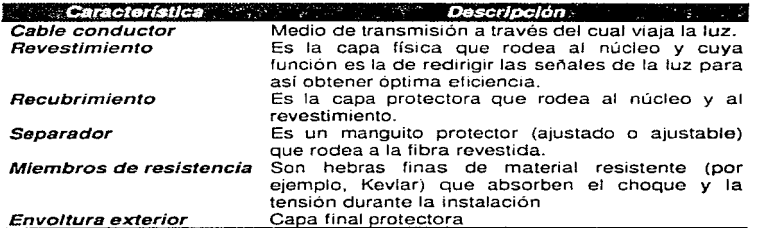

Tabla 1 Corte transversal de la fibra óptica.

Dentro de los tipos de cables de fibra óptica existen el unimodal y polimodal. descritos a continuación.

**Unimodal:** Este tipo de cable se utiliza para aplicaciones de larga distancia y altas amplitudes de banda.

Características :

- Foco de luz láser
- Diámetro pequeno del cable conductor (8.3/125 um es muy común).
- Índice de refracción escalonado.
- Menor atenuación intrínseca que el polimodal.
- Permite distancias extensas entre repetidores.
- Acepta amplitudes de bandas más altas que el polimadal.
- Es más difícil de instalar conectores y empalmes que en el polimodal
- Es más costoso que el polimodaL

**Polimodal:** La fibra polimodal se utiliza comúnmente para el cableado entre<br>instalaciones. Admite un rango amplio de aplicaciones. La fibra unimodal Admite un rango amplio de aplicaciones. generalmente funciona mejor que la polimodal. sin embargo, la polimodal es superior al cable par trenzado y al cable coaxial.

Características:

- Típicamente utiliza un LEO.
- El diámetro del cable conductor es mucho más grande que en el unimodal (62.5 1125 um estándar emergente).
- Tiene índice de refracción graduado.
- Su atenuación intrínseca es mayor que en el unimodal.
- La instalación de conectores y empalmes es más fácil que en los sistemas unimodales.
- Típicamente es menos costoso que en los unimodales.

Es importante mencionar que el cable que se utilice en las instalaciones será de suma importancia ya que cada uno de los diferentes tipos de cable indicará la distancia máxima que se pueda alcanzar entre nodos, nodo y repetidor pasivo ó activo. como se resume en la **Tabla 2.** 

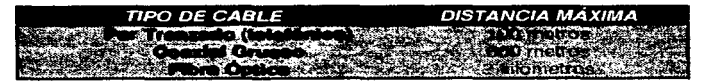

Tabla 2. Relación del tipo de cable y su distancia máxima

21

Todo esto dependerá de la ubicación física del equipo que formará parte de la red. También es importante considerar el tipo de topología que se utilizará ya que esto nos indicará el cable a ser utilizado. El cable coaxial grueso (de color amarillo), al igual que la fibra óptica, se utiliza cuando las distancias son muy grandes ó cuando e•I cable va a estar pasando por áreas de gran concentración magnética, utilizándose exclusivamente en Ethernet.

Vía Satélite: Este medio de comunicación a diferencia de las fibras ópticas. permite manejar rangos de transmisión más extensos, es posible utilizar los satélites actuando como estaciones de transmisión. lo que viene a generar una nueva era de las comunicaciones para el mundo entero.

La comunicación vía satélite funciona de la siguiente manera; los satélites reciben las seriales en una frecuencia y las transmiten en otra con el fin de evitar la interferencia con las seriales que se están recibiendo.

Es importante mencionar que en éste tipo de comunicación, el tiempo de propagación (250 a 300 milisegundos). implica retraso en la transmisión de datos mucho mayores que en los enlaces terrestres (6 microsegundos).

Microondas: Se puede decir que la mayoria de los circuitos utilizados en los sistemas telefónicos dependen de ésta tecnología, la cual usa ondas de radio de alta frecuencia. desde un rango de 4.6 hasta 12 GHZ (1 GHZ equivale a mil millones de ciclos por segundo). Esta facilidad de ancho de banda. proporciona la capacidad de transmitir a distancias aproximadas a Jos 50 Km en condiciones ideales. pero es necesario tener instaladas unidades repetidoras con intervalos aproximados a 30 millas. Las unidades repetidoras transmiten la set\al hacia la siguiente repetidora de microondas.

 $\gamma_{\rm eff}$  and  $\sigma$  and  $\gamma$  and  $\gamma$ 

## 2.1.2 CARACTERÍSTICAS DE LOS SISTEMAS DE COMUNICACIONES

En la actualidad. la comunicación intervrene en nuestra vida diaria en tantas y de tan diferentes maneras que es fácil apreciar la rnultnud de sus facetas. Además del teléfono al alcance de todas, de la radio y televisión en nuestros hogares, los periódicos que se conforman mediante rápidas comunicaciones que proceden de todos los rincones del planeta, ta comunicación proporciona los sentidos a las embarcaciones en alta mar, a las aeronaves en vuelo y a los satélites en el espacio, etc. La lista de aplicaciones que comprende el uso de La lista de aplicaciones que comprende el uso de las comunicaciones. en una forma u otra, va en ascenso. esto es. con la llegada del transductor se inicia la era digital y abre camino a la informática.

En el sentido más fundamental, la comunicación comprende en forma implícita la transmisión de información de un punto a otro a través de una sucesión de procesos.

Existen, desde luego, muchas otras formas de comunicación que no incluyen en<br>forma directa a la mente humana en tiempo real. Por ejemplo, en las forma directa a la mente humana en tiempo real. comunicaciones por computadora las decisiones humanas pueden intervenir solamente en la estructuración de los programas o comandos para la computadora, o bien en el monitoreo de los resultados.

Estos sistemas de comunicaciones, hacen hincapié en las descripciones matemáticas. las representaciones *y* el procesamiento de las señales eléctricas que caracterizan a tales sistemas.

Por lo anterior. podemos definir una señal como una función de una varíable, con respecto al tiempo, que conduce información que de acuerdo al desarrollo tecnológico inicialmente se trabajo con señales analógicas.

Como sabemos, el teléfono tuvo su origen en el transporte de voz, hoy en día otro objetivo primordial de un sistema de comunicación es transmitir señales portadoras de información que proceden de una fuente, localizada en un punto del espacio, con destino a un usuario que se localiza en otro punto. Como regla. el mensaje producido se genera en forma de bits o seriales discretas que representan grandes requerimientos de anchos de banda, los cuales en muchas ocaciones no son cubiertos por las redes de servicio público de transmisión de voz.

De ésta manera podemos inferir muy fácilmente, la necesidad de modificar o transformar las senales digitales en set'\ales analógicas *y* viceversa. con ayuda claro está, de las diferentes técnicas de modulación eligiendo la mas apropiada.

greater and a community

Conforme a esto. se utiliza un transductor de entrada para que convierta el mensaje que genera la fuente en una señal eléctrica variable en el tiempo que se<br>denomina señal de mensaje en el utilizar otro transductor en el teceptor, el Al utilizar otro transductor en el receptor, el mensaje angina\ se reconstruye en el extremo del usuario.

En la Fig. 1 se muestra el diagrama de bloques de un sistema de comunicación. El sistema consta de tres partes principales:

- 1. Transmisor
- 2. Canal de comunicación y
- 3. Receptor

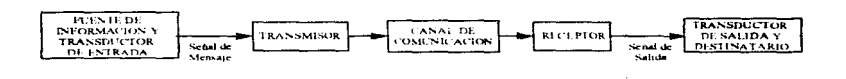

Fig. 1 Sistema de Comunicación

En donde el propósito principal del transmisor es modificar la señal de mensaje<br>(señal portadora) en una forma adecuada para su transmisión por el canal. Esta (señal portadora) en una forma adecuada para su transmisión por el canal. modificación se realiza por medio de un proceso que se conoce como modulación, que comprende la variación de un parámetro de una onda portadora {por ejemplo. la amplitud, la frecuencia o fase de onda senoidal) en relación con la senal de mensaie.

Por otro lado, el canal de comunicación puede ser linea de transmisión (como sucede en telefonía y telegrafía), fibra óptica (como en las comunicaciones ópticas), o sencillamente el espacio libre en el cual la señal se radia en forma de onda electromagnética (como sucede en la difusión de radio y televisión).

Al propagarse a través del canal, la señal transmitida se distorsiona por las no linealidades y/o las imperfecciones en la respuesta de frecuencia del canal. Otras fuentes de degradación son el ruido, y la interferencia que recoge la señal durante el curso de su transmisión a través del canal. El ruido y la distorsión durante el curso de su transmisión a través del canal. constituyen dos problemas básicos en el diseno de los sistemas de comunicación. Generalmente. el transmisor y el receptor se diseñan cuidadosamente con el fin de minimizar los defectos del ruido y de la distorsión en la calidad de la recepción.

**Contract Contract** 

J.

Finalmente, el propósito principal del receptor es reconstruir a la senal de mensaje original de la versión degradada de la señal transmitida después de su Esta reconstrucción se lleva a efecto mediante el uso de un proceso que se conoce como demodu1ac1ón, es decir, consiste en reconstruir la señal de mensaje original de la versión degradada de la señal transmitida después de su propagación a través del canal, este, es el proceso<br>inverso de la modulación que se usa en el transmisor. Sin embargo, debido a inverso de la modulación que se usa en el transmisor. la inevitable presencia del ruido y de la distorsión en la señal recibida, se encuentra que el receptor no puede reconstruir la señal original del mensaje con<br>exactitud. La degradación que resulta en el funcionamiento de todo el sistema La degradación que resulta en el funcionamiento de todo el sistema<br>tipo de esquema de modulación que se utilice. En forma depende del tipo de esquema de modulación que se utilice. específica, se encuentra que ciertos esquemas de modulación son menos sensibles que otros a los efectos del ruido y de la distorsión.

El dispositivo que realiza el proceso de modulación y demodulación se conoce con el nombre de MODEM, cuyo nombre se deriva de la contracción de las palabras MODular/DEModular, mismas funciones que realiza en una señal analógica a digital y viceversa.

Para la transmisión de información se tienen diferentes modos de operación (transmisión de una señal):

### Modos de Operación y Modos de Transmisión

Los modos en que se pueden transmitir una serial son: Full Duplex, Half Duplex y Simplex. dependiendo además de la norma del modern que se utilice. por ejemplo cuando se combinan las funciones de transmisión y recepción, se puede lograr una operación simultánea en modo "Duplex completo" (FULL DUPLEX) o una operación alternante en "Modo semiduplex" (HALF DUPLEX), en un solo sentido en "Modo Simplex". Un par de modems operando en duplex completo, puede manejar datos en ambas direcciones simultáneamente, sobre un circuito que provea dos rutas separadas para ello.

En modems cuya velocidad de transmisión sea superior a los 600 bits por segundo (bps), debe utilizarse un circuito de 4 hilos en una operación de dúplex completo , aunque también es muy apropiado utilizar un circuito de 4 hilos en una operación semiduplex. para velocidades de hasta de 1200 bps. es posible la operación de dúplex completo sobre un circuito de dos hilos • usando partición de frecuencia.

 $\ddot{\phantom{1}}$ 

الدائم والتعصيلين وأورود

Siempre que hablemos de transmisión, es necesario indicar el MODO en que se realiza, ser SINCRONA o ASINCRONA. ésta última conocida también como de arranque y parada.

La transmisión asíncrona o de "arranque y parada", es usada en sistemas donde no existen medios de almacenamiento transitorios (buffers) y dependiendo de la norma del modem (para diferentes velocidades de transmisión), por lo que la transmisión sobre la línea se realiza de una manera aleatoria, esto es, según se generen los caracteres accionando teclas en un mecanismo de teclado o teleimpresor.

La condición de arranque se establece en el momento de generarse un caracter y se inicia el muestreo en el extremo receptor, hasta interpretar el caracter generado.

Este está representado por un grupo de bits que obedece a un código (BAUDOT o ASCII); inmediatamente se produce la condición "parada" (STOP), representada por un bit cuya longitud es de 1 .42, 1.5 o 2 veces mas grande que la de los demás bits; esto es con el objeto de que el receptor pueda reconocer el fin del caracter transmitido, ademas de permitir de que el muestreador en el receptor entre en fase al detectarse una transición PARADA-ARRANQUE. como se muestra en la  $FIG.4.$ 

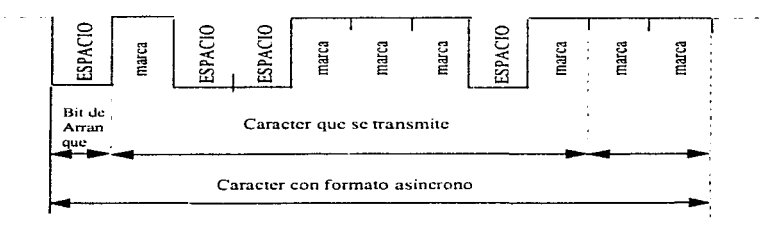

AG .. 4 Estructura de un caracter en la línea en una transmisión asíncrona.

En la transmisión síncrona se le da a línea un uso más eficente. debido a que los caracteres. transmitidos se agrupan en bloques, cuyo tamaño puede variar de acuerdo a criterios como:

• El tiempo de transmisión mínimo, dependiendo de la probabilidad de error en líneas de comunicación y de las velocidades de transmisión .

• El tamaño de los buffers e inclusive consideraciones de sistemas, como tamaño de registros, etc.

Por lo que et tamaño de bloque esta en función directa de la economía del sistema, de los requerimientos de tiempo de respuesta y de la seguridad de la información de este modo, los caracteres se almacenan hasta que es De este modo. los caracteres se almacenan hasta que es completado un bloque, para que posteriormente, sea enviado a la velocidad<br>máxima permitida por los modems y las líneas utilizadas. Podemos inferir máxima permitida por los modems y las líneas utilizadas. entonces la necesidad de una sincronía completa ente los modems que realizarán la trnsmisión-recepción de los datos: es por esto que un patrón de bits o un grupo de catacteres de sincronización, antecede a cada bloque de datos, para lograr que los osciladores de los modems entren en fase garantizando un muestreo adecuado y por !o tanto. la recuperación de los datos. En este aspecto existen otras ventajas sobre la trnsmisión ASINCRONA, como por ejemplo, en un sistema sincrónico podemos implementar técnicas de control de errores más sofisticadas, que garanticen la seguridad de la información, asi como también se posible lograr velocidades de transmisión más elevadas.

### $T$ ipos de Modulación de Señales de  $T$ ransmisión

Corno se expuso anteriormente, para la transmisión de los pulsos de datos el modem modula en intervalos una señal de audiofrecuencia, provocando así en esta señal, una variación de su frecuencia, amplitud, fase o alguna combinación de éstas. según la velocidad necesaria de transmisión. Existen diferentes tipos de modulación de señales de transmisión como son:

#### a) MODULACIÓN EN FRECUENCIA

El tipo de modulación que se usará para la transmisión de una señal, dependerá de la aplicación especifica que se tenga, por ejemplo, para transmisiones con velocidades relativamente bajas se emplea la modulación binaria en la forma FSK (Frecuency Shift Keying), la cual no requiere técnicas complejas de detección y no hace un uso eficiente del canal, pero su simplicidad lo hace un sistema económico. En éste caso. el ancho de banda, expresado en hertz, será el doble de la máxima velocidad de transmisión. Ahora bien, si nuestro sistema opera de manera asíncrona, esto permite recobrar la serial de banda base sin una excesiva perturbación de las transiciones, por lo que es factible manejar en éstas<br>condiciones, velocidades hasta de 1800 bps sobre líneas privadas condiciones, velocidades hasta de<br>1800 acondicionadas. El resultado de u El resultado de una señal portadora modulada en FSK se muestra en la FIG. 5.
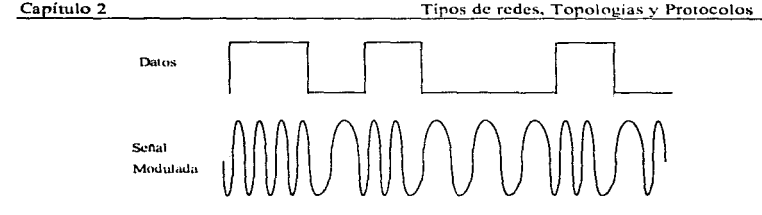

FIG. 5 Señal de Audiofrecuencia modulada en FSK.

### b) MODULACIÓN DIFERENCIAL EN FASE

El principio fundamental de este tipo de modulación. es que ésta se realiza mediante el cambio de fase de la señal portadora, para que de esta forma sean codificados los datos a transmitir.

### e) MODULACIÓN EN AMPLITUD

where the state and contact and a

La modulación de amplitud modifica la amplitud de la portadora, esto es. la modulación en amplitud se define como un proceso en el que la amplitud de la onda portadora, se hace variar con respecto a un valor medio en forma lineal con la señal de banda base.

Finalmente. se presenta una tabla que resume las diferentes técnicas de modulación, velocidad y aplicación típica.

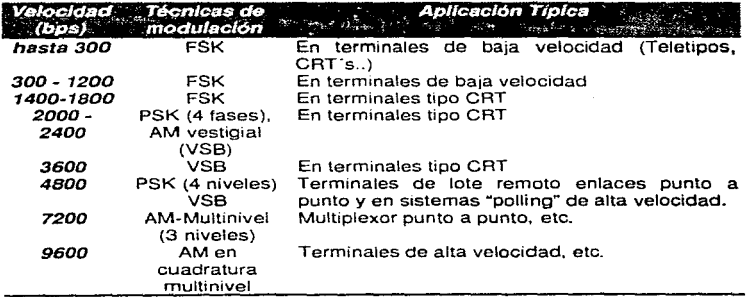

 $\bar{z}$ 

Ahora bien. en cualquier sistema de comunicación existen dos recursos primarios: la potencia transmitida y el ancho de banda de canal. El objetivo general en el diseño de los sistemas es el uso de éstos dos recursos en forma tan efectiva<br>como sea posible. En la mavoria de los canales de comunicación podría En la mayoría de los canales de comunicación podría<br>o más importante que otro. Es posible, por lo tanto, considerarse un recurso más importante que otro. clasificar a los canales de comunicación como limitados en potencia o limitados<br>en banda. Por ejemplo, el circuito telefónico es un típico canal limitado en Por ejemplo, el circuito telefónico es un típico canal limitado en banda. mientras que un enlace de comunicación espacial o un canal de satéhte es limitado en potencia.

Para el caso en que el espectro de una señal de mensajes se considere abajo de cero o a ba1as frecuencias. se define al ancho de banda de una señal de mensaje como la frecuencia superior sobre la cual el contenida espectral de la señal es despreciable y, por lo tanto, innecesario para la transmisión de la información pertinente. Por ejemplo, el espectro promedio de la voz se extiende más allá de Por ejemplo, el espectro promedio de la voz se extiende más allá de los 10 Khz, aunque la mayor parte de la energía se concentra en el rango de 100 a 600 Hz. y una banda entre 300 y 3400 Hz proporciona una buena articulación. De acuerdo con esto. se encuentra que los circuitos telefónicos que responden bien a este último rango de frecuencias brindan un servicio telefónico comercial bastante satisfactorio.

Es importante mencionar que en éste tipo de sistemas se realizan comunicaciones físicas y lógicas entre equipos DTE's y DCE's conectados a ellos. Las aplicaciones y los ficheros emplean el canal físico para efectuar comunicaciones lógicas. En este contexto. al utilizar el término lógico queremos decir que el DTE no tiene porque conocer los aspectos físicos del procedimiento de comunicación. Una aplicación en uso, solo necesita generar una solicitud<br>tógica de lectura que incluva una identificación de los datos. A su vez, el lógica de lectura que incluya una identificación de los datos. sistema de comunicaciones será responsable de transportar esta solicitud de lectura hasta una segunda apllcacion, a través de los canales físicos. Otro aspecto importante es saber como se realiza esta comunicación, esto es, las interfaces se especifican y establecen mediante protocolos Los protocolos son acuerdos acerca de !a forma en que se comunican entre si los DTE"s y los dispositivos de comunicaciones y pueden incluir regulaciones concretas que recomienden u obliquen a aplicar una técnica o convenio determinados. Por lo recomienden u obliquen a aplicar una técnica o convenio determinados. general. son varios los niveles de ¡nterfaces y protocolos que necesitan las aplicaciones de usuano para funcionar.

Una vez planteadas las necesidades de la empresa (definición del problema), las caracteristicas principales de los sistemas de comunicaciones, de los modems: su funcionamiento, las principales técnicas de modulación y medios de transmisión de información. en seguida se presentan 3 alternativas de solución. las cuales utilizan como dispositivo básico de comunicación el MODEM.

## 2.1.3 MODELO OSI (OPEN STANDARD INTERNATIONAL)

Para entender algunos de los aspectos implicados en la planificación de una red y para dar credibilidad al proyecto mismo, resulta útil tener un panorama general del ISO / OSI (Organización Internacional de Normas / Modelo de Interconexión de sistemas abiertos), mismo que divide los aspectos de la ccnex1ón en redes en funciones, niveles o estratos que se representan gráficamente en la Fig. 1 y se<br>explica brevemente cada una de los siete niveles que lo forman. Haciendo explica brevemente cada una de los siete niveles que lo forman. mención de que este modelo es puramente académico. ya que en la práctica las empresas crean e implementan "por de fact" los estándares aceptados comercialmente.

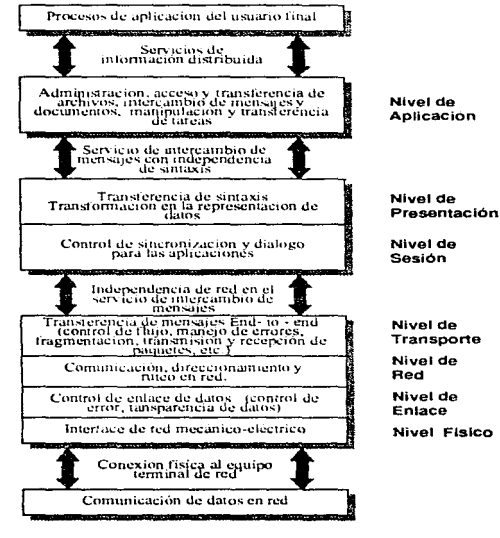

Fig. 1 Modelo OSI

patients of the companion and a series of the

 $\sum_{\alpha\in\mathcal{A}}\sum_{\alpha\in\mathcal{A}}\sum_{\alpha\in\mathcal{A$ 

and the company of the company

29

The contract of the contract of the construction of the second contract and access to the contract of the second

and and the same state of the same state

#### Descripción del Modelo OSI.

Nivel Físico: Las funciones incluidas dentro de éste nivel, se encargan de activar, mantener y desactivar un circuito físico entre un DTE y un DCE, además de que en él se definen las características eléctricas y mecánicas de la red. Las técnicas de modulación, las frecuencias en las que opera la red y los voltajes empleados son todas características del nivel físico.

Nivel de Enlace: Este nivel es el responsable de la transferencia de datos por Proporciona a los datos la sincronización necesaria para delimitar el flujo de bits del nivel fisico. Una de sus funciones más importantes, consiste en detectar errores en la transmisión y en recuperar. por distintos mecanismos, los datos perdidos. duplicados o erróneos.

Nivel de Red: Oefine la interface entre el DTE de usuario y a red de conmutación de paquetes, además de la interfaz de un DTE con otro a través de esta red. Específica las operaciones de direccionamiento y ruteo, además de las especificaciones del X.25.

Nivel de Transporte: Dentro de este nivel se confrontan aspectos relacionados<br>con un nivel de confiabilidad fundamental en la transferencia de datos. Estos con un nivel de confiabilidad fundamental en la transferencia de datos. aspectos incluyen control del flujo. manejo de errores y problemas que se presentan con la transmisión y recepción de paquetes.

Nivel de Sesión: Cuando se realiza un enlace entre dos dispositivos se establece una sesión. En un sentido un tanto más técnico, el estrato de sesión facilita el establecimiento y terminación de torrentes de datos de dos o más conexiones de LAN o nodos. Cuando una red mapea direcciones en Cuando una red mapea direcciones en conexiones específicas y realiza el control de sincronización y diálogo para aplicaciones se llevan a cabo algunas do las funciones de éste nivel.

Nivel de Presentación; Asigna una sintaxis a los datos. es decir. determina la forma de presentación de los datos según éste modelo, sin preocuparse de su significado o semántica, la cual puede ser en forma de:

a) Código: ASCII, EBCDIC, BAUDOT, BC, PROPIETARIO. b) Aspecto: Códigos de control para manejo de pantalla o impresor. color, tamaño de caracteres.

Puede también resolver la recepción de un mensaje electrónico procedente del nivel de aplicación y encargar al nivel del otro extremo que proporcione al otro nivel de aplicación un formato de página determinado (por ejemplo, una composición tipográfica).

extends when the second constitution of the second control of the second second second second between the second second second second second second second second second second second second second second second second sec

**Nivel de Aplicación:** El nivel de aplicación ofrece servicios a usuarios de la red. la responsabilidad de la iniciación y confiabilidad de las transferencias de datos se realiza aqui y, en parte, el acceso general a la red, el control del flujo y la recuperación de errores.

Es importante conocer cual es la relación de las 7 capas del modelo OSI con los distintos standards tanto del ISO (Organización Internacional de Normas), como de la CCITT {Comité Consultor Internacional de Telegrafía y Telefonía), por lo que en la **Fig. 2** se muestra en forma sintetizada.

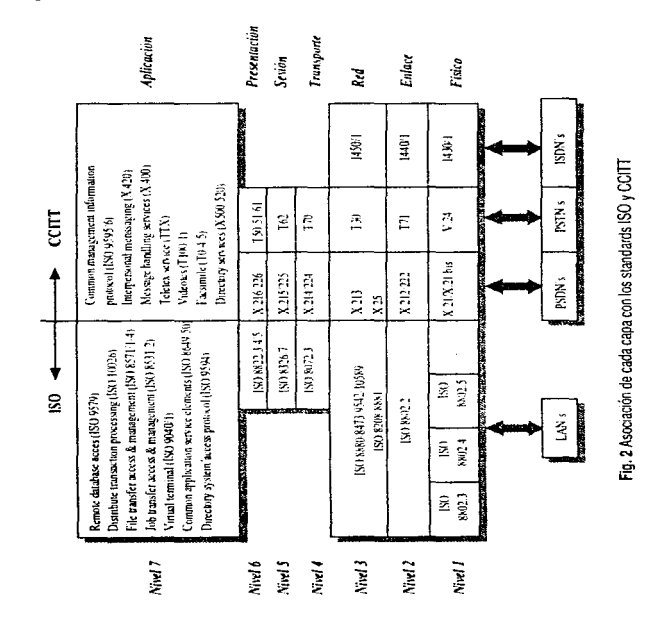

## $2.1.3$  SISTEMA OPERATIVO DE RED.

Un sistema operativo de red (NOS) es el software necesario para integrar los diversos componentes de una red en un sistema al cual puede tener acceso un<br>usuario final e Este además oronorciona generalmente una interface de usuario usuario final. Este además proporciona generalmente una interface de usuario<br>en el uso de la misma. Dentro del contexto del NOS se pueden diseñar Dentro del contexto del NOS se pueden diseñar aplicaciones, corno un sistema de correo electrónico que permite el establecimiento de circuitos virtuales (Algunas veces llmados conexiones virtuales) entre entidades de la red sin intervención directa del usuario. Una de las tareas básicas de cualquier NOS es el manejo del direccionamiento de la red (Ofrecer al usuario la posibilidad fundamental de establecer un enlace de comunicación de un nodo a otro de la red) ademas. permitir al usuario examinar, cambiar y borrar archivos asi como realizar otras tareas esenciales. Un sistema operativo ofrece también. a usuarios y programadores un camino conveniente para accesar al hardware de la computadora y recursos de software. Por ejemplo. si un usuario desea borrar un archivo, todo lo que tiene que hacer es usar un simple comando del sistema operativo. El sistema operativo considera todos Jos detalles técnicos en la máquina. tales como. cambios en la entrada a tablas, espacio disponible en disco, etc.. aislando al usuario de la complejidad del hardware.

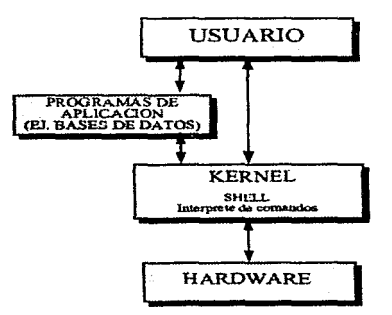

Esquemáticamente en la Flg. 3 se muestra la función del S.0. como medio de enlace entre el usuario final y et hardware.

ال<mark>مورد وأو والتجارير والدعد بين عمان العامد المتكلم بين المدينة المتحدة المدينة المدينة المدينة الم</mark>

a consumer and the contractor

the problems and construction of the con-

contract and contract and an appropriate in the strip that

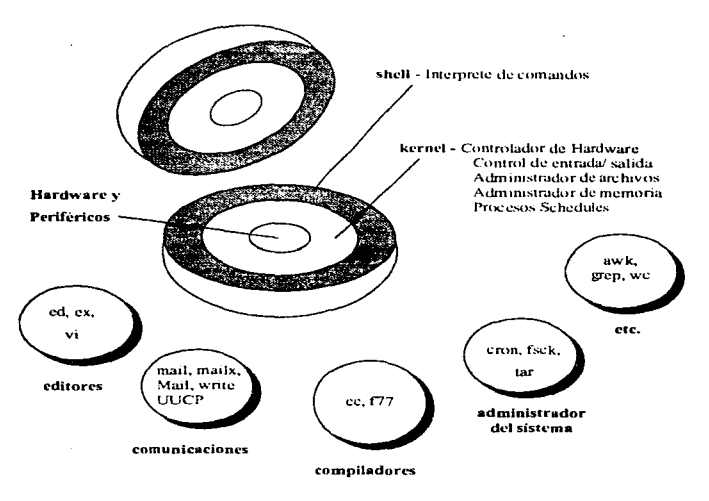

FIG. 4 Estructura del Sistema Operativo UNIX.

Como puede observarse de la Fig. 4 el centro del sistema operativo es llamado núcleo o kernel, el cual interactúa directamente con el hardware, reside permantemente en la memoria central, y que atiende todas las llamadas del sistema, administra el acceso a los archivos y el inicio o suspensión de las tareas de los usuarios. El núcleo del sistema operativo UNIX (llamado kernel) es un programa escrito casi en su totalidad en lenguaje C con excepción de una parte del manejo de interrupciones, que está escrita en lenguaje ensamblador del procesador en el que opera.

Las funciones del núcleo son permitir la existencia de un ambiente en el que sea posible atender a varios usuarios y múltiples tareas en forma concurrente, repartiendo al procesador entre todos ellos, e intentando mantener en grado óptimo la atención individual.

and the company of

the second contract of the construction of the second contract construction of

El kernel opera como asignador de recursos para cualquier proceso que necesite hacer uso de las facilidades de cómputo. Es el componente central de UNIX y tienen las siguientes funciones:

- Creación de procesos, asignación de tiempos de atención y sincronización.
- Asignación de la atención del procesador a los procesos que lo requieren .
- Administración de espacio en el sistema de archivos. que incluye :
	- 1. Acceso. protección y administración de usuarios.
	- 2. Comunicación entre usuarios y entre procesos. y
	- 3. Manipulación de E/S y administración de periféricos.
- Supervisión de la transmisión de datos entre la memoria principal y los dispositivos periféricos.

El kernel consiste en dos partes principales: la sección de control de procesos y la sección de control de dispositivos. La primera asigna recursos, programa procesos y atiende sus requerimientos de servicio, y la segunda supervisa la transferencia de datos entre la memoria principal y los dispositivos periféricos. En términos generales cada vez que un usuario oprime una tecla de una terminal, o cada vez que se debe leer o escribir algo del disco magnético. se interrumpe el procesador central *y* el núcleo se encarga de efectuar la operación de transferencia.

Cuando se inicia la operación de la computadora se debe cargar en la memoria una copia del núcleo, que reside en el disco magnético. ( Se recordará que ésta operación inicial recibe el nombre de **bootstrap** )

Todo sistema operativo de red sigue la configuración del esquema mostrado en la **Fig. 4.** con el fin de proporcionar muchos de los servicios necesarios para el uso satisfactorio de usuarios finales.

Entre los NOS más utilizados y de mayor performance podemos mencionar las diferentes variantes de UNIX tales como AIX, HP-UX, Ultrix, SCO, XENIX, etc., teniéndose también otro tipo de NOS como Novell NetWare, Lantastic. LANMANAGER, Windows NT, AppleTalk, etc.

Dado que el sistema operativo utilizado para ejecutar el sistema de reservaciones AMSYS de LA EMPRESA es AIX (UNIX) es importante mencionar algunas de sus características principales.

#### Capitulo 2

County of the Corp.

### Portabilidad

UNIX es un sistema abierto, es decir que cumple con una serie de estándares que permiten el desarrollo de sistemas portables, así como el intercambio de información. dicho de otra manera, un sistema abierto es aquél que ha sido adoptado en diferentes arquitecturas de hardware y software debido a que sus especificaciones de diseño son públicas y por lo tanto se ha estandarizado; por lo que corre en casi cualquier equipo desde microcomputadoras hasta minicomputadoras. mainframe·s y supercomputadoras sin importar la marca del fabricante (IBM. HP.UNISYS. etc.). lo que lo constituye una fuerte ventaja comercial, ya que es un sistema operativo que se ajusta al hardware y no el hardware a él.

Gracias al desarrollo de las microcomputadoras que cuentan con un mayor potencial de procesamiento que anteriormente era reservado a mainframes que tienen un alto costo. el sistema UNIX ( en éste caso XENIX ) tiene una evolución natural para éstas potentes máquinas de menor costo. Requiriéndose de pequeños cambios y adaptaciones para que UNIX esté disponible en microcomputadoras. y esto ahora generalmete coincide en que no muchos sistemas operativos existentes sean portables.

#### Flexibilidad

La mayor atracción del sistema UNIX para los desarrolladores de software y hardware es su flexibilidad. Este sistema tiene que ser adaptado a aplicaciones divergentes tales como automatización, sistema telefónico conmutado, juegos personales. etc. Es un sistema de archivos sencillo y eficiente gracias a la consistencia en el manejo de los mismos. además las interfaces con los dispositivos periféricos se manejan igual que un archivo teniéndose el redireccionamiento de entrada salida, filtros e interconexiones.

Nuevas funciones y comandos son agregados contantemente, pero muchos desarrolladores prefieren el uso del sistema UNIX como un "workbench".

#### Shell

El shell es un intérprete de comandos. lenguaje de control y lenguaje de programación de UNIX, este programa se ejecuta inmediantamente después de que se abre una sesión de UNIX, es el proceso que interpreta los comandos que teclea el usuario y ejecuta tos procesos asociados con dichos comandos; de esta forma se lleva a cabo la comunicación entre el usuario y el sistema operativo.

the case of the contract service of the contract was considered to complete the contract of the contract of the

and a strong was

Visto como lenguaje de programación incluye las siguientes caracteristicas :

- Ofrece las estructuras de control normales secuenciación. iteración condici0nal, selección. y otras.
- Paso de parámetros.
- Sustitución de variables y cadenas.
- Comunicación bidireccional entre órdenes de shell.

El intérprete de comandos llamado es un instrumento fundamental, no sólo para e¡ecutar programas sino también para escribirlos, en él se pueden crear nuevos comandos. argumentos de comandos, variables de shell, control elemental de flujo y redireccionamiento de entrada y salida. pnncipal entre el usuario y el sistema operativo. El hecho de que el shell se encuentre el usuario y las facilidades del núcleo tienen muchas ventajas, algunas de las cuales explicaremos a continuación,

- Las abreviaturas de nombres de archivos: se puede tomar todo un conjunto de nombres de archivos como argumentos de un programa. especificando el patrón de los nombres: el shell encontrará los nombres de archivos que igualen dicho patrón.
- Redirecc1onam1ento de entrada salida: se puede lograr que la salida de cualquier programa se dirija hacia un archivo en lugar de dirigirla hacia una terminal: se puede hacer que la entrada provenga también de un archivo y no de la terminal. La entrada y la salida incluso pueden conectarse a otros programas.
- Personalizar el entorno: el usuario puede definir sus propios comandos y abreviaturas.

#### Potencialidad

approach and service

El sistema Unix es uno de los sistemas operativos más poderosos disponibles para cualquier computadora. Su sintaxis, clara y breve, permite a usuarios realizar muchas tareas de forma simple y rápida, que no es posible hacer en otros sistemas operativos. Por lo que se puede decir que éstos sistemas no son tan ricos en su capacidad como el sistema UNIX.

#### Multiusuario *y* Multitarea

La ventaja de poseer el tiempo compartido, permite realizar diferentes tareas al mismo tiempo y por diferentes usuarios. Muchos usuarios pueden accesar a un mismo archivo. mandar imprimir al mismo dispositivo de salida. enviar correo electrónico, hacer uso de una hoja electrónica. etc.

**Contract** 

and a series of the company of the control of the series and company of the series of

appropriation process to the property of the company

### Orientado a Redes

Las versiones modernas de el sistema UNIX han sido organizadas para el uso fácil y funcional de redes.

La incorporación de herramientas de comunicación al sistema. permite agregar controladores de dispositivos a bajo nivel y la flexibilidad en la organización de archivos del srstema son naturales hoy en día en el ambiente de redes. en donde los usuanos al traba¡ar en WS comparten algunos recursos centralizados. tales como datos o dispositivos de comunicación. La importancia del sistema UNIX en el ambiente de redes (LAN) ha llegado ha ser cada vez más importante debido a su gran flexibilidad, capacidad de realización de multitareas y amplio software de comunicación. permitiendo que su funcionalidad sea simple y fácil.

Muchos programas de UNIX hacen aisladamente tareas triviales, pero al combinarse con otros. se convierten en herramientas generales y útrles.

Sin embargo debemos mencionar que existe un usuario especial en cada sistema UNIX. llamado superusuario. quien puede leer o modificar cualquier archivo en el sistema. La clave de acceso especial  $\mathbf{r} \cdot \mathbf{o} \cdot \mathbf{r}$  posee privilegios de superusuario; ésta la emplean los administradores del sistema cuando llevan a cabo el mantenimiento del mismo. Existe también un comando llamado *s u* que otorga un status de superusuario si se conoce la contraseña de  $r \circ \sigma t$ .

Sin duda algún otro punto que hace tan confiable a UNIX, es que se puede establecer un sistema de seguridad basado en los permisos asociados a cada archivo. los cuales determinan que puede hacerse con el archivo y quién puede En la vida real, la mayor parte de las violaciones de seguridad se deben a contraser"las que son reveladas o adivinadas fácilmente. Ocasionalmente. las fallas administrativas del sistema hacen posible a un usuano malicioso obténer un permiso de superusuario.

El sistema operativo se elige según las necesidades de control de nuestra información. Existen algunas consideraciones como son: el tipo de información que se estará. compartiendo, los programas que se utilizarán, quien tendrá acceso a cierta información etc. El sistema operativo elegido nos debe dar toda la seguridad que se requiera dentro de la red. Esta debe ir desde qué máquina se puede usar, a que hora se puede entrar a la red y qué día se puede trabajar. hasta que clave de acceso tendremos, los archivos que 5e puedan compartir a los programas que se ejecutarán.

galbert the first teachers are compared to a galaxy of the constant party of the product of the party of the state of the

The complete and service post 2 of commission concernation complete the

**CONTRACTORS** CONTRACTORS IN THE

# 2.2 TOPOLOGIAS DE RED

La conectividad es un concepto fundamental en el campo de las redes, esto significa que cualquier dispositivo conectado a ta red puede ser direccionado como una conexión individual. Por ejemplo en el caso de una computadora que cuenta con varios puertos, cada puerto es una conexión; en tanto que una terminal o microcomputadora uniusuano es así mismo una conexión. Se llevan a cabo sesiones cuando se establece un circuito entre dos o más conexiones.

Los nodos de la red son dispositivos inteligentes y pueden soportar una o más conexiones. Las redes de características similares o diferentes pueden Las redes de caracterísitcas similares o diferentes pueden conectarse entre sí a través de vías de acceso las cuales. en principio. permiten que un usuario / conexión en una red se comunique con un usuario / conexión en otra red.

Existen diversas formas en las que podrían organizarse las redes, y la mayoria de las redes se encuentran en un constante estado de transición y desarrollo. Si la red de computadoras tiene solo una ubicación central o computadora anfitriona que realiza todas las tareas de procesamiento de datos desde uno o más lugares distantes o remotas, se trata de una red centralizada.

Por otro lado. si hay computadoras distantes procesando trabajos para usuarios finales, y también una computadora ubicada en sitio central ( es decir, opcional), entonces podemos tener los inicios de una red distribuida.

Una red distribuida puede ser centralizada o dispersa; pera en una red en la que no se realiza procesamiento distribuido sólo puede ser centralizada, ya que todas las tareas de procesamiento de datos se efectúan en una computadora ubicada en un sitio central. Es pasible también, que un sólo sistema de comunicaciones genere comunicaciones para dos a mas redes de computadoras en operación concurrente.

La configuración de una red suele conocerse como *topología* de la misma, la topología es ta forma (conectividad física) de la red. A la hora de establecer la topología de una red, el diseñador ha de plantearse tres objetivos principales:

- 1. Proporcionar la máxima fiabilidad posible, para garantizar la recepción correcta de todo el tráfico (encaminamiento alternativo).
- 2. Encaminar el tráfico entre el equipo transmisor y et receptar a través del camino más económico dentro de la red (aunque. si se consideran más importantes otros factores. coma la fiabilidad. este camino de coste mínimo puede no ser el más conveniente)

the contract of the contracts are also assumed to the contract of the contract

Application of the Control

 $\epsilon$ 

3. Proporcionar al usuario final un tiempo de respuesta óptimo y un caudal eficaz máximo.

Cuando se habla de fiabilidad de una red, se hace referencia a la capacidad que tiene la misma para transportar datos correctamenle (sín errores) de un nodo a otro. Ello incluye además la capacidad de recuperación de errores o datos perdidos en la red. ya sea por fallo del canal o cualquier otra causa.

La fiabilidad está también relacionada con el mantenimiento del sistema. en el que se incluyen las comprobaciones diarias, el mantenimiento preventivo, que se ocupa de relevar de sus tareas a los componentes averiados o de funcionamiento incorrecto: y en su caso, el aislamiento de los focos de averías. Cuando un componente crea problemas, el sistema de diagnóstico de la red ha de ser capaz de identificar y localizar el error, aislar la avería y, si es preciso. aislar del resto de la red el componente defectuoso.

En lo referente al segunda objetivo, se pretende que a la hora de establecer una topología para la red, proporcione a los procesos de aplicación que residen en los equipos el camina más económico posible. Por lo que es necesario considerar lo siguiente:

- Minimizar la longitud real del canal que une los componentes. to cual suele implicar el encaminamiento del tráfico a través del menor número posible de componentes intermedios.
- Proporcionar el canal más económico para cada actividad concreta; por ejemplo, transmitir los datos de baja prioridad a través de un enlace de baja velocidad por línea telefónica normal, lo cual es más barato que transmitir esos mismos datos a través de un canal vía satélite de alta velocidad.

El tercer objetivo es. que para reducir al mínimo el tiempo de respuesta hay que acortar el retardo entre la transmisión y la recepción de los datos de un DTE a otro. En aplicaciones interactivas. por ejemplo, es fundamental conseguir un tiempo de respuesta bajo. El caudal efectivo o eficaz expresa la cantidad máxima de datos de usuario que es posible transmitir en un determinado período de tiempo.

Actualmente existen siete tipos de topologias que han destacado por su implementación rápida, alta velocidad. flexibilidad o su tolerancia a fallas. las cuales se explicarán a continuación:

in the state of the second contract the construction of the second construction of the second and the second second second second second second second second second second second second second second second second second s

 $\cdot$ 

٠.

#### **Punto a punto**

La topologia punto a punto es sin duda la más sencilla. ya que tiene sólo una computadora. una línea de comunicaciones (directa o a través del sistema telefónico) y una terminal en el otro extremo del cable. como se puede ver en la Flg. 5.a.

La terminal puede ser una terminal de lote distante o interactiva. Esta fué la pnmer forma de red existente y muchas redes siguen conservando esta estructura, desarrollándose gradualmente en entidades más complejas. En un sistema de éste tipo la computadora central no necesita ser grande. Una sistema de éste tipo la computadora central no necesita ser grande. microcarnputadora puede actuar como anfitriona de una o más terminales. Sin embargo, normalmente éstos sistemas tienen una computadora grande como sistema anfitrión.

#### **Multipunto**

Las redes multipunto constituyeron originalmente una extensión directa de sistemas punto a punto en qué en vez de haber una sola estación remota existen múltiples estaciones distantes, como se muestra en la **Fig.** 5.b. Esas estaciones distantes o remotas pueden conectarse vía líneas de comunicaciones independientes a la computadora o pueden multiplexarse en una misma línea.

En un sistema punto a punto o multipunto, las características de las estaciones de trabajo remotas son función del trabajo que se realizará en el sitio distante. Las redes locales. en algunas de sus manifestaciones, son expansiones del concepto multipunto. En su contexto original, un sistema multipunto contenía solo un nodo<br>con "inteligencia" (con una sola computadora en el sistema). Una red local con "inteligencia" (con una sola computadora en el sistema). tendrá normalmente inteligencia en todos o en la mayoría de los puntos del sistema sin que se necesite ningún sistema central.

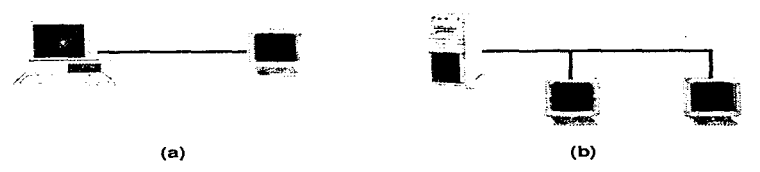

Flg. 5 Topologías Punto a Punto (a) *y* Multipunto (b).

### Estrella (Centralizada)

Para reiterar, la Fig. 6 muestra una red centralizada es aquella en la cual las operaciones de cómputo primarias se realizan en un solo lugar, donde todas las estaciones distantes alimentan la información a la central. A menudo un sistema de este tipo es concebido como una red en estrella donde cada sitio remoto ingresa al sistema central vía una línea de comunicaciones, aunque los sistemas punto a punto y multipunto clásicos eran también redes centralizadas.

Sin embargo en términos generales, una red multipunto no tenía recursos de procesamiento distribuido, aunque una red en estrella puede tener otras computadoras en el otro extremo de sus lineas de comunicaciones. La computadora que soportaba una red multipunto tradicional podría haber sido enlazada a una red en estrella.

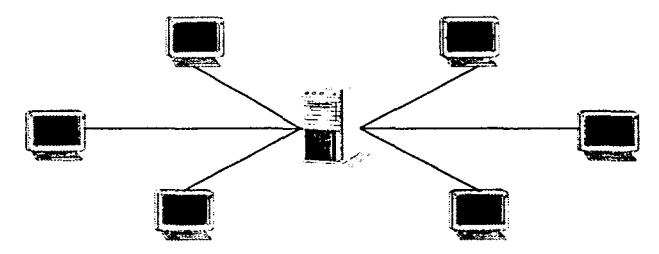

Fig. 6 Topología de Estrella Centralizada

#### Anillo (Distribuida)

Una red con topología de anillo se organiza conectando nodos de la red en un ciclo cerrado con cada nodo enlazado a los nodos contiguos a la derecha y a la izquierda, como puede observarse en la Fig. 7.

La ventaja de una red en anillo es que se puede operar a grandes velocidades y los mecanismos para evitar colisiones son sencillos. Se sabe que la topologia de anillo no tiene la flexibilidad que tienen las estructuras

de bus o colector. no obstante, induce más regularidad en el sistema. Algunas veces. las redes de anillo utilizan esquemas de transmisión de senales para determinar que nodo puede tener acceso al sistema de comunicaciones.

(2) provided a contract of the contract of the contract of the contract of the contract of the contract of the contract of the contract of the contract of the contract of the contract of the contract of the contract of the

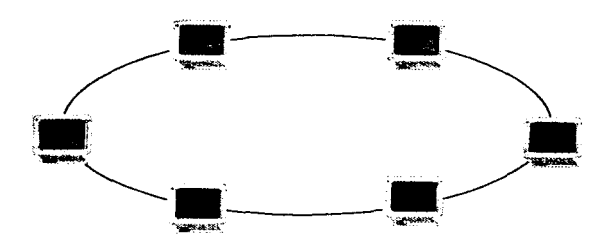

Fig.7 Anillo (distribuido)

#### Estructura de bus o colector (Distribuida)

La red de bus o colector que se representa en la **Flg. 8** está configurada, cuando menos lógicamente con derivaciones (o ramales) que se extienden desde un sistema central. Cuando una serial atraviesa el bus o colector (normalmente un cable coaxial) de fibra de vidrio o TP (par trenzado) todas y cada una de las conexiones escuchan la señal que lleva consigo una designación de dirección.

Los sistemas de bus o colector, como Ethernet o la mayoría de los sistemas de banda ancha (televisión por cable) emplean un cable bidireccional con trayectorias de avance y regreso sobre el mismo medio, o bien empleando un sistema de cable doble o dual para lograr la bidireccionalidad.

Una de las ventajas de esta topología es que resulta ser relativamente económica, pero la principal limitación de ésta, está en el hecho de que suele existir un solo canal de comunicaciones para todos los dispositivos de la red. En consecuencia, si el canal de comunicaciones falla. toda la red deja de funcionar.

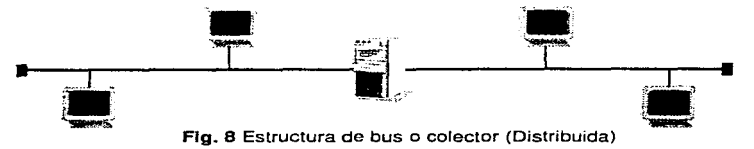

and the company of the company of the company of the company of the company of the company of the company of

### Jerárquica (Distribuida)

Una red jerárquica representa una red completamente distribuida en la que computadoras alimentan de información a otras computadoras, que a su vez alimentan a otras, esto se puede ver facilmente en la Fig. 9. Las computadoras que se utilizan como dispositivos remotos pueden tener recursos de procesamiento independientes *y* recurren a los recursos en niveles superiores o inferiores conforme se requiera información u otros recursos.

La desventaja más común es que se presenta frecuentemente los cuellos de botella en las niveles superiores, y a menudo una insuficiente delegación de responsabilidades.

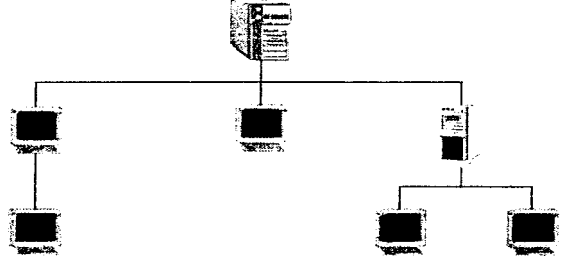

Fig. 9 Topología Jerárquica (Distribuida)

#### Malla

La topología en malla se ha venido empleando en los últimos anos. Lo que la hace atractiva es su relativa inmunidad a los problemas de embotellamiento *y*  averías. Gracias a la multiplicidad de caminos que ofrece a través de los distintos equipos, como puede verse en la Fig. 10, es posible orientar el tráfico por trayectorias alternativas en caso de que algún nodo esté averiado u ocupado. A pesar de que la realización de este método es compleja y cara ( para proporcionar estas funciones especiales. Ja lógica de control de los protocolos de una red en malla puede llegar a ser sumamente complicadas ). muchos usuarios prefieren la fiabilidad de una red en malla a otras alternativas.

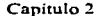

44

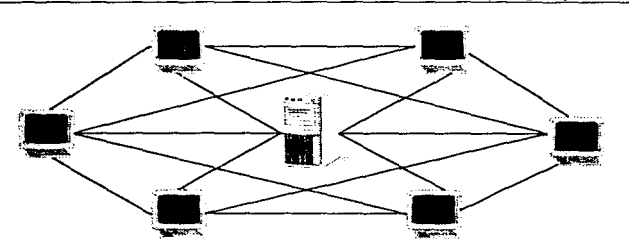

Fig. 10 Topologia de malla.

Para los conceptos de las topologías anteriormente descritas, puede decirse que<br>son meramente de carácter académico, dado que para efectos prácticos, en<br>realidad, se utilizan las topologías jerárquica y plano o de igual a

 $\bar{z}$ J.

Ž,

ty<br>A ÷

## 2.3  $P_{\text{corooto}}$  $X$ <sup>25</sup>

Un protocolo para el control de enlace de datos. (Data Link Control DLC). es un conjunto de reglas y procedimientos bajo los cuales los datos entre equipos terminales de datos ETD's son intercambiados entre sí. mediante un circuito de Los ETD's pueden ser terminales, concentradores de datos.<br>comunicaciones o computadoras. Un protocolo de procesadores de comunicaciones o computadoras. comunicaciones. define la rn1c1al1zac1ón de Ja comunicación. el control de intercambio de datos, la terminación de la comunicación *y* lo más importante para el usuano, tiene implemetadas dentro del mismo, técnicas para la detección y en su caso recuperación de condiciones anormales de proceso de transmisión de datos; las cuales deben garantizar la integridad de la información en transito.

Los protocolos de comunicación han evolucionado, permitiendo mayor confiabilidad en el uso de los mismos.

#### Funciones de un protocolo de comunicaciones

Los procedimientos para el control de lineas o sistemas de control para enlaces de comunicación de datos. son protocolos usados para Ja transferencia de datos y control de información entre d1spos1tivos de cómputo separados. Para lograr este objetivo. un protocolo de comunicaciones debe realizar las siguientes funciones :

- Sincronización (entre las partes a comunicar)
- Control de acceso
- Intercambio de datos y actividades de interrupción y desconexión)
- Detección y control de errores

Los servicios públicos de conmutación de paquetes admiten numerosos tipos de Por lo tanto, es el de mayor importancia definir la interface entre el equipo del usuario final y la red. X.25 es la norma<br>mundialmente aceptada que define ésta interface. La norma X.25 fué emitida mundialmente aceptada que define ésta interface. originalmente por la CCITT en 1976. Desde entonces ha pasado por varias revisiones. X.25 especifica la interface entre una terminal de datos o cualquier equipo conectado a una red X.25 (DTE en modo de paquetes) y la red de paquetes (DCE) para el acceso a la misma. ya sea privada ó pública. Los protocolos definidos en X.25 corresponden a los tres niveles inferiores del modelo OSI.

El X.25 es un protocolo usado generalmente en una línea punto-a-punto para múltiples procesos co,ncurrentes entre usuarias; su concepto original fué el poder enlazar equipos fabricadas por diferentes proveedores, sin embargo, el servicio de telecomunicaciones extendió su uso para diferentes líneas punto a punto ocupando una red telefónica existente.

Para entender el funcionamiento del PSDN (Packet Switching Data Network) y del func1onam1ento del X.25 y rnveles utilizados dentro del mismo, es necesario ram1lianzarnos con algunos conceptos. como son: las unidades de 1nformación, canales lógicos. circuito virtual y ventanas. En el ambiente del protocolo X.25. las unidades de información son llamadas frames y packet's.

**Frame** es el vehículo nivel·enlace para la transmisión de comandos, respuestas ó packets sobre el circuito físico entre un DTE y el DCE, cada frame contiene información de control. datos de usuario ó ambos y cada fin de *trame* es delimitado por banderas de inicio y fin. Los tipos de frames que existen son supervisor, no\_numerado e informacion: los dos primeros contienen únicamente información de control de enlace y el frame de información lleva un packet de datos ó un packet de información de control sobre el circuito DTE/DCE

**Packets** (Paquete) es la unidad básica de información que es transmitida a través de la red, cada packet de datos contiene datos de usuario y un header el cual incluye un identificador del canal lógico.

Además de los packets de datos, vanos packets de control pueden ser enviados desde un DTE a un DCE de una red adyacente o desde un DCE de una red adyacente a otra DTE. Por ejemplo. cuando un DCE está listo para recibir datos desde un DTE, el DCE puede enviarle un packet al DTE indicandole que está listo. para recibir datos. Entonces. el DTE puede enviar el packet de datos al DCE. El DCE envía el packet a través de la red.

El DCE envía un packet de información al DTE indicando de que no está listo para recibir el mensaje. Estos mismos tipos de packets pueden ser enviados desde un DCE de la red al otro lado de la red a su DTE adyacente, el cual recibirá los datos. La **Fig. 11** indica la estructura que siguen tanto los trames como los packets.

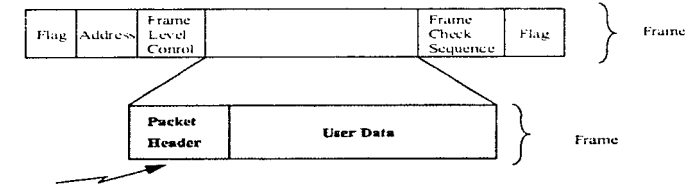

Incluve identificador del canal lógico

š

 $\frac{1}{2\log\Delta}(\frac{1}{2},\frac{1}{2},\frac{1}{2},\frac{1}{2\log\Delta})^2(\frac{1}{2}\log\Delta)^2(\frac{1}{2}+\frac{1}{2}\log\Delta)^2(\frac{1}{2}+\frac{1}{2}\log\Delta)^2(\frac{1}{2}+\frac{1}{2}\log\Delta)^2$ 

FIG. 11 Frame & Packet

ý

医乳头管膜炎 经公司

#### Canal lógico

Un circuito físico conecta los DTE's a los DCE's. Este circuito físico es llamado Enlace Multicanal (multichanel link MCH). cada circuito físico puede acomodar La asociación lógica entre dos canales lógicos es un circuito virtual. Los DTE's son enlazados al otro lado del PSDN a través de circuitos virtuales. Los packet switched nade con el PSDN son los responsables de retener la pista del extremo final y el número de canales lógicos para la conexión de un circuito virtual y para el ruteo de packets hacia el destino correcto.

Cada header del packet en el X.25 contiene un identificador del canal lógico que es usado para encontrar el canal lógico al cual el packet pertenece asociándosele al packet un circuito virtual conmutado (switched virtual circuit<br>SVC)o a un circuito virtual permanente ( permanent virtual circuit PVC). De lo SVC)o a un circuito virtual permanente ( permanent virtual circuit PVC). anterior se tiene que a partir de un circuito físico denominado multicanal se estatllecen circuitos virtuales formando múltiples canales lógicos que en el caso del X.25 permite más de 4096 canales lógicos en un sólo circuito físico.

Cuando el DTE manda un packet a un DTE adyacente, el DTE localiza el identificador del canal lógico que se encuentre en el header del packet. Cuando el PSDN manda el packet al DTE. el PSDN localiza el identificador del canal lógico en el header del packet.

Por ejemplo, la técnica **packet-interleavlng.** la cual supone la asignación de varios canales lógicos a un mismo circuito físico. permitiendo a un DTE la comunicación simultánea con varios DTE"s, como se muestra en la **AG. 12** indica la relación entre canales lógicos y circuitos virtuales de un PSON.

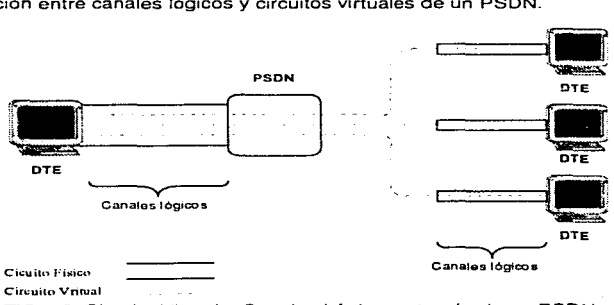

AG. 12 Circuito Virtual y Canales Lógicos a través de un PSDN.

### Circuito Virtual

Un VC Virtual Circuit, aprovecha las facilidades de enlace de la red para dar la apariencia de una conexión real punto a punto entre dos DTE's en un PSDN. Este asegura la asociación entre los DTE"s a través de su dirección origen y destino. De cada OTE se toma el identificador del canal lógico que es utilizado para accesar un circuito virtual en particular.

Tanto la red como los DTE"s comparten el trabajo del control del flujo de datos, éste control restringe al DTE debido al sobreflujo de datos ya sea del DCE o red.

La red aparece como si un circuito dedicado existiera entre la comunicación de dos DTE"s en un PSDN. aunque uno no lo sea. El circuito virtual establece el PSDN entre los dos DTE s, el cual asegura la comunicación entre los DTE s a través de su dirección origen y destino.

#### Circuito Virtual Conmutado

El SVC Switched Virtual Circuit, es un circuito temporal entre dos DTE·s. Un SVC se crea cuando un DTE llama un servicio de la red. un circuito virtual requiere la transferir packets de control end to end en la red. Los datos podrán ser transmitidos a la red después de llamar al sistema para poder ser completado: sin embargo, si el intento del llamado al sistema no es posible Jos datos no serán entregados a la dirección destino. Los Accesos múltiples de DTE s pueden tener varias llamadas virtuales en operación al mismo tiempo.

Cada DTE está determinado con un identificador de canal lógico que es utilizado para accesar a un circuito virtual particular. El canal lógico identifica cada fin del mismo CV circuito virtual. si son independientes y en general no son los mismos.

### Circuito Virtual Permanente

Un PVC Permanent Virtual Circuits, es similar a una línea privada point-to-point, es decir. se tiene una asociación perramente entre los DTE's y no requiere de llamadas al sistema o llamadas de limpieza por pane del DTE.

and the second community of the state of any

#### Ventana

**SASHARA AREA AREA** 

 $(Windows)$  es el mecanismo principal para el paso ó control del flujo de packets, para un trame window su tamaño es el máximo número de información consecutiva en frames que puedan ser enviados a través de la interface<br>DTE/DCE sobre un circuito físico antes de recibir algún reconocimiento. En DTE/DCE sobre un circuito físico antes de recibir algún reconocimiento. general el tamaño del trame window es de 7 y de 2 para el packet window. asumiendo que la linea está libre de error y que el tamaño de la ventana está directamente relacionado con la velocidad de transmisión de datos.

La medida del packet wmdow es el número máximo de packets de datos consecutivo que pueden ser enviados a través de la interface DTE/DCE en un canal lógico antes de recibir un reconocimiento.

#### NIVELES DEL PROTOCOLO X.25

La recomendación X.25 del CCITT define tres niveles de interface DTE/DCE que sustituye el uso del PSDN como una guía de diseño funcional, éstos tres niveles son el nivel físico, enlace y empaquetado.

En el Nivel Físico se definen las características mecánico-eléctricas del circuito físico entre el DTE y el DCE. las funciones de control de éste nivel incluye la activación, mantenimiento y desactivación del circuito físico entre los dispositivos de comunicación OTE. En el X.21 y X.21 bis se define el nivel físico, siendo el X.21 bis el de mayor uso en la interface vía modem en redes telefónicas (RS-232C. CCITT V.24 ó CCITT V.35).

En el Nivel de Enlace (Link Level), define el procedimiento para el intercambio exacto de información entre los DTE's y los DCE's : el NPSI del X.25 recomienda el uso del LAPB (Link Access Procedure Balanced; Procedimrento Balanceado de Acceso de Enlace), éste procedimiento puede ser utilizado para transferir frames conteniendo información de control de nivel de enlace a través del circuito físico entre el DTE y el OCE. Es el primer nivel que asegura la recuperación de datos de los procedimientos y control de información así como las funciones de formateo de datos en el LAPB son itercambiados con precisión sobre el circuito físico entre el DTE y el DCE. El LAPB además combina las funciones de estaciones de enlace primarias y secundarias de un enlace simple en cada fin de enlace.

El Nivel de Empaquetado (Packet Level ). define como los datos de usuario e información de control son estructurados en packets que son intercambiados entre el DTE y el PSDN en éste nivel se realiza una llamada virtual, reteniéndola y limpiándola entre los DTE's. En el PL además especifica el procedimiento a través del cual las llamadas virtuales son establecidas entre DTE's son establecidas mantenidas y limpiadas.

the control of the second control of the special control of the control of the

#### Frame Relay

Frame Relay es un concepto más nuevo de conmutación de paquetes, diseñado para manejar el throughput y minimizar los costos simplificando et procesamiento en la red. El sistema Frame Relay se adecúa especialmente a aquellas aplicaciones en las cuales los puntos extremos son dispositivos inteligentes (p.ej., estaciones de trabajo o puentes de LAN) y las líneas de transmisión son de alta calidad. El concepto de red Frame Relay es similar al X.25, pero reduciendo el procesamiento de protocolo en cada uno de los nodos de la red, se disminuye el retardo global de extremo a extremo.

Todos los acuses de recibo y la recuperación de errores son realizados por los terminales de usuario: análogamente. el control de flujo se cumple en los puntos extremos (pese a que la red sí genera indicaciones de congestión cuando se hace necesario). El manejo simplificado de la red correspondiente a Frame Relay conduce a un aprovechamiento más eficiente de la línea. aumentando el El Frame Relay utiliza sólo las dos primeras capas del modelo OSI. La recomendación 1.122 de la CCITT, de 1988, introdujo el Relay y por consiguiente, también ANSI recomendaciones al efecto.

## 2.4 RED DE ÁREA LocA1.

En la siguiente figura, Fig. 13, se muestran las distintas partes que forman una red. Cabe mencionar que este esquema es aplicable a cualquier tipo de red, ya sea una LAN, MAN o WAN y cada una de estas partes es necesaria para el diseño y funcionamiento de la misma.

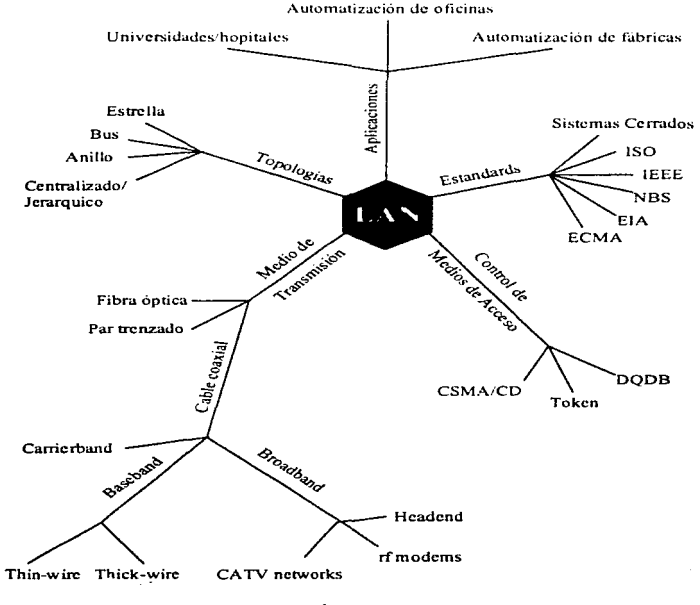

Fig. 13 Local Área Network (LAN) Elementos que conforman una LAN

find of the contribution of combined and the contribution of the contribution of the contribution of the contribution

the activities of the control of

 $\mathcal{I}$ 

Empezaremos por explicar que una LAN {local Área Network) es un sistema de comunicación que enlaza un con¡unto de PC's y/o terminales en distancias cortas (dentro de un mismo edificio), can la finalidad de compartir recursos tanto de hardware (memoria masiva. disco duro. impresoras. etc.), como de software (archivos de datos. correo electrónico. programas y paquetería en general). transmitir, recibir y compartir información. Las LAN están diseñadas para compartir datos entre estaciones de trabajo uniusuano y es considerada como un sistema de comunicaciones de datos que permite a un número de dispositivos independientes comunicarse entre si.

Las redes locales están basadas en servidores de archivos, dichos equipos permiten al usuario el mismo acceso a la información compartiendo archivos y contando con niveles de segundad para la admm1strac1ón de la información.

Las redes locales están constituidas por un dispositivo central llamado "File Server" (Servidor) en el cual están concentrados todos aquellos recursos que se quieren compartir. El file server necesita de un S.O que controla todos los requerimientos de entrada y salida de datos de cada una de las estaciones de trabajo, a éste dispositivo se le conectan estaciones de trabajo.

Es importante resaltar la diferencia que existe entre una LAN y un sistema de tiempo compartido. como es el caso de las mirncomputadoras. Por ejemplo, en un sistema multiusuario de tiempo compartido existe un dispositivo central al cual se le conectan terminales denominadas " tontas '', llamadas así por no poseer Mientras que el tiempo del CPU (Unidad de Procesamiento Central) y la memoria del FS se tienen que repartir entre todos los usuarios.

En el caso de una LAN. cada PC cuenta con su propia capacidad de procesamiento y el traba¡o es realizado en cada una de ellas, mientras que la única tarea del FS. en este caso. es controlar las peticiones de entrada y salida de datos de todos los usuarios en relación a la unidad de almacenamiento compartido. El propósrto principal es proporcionar funciones de conmutación y conexión de equipo terminal. estaciones de trabajo, pc·s. etc.

Las características que hacen a las redes de área local atractivas para organizaciones chicas y grandes son:

• lntrainstitucinn31es. de propiedad privada administradas por el usuario: de ésta característica se excluyen a empresas de servicios comunes. tales como sistemas telefónicos públicos y sistemas comerciales de sístemas por cable.

a gigging ag and a search and a common service and and a common more and and and and and an and an analysis and

. ÷

 $\frac{1}{\sqrt{2}}\int_{\mathbb{R}^{2}}\frac{1}{\sqrt{2}}\int_{\mathbb{R}^{2}}\frac{1}{\sqrt{2}}\left(\frac{1}{\sqrt{2}}\int_{\mathbb{R}^{2}}\frac{1}{\sqrt{2}}\int_{\mathbb{R}^{2}}\frac{1}{\sqrt{2}}\int_{\mathbb{R}^{2}}\frac{1}{\sqrt{2}}\int_{\mathbb{R}^{2}}\frac{1}{\sqrt{2}}\int_{\mathbb{R}^{2}}\frac{1}{\sqrt{2}}\int_{\mathbb{R}^{2}}\frac{1}{\sqrt{2}}\int_{\mathbb{R}^{2}}\frac{1}{\sqrt{2}}$ 

- Las LAN están integradas a través de la interconexión vía un medio estructural continuo : pueden operar múltiples servicios en el mismo grupo de cables.
- Son capaces de ofrecer conectividad global.
- Soportan comunicaciones de datos a baja y alta velocidad esto es, las LAN no están sujetas a las limitaciones de velocidad impuestas por empresas de servicios comunes tradicionales y pueden ser diseñadas para soportar dispositivos cuya velocidad va de 75 bps (bits por segundo), con base en casi cualquier tecnología a cerca de 140 Mbps (millones de bits por segundo) en el caso de LAN de fibras ópticas disponibles en el mercado.
- Las redes locales distribuyen casi siempre el procesamiento entre muchos nodos inteligentes. por lo general ( aunque no necesariamente) enlazados por conexiones fijas. Dicha red local puede convertirse después en un nodo inteligente de una red global. La red local puede participar en las cuatro disciplinas de la organización corporativa, en la automatización de la oficina. administración de bases de datos y telecomunicaciones.

La importancia del uso de las LAN radica en la simplificación de procesos<br>sociales. Las redes globales (WAN) se implantan para hacer un uso más Las redes globales (WAN) se implantan para hacer un uso más efectivo en costo de ma1nframes o macrocomputadoras costosas. Las redes de área local se implantan para hacer un uso más efectivo en costo de las personas. La conectividad es el concepto impulsor de las redes de área local en una forma desconocida para las redes globales (WAN). Las LAN son un reconocimiento de la necesidad que tienen las personas de utilizar datos y, como un producto secundario de transmitir datos de una persona a otra.

En la actualidad. en el desarrollo de ta era de la información es importante que la tecnologia ayude a las personas a reducir la cantidad de información a niveles manejables y a mejorar la calidad de dicha información.

Las redes ofrecen el medio para permitir que el poder de computación disponible sea utilizado a su máximo alcance.

Así mismo, otros aspectos han sido importantes para generar interés en las LAN, incluyendo el deseo de las personas de tener independencia en las operaciones de cómputo, la necesidad de contar con computadoras en todos y cada uno de los departamentos de una organización y la economia de las LAN.

فبالمحاج والمناجي والمنادي والقراط المراري والقارع ومقط ومقاربه والقراعي والمقاربة ومقارب والمقارن والمستشفرة فستحدث

۰.

Es importante mencionar que en la operación de una red local se tienen distintos elementos primordiales en la configuración de la misma; server dedicado o no dedicado {que puede cumplir como servidor de archivos, servidor de impresión y servidor de comunicaciones), estaciones de trabajo, gateway's, concentradores, impresoras. terminadores.

Los medios de comunicación utilizados en éste tipo de red en forma interna y externa son :

- 1.- Línea abierta
- 2.- Cable par trenzado
- 3.- Cable coaxial
- 4.- Fibras ópticas
- 5.- Vía satélite
- 6.- Radio digital UHF
- 7.- Microondas

Finalmente, en la Fig. 14 se presenta en forma simplificada un diagrama de los elementos que conforman una LAN.

Cabe serialar que puede existir la necesidad de interconectar dos o más LAN"s dentro del área metropolitana, por lo que. como consecuencia surge el concepto de Metropolitan Área Network (MAN), Red de Área Metropolitana, misma que se tratará de explicar en forma general y se darán sus características principales.

 $\mathcal{U}(\theta)$  . We prove the second second **Service** Service

Capitulo 2

٠.

٠.

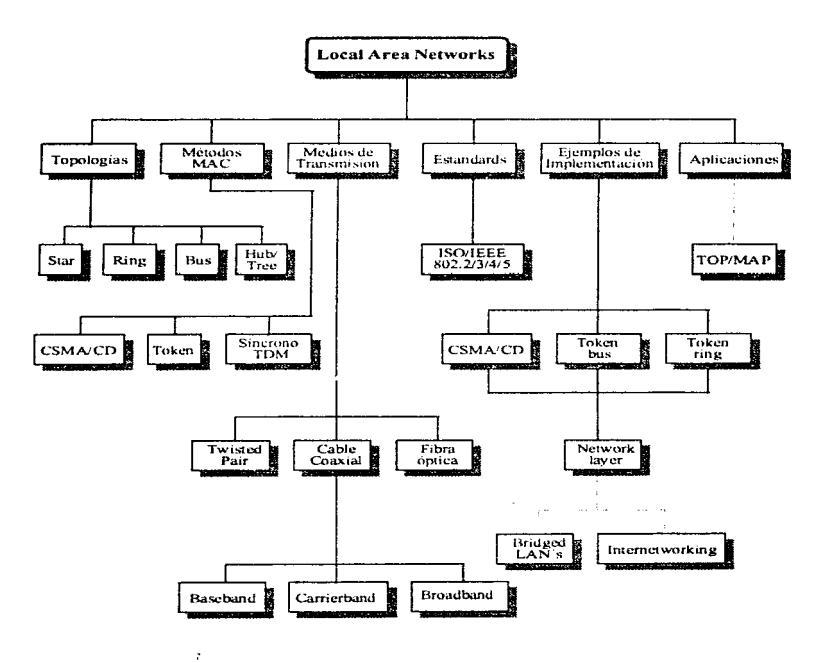

FIG. 14 Elementos que forman una LAN

*SS* 

particular control

# 2.5 REDES DE ÁREA METROPOLITANA

Conociendo la necesidad de contar con estándares de mayor alcance que los aplicables a los de redes de área local aunque\_ sin llegar a alcanzar el concepto de área amplia, surge el concepto de Red de Area Metropolitana (MAN). el cual permite realizar comunicaciones a alta velocidad en distancias más largas que las que pueda manejar una LAN. Se pretende que la MAN respalde transmisión de datos, voz e imágenes de video. que garantice segundad, pnvacia y haga posible el establecimiento de redes privadas virtuales dentro de ella misma, ademas debe asegurar confiabilidad, disponibilidad y facilidad de mantenimiento de la red, así como promover la eficiencia sin que importe su tamaño y que el tráfico común en ella cubra los siguientes aspectos:

- 1.- Interconexión con LAN
- 2.- Gráficos e imágenes digitalizadas
- 3.- Transferencia de datos en grandes volúmenes

consumer and

- 4.- Voz digitalizada
- 5.- Video digitalizado comprimido
- 6.- Tráfico de terminales convencional

Sin embargo como utilidad general de comunicación de información de alta velocidad. una MAN podrá tener amplio uso, en particular si el protocolo pudiera utilizar medios de transmisión y líneas telefónicas existentes de cable dúplex trenzado o de fibras ópticas.

En lo que se refiere a voz y video. se necesita un modo de comunicaciones un tanto diferente de la transmisión síncrona o asíncrona. Por lo que se ha sumado Con las comunicaciones asíncronas los intervalos de tiempo entre unidades de transmisión ( byte's ), pueden ser de duración desigual.

Las señales de tiempo que se generan en las estaciones de transmisión y recepción controlan la sincronización de unidades de transmisión en el caso de<br>comunicaciones síncronas. Las comunicaciones isocrónicas van un paso Las comunicaciones isocrónicas van un paso. adelante de las síncronas, en que. la transmisión de unidades están igualmente sincronizadas. con lo cual se genera una transmisión de bytes uniformemente espaciada. Esto último es importante para la transmisión de voz y video, ya que permite a la red de comunicaciones y transmisión de datos operar en forma muy similar a la· forma en que un digitalizador de voz standard generaría seriales standard. eliminando así la necesidad de contar con mecanismos de separación ( o butfer·s ).

Estos adelantos podrian resumirse con sólo observar la importante tendencia existente al uso de datos en paquetes y los servicios que se requieren para la entrega de esos datos.

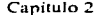

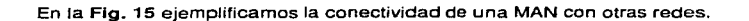

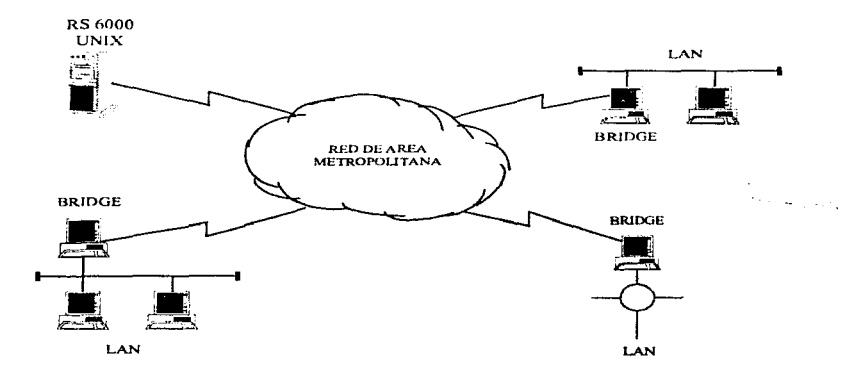

Flg. 15 Conectividad de MAN con otra red.

**SARAN AND ARRANGE** 

Service of

# 2.6 RED DE ÁREA AMPLIA

La interconexón entre LAN"s empleado medios de comunicación como: LP·s, circuito conmutado. enlaces satelital y PSDN, lleva a lo que se conoce como WAN, la cual está formada por dos o más LAN"s ubicadas en puntos geográficos diferentes, en donde el enlace se realiza por un medio de comunicación ofrecido por un tercero.

Su finalidad, al igual que las LAN·s. es la de facilitar y ofrecer el intercambio de información entre lugares remotos, ofreciendo las ventajas de compartir información y servicios propios de una red local.

La WAN está considerada como una infraestructura que cubre una gran área geográfica. require cruzar líneas públicas, y confiar al menos en parte en circuitos públicos comunes (TELMEX), generalmente las WAN·s consisten en redes de circuitos conmutados que consiste de una interconexión de un grupo de nodos que se conmutan, formando la red de comunicación, como se observa en la Fig. 16, cada estación se enlaza a uno de los nodos; cabe recordar que una WAN puede emplear un PSDN ó un CSDN.

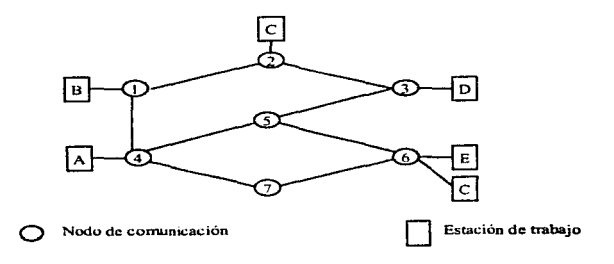

FIG. 16 Esquema General de una Red Conmutada.

்டும்.<br>இதன் இருந்து பாது தந்தேதிக்குள்ள விடம் நடிகளில் பட்டும் பட்ட நடிகளின் படிகளின் படிகள் படிகளின் காலையில் அமையைய<br>இதன் இருந்தார்

Para el enlace de datos, ya sea el packet-switching data network (PSDN) ó el circuit switching data network (CSDN), comunicándose vía modem. la velocidad de transmisión de datos es de 9600 bps o comúnmente menor a este. Las companías de telecomunicaciones deben ser capaces de operar amplios rangos de velocidad, tales como el T1, el cual opera a 1.54 Mbps.

El desarrollo más importante en las WANs en este rango de "performance" ha sido el desarrollo de la Red Digital de Servicios Integrados "lntegrated Services Digital Network (ISDN)". los cuales proporcionan servicios PSDN y CSON a velocidad mayor de 1.544 Mbps ( y en Europa es de 2.048 Mbps). La interface de usuario básica al ISDN es un circuito conmutado utilizando el par trenzado TP en rango múltiple.

La conmutación de paquetes es una técnica de comunicaciones de paquetes de área extendida en la cual los datos se transforman en paquetes que se envian a una red de datos compartida en lugar de por lineas dedicadas. La conmutación de paquetes difiere de la conmutación de circuitos en que utiliza circuitos virtuales o sea, consta de un ancho de banda asignado con forme a la demanda de una red<br>de circuitos compartidos. No hay una conexión física directa entre las dos No hay una conexión física directa entre las dos partes que intercambian datos a través de una red de paquetes; la conexión es lógica.

En un circuito virtual se establece una ruta específica para cada llamada y todos los paquetes de dicha llamada siguen ésta ruta a través de la red.

Los datos transmitidos son subdivididos en paquetes cortos, que se transmiten par separado a través de la red. Una vez en destino. los paquetes son vueltos a ensamblar al formato original.

Algunas de las ventajas de la conmutación de paquetes son :

- Mayor rendimiento de la línea, ya que los enlaces de larga distancia son compartidos dinámicamente por numerosos usuarios y llamadas.
- Manejo de la carga la red brinda buffering para sobreponerse a incrementos temporarios de la carga sin que se produzca bloqueo.
- Conversión de velocidad de datos usuarios a distintas velocidades pueden intercambiar información.
- Menor costo resultante al compartir los recursos de la red entre muchos usuarios.

El PSDN Packet Switched Data Network (Conmutación de Packets de Datos en Red) no tiene un uso exclusivo para un circuito fisico en particular. A diferencia del CSDN, muchos usuarios de la red comparten un mismo circuito para ta transmisión de mensajes. los cuales son divididos en segmentos llamados "packets", que son transmitidos por los usuarios: sin embargo . st un circuito en particular está sobrecargado o no funciona, los datos son ruteados hacia circuitos diferentes.

La transmisión por separado de cada packet de datos a través del PSDN y sobre circuitos diferentes, reduce el costo de transmisión de mensajes. Un PSDN se basa en la alta velocidad en las líneas de transmisión y en la conmutación de nodos.

El término utilizado para un dispositivo de comunicación es el OTE Data Terminal Equipment (Equipo Terminal de Datos), que puede ser · un host. un controlador de cluster o terminales. los cuales envían o reciben datos de la red, los DTE's son conectados a equipos DCE (Data Circuit-terminating Equipment ), Circuito Teminal de Datos, haciendo posible la conexión del equipo a la red, la Fig. 17 muestra como un circuito físico es accesado por varios DTE's en un PSDN.

with the second complete the state of the complete state of the complete of the complete of the complete or the complete or the state of the complete or the complete or the complete or the complete or the complete or the c

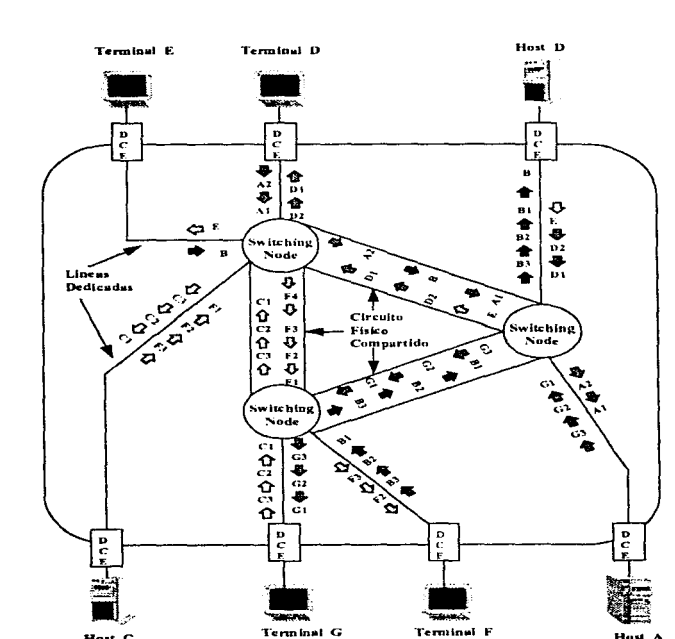

Capitulo 2

Hnat e

ï.

Tipos de redes. Topologias y Protocolos

FIG.17 Packed Switched Data Network. (PSDN).

**Terminal G** 

61

Hust. A

,;,, ... 1,.

La conmutación de packets es el método para la transportación de datos utilizado por el PSDN.Todo dato de usuario es segmentado en packets que contienen tanto los datos como el header, en éste último se especifican todas las funciones de control y dirección destino.

Los packets de datos de todos los usuarios son ruteados dinámicamente gracias a las facilidades proporcionadas por la red enviándolos hacia su destino. Cuando los packets llegan a su destino, éstos son colocados en la secuencia apropiada y enviados al DTE. Los DTE"s reúnen los packets para formar el mensaje. Los datos son enviados a través de la red en packets de longitud constante, sin embargo, los packets no necesariamente deberán ser llenados a su máxima longitud.

Otro método para la transportación de datos es el CSDN Circult Switched Data **Network** (Circuito Conmutado de Datos en Red} forma un circuito dedicado **polnt to polnt** entre dos dispositivas en la red, la comunicación entre los dispositivos es de uso exclusivo del circuito físico dedicado mientras se conecte el uno al otro en la red. Es decir que otros usuarios no podrán comunicarse al circuito hasta que los dispositivos se desconecten, en la **Flg. 18** se muestra un ejemplo de comunicación en un CSDN.

in the second second the second of the second second of the second second second second second second second second second
particular to a water constraint of the contract of the contract of the

 $\sim 10^{-10}$ 

k.

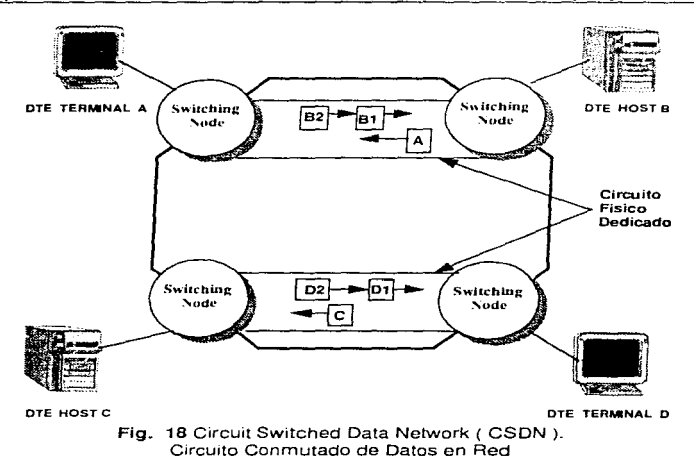

Aunque existe una gran similitud en las características de comunicación entre el SNA/SDLC y el PSDN, a continuación en la Tabla 3 se listan las siguientes diferencias:

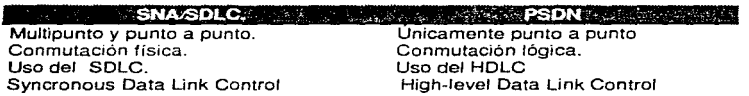

Tabla 3 Comparación de las conexiones entre el SNA/SDLC con el PSDN.

El continuo desarrollo del uso de las fibras ópticas ha llevado a la standarización de altas velocidades en la transmisión de datos para las WANs, y podremos esperar que estos servicios puedan estar disponibles en los próximos años, ciertamente a finales de los noventas.

the control of the control of the control of the control of the control of the con-

the construction of the analysis of the c

64

Werkeld

Esta alta velocidad permite al usuario establecer conexiones entre los 1 O a 100 Mbps. El punto más importante en éste aspecto, es la standarización del ancho de banda integrado al ISDN, " Broadband lnlegrated Services Digital Network (B-ISDN)".

En la Flg. 19 se presenta el diagrama general con los diferentes tipos de transmisión de datos y principales protocolos utilizados en las WAN.

معمودي وجوريهم والكريمون بممارك والمتواطئ والمتحدث والمتواطئ والمتوازع والمرادي

J.

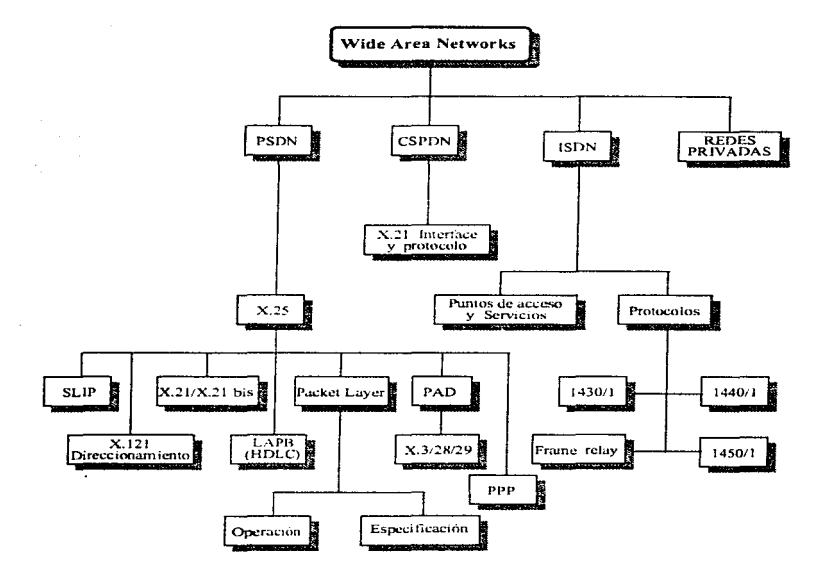

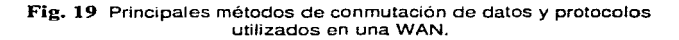

The property advantant property represents the companies of the companion was not to the most of the momentum of the companion

65

٠

 $\frac{1}{2\sqrt{2}}\sum_{k=1}^N\sum_{k=1}^N\sum_{k=1}^N\sum_{k=1}^N\sum_{k=1}^N\sum_{k=1}^N\sum_{k=1}^N\sum_{k=1}^N\sum_{k=1}^N\sum_{k=1}^N\sum_{k=1}^N\sum_{k=1}^N\sum_{k=1}^N\sum_{k=1}^N\sum_{k=1}^N\sum_{k=1}^N\sum_{k=1}^N\sum_{k=1}^N\sum_{k=1}^N\sum_{k=1}^N\sum_{k=1}^N\sum_{k=1}^N\sum_{k=1}^N\sum$ 

Finalmente en la Tabla 4 siguiente se resumen las características principales (Rango de velocidad de transmisión y distancia máxima alcanzada), de los tipos de redes descritos anteriormente, LAN, MAN y WAN.

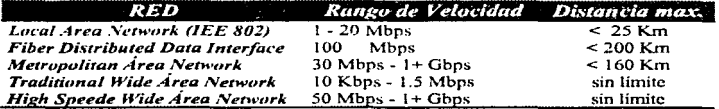

Tabla 4 Rangos de velocidad y distancia de las distintas redes.

للمواد بالمحمولة المحاولة المحاجة المتحملة المكافية المتوازنة الأساطيع ويجاز المتشارعة المرادي المتوارد أول المتحدث المتورج المشتمين

# **Capítulo 3**

3.1 Definición del problema

3.2 Alternativas de Solución

service and the state of

3.3 Conclusiones (Torna de decisión)

# **Análisis**

# 3.1 DEFINICIÓN DEL PROBLEMA

Es importante mencionar que en LA EMPRESA la comunicación de datos, es mínima, lo que viene a determinar la necesidad de incorporar las oficinas de reservaciones y venta de boletos de las oficinas centro y aeropuertos, ubicadas en diferentes estados del territorio nacional y en el extranjero a la red de comunicaciones, para el mejor aprovechamiento del sistema de reservaciones AMSYS.

Todo ello debido a que en la actualidad los procedimientos para la elaboración de boletos, pases de abordar, cupones para seguimiento de equipaje, reservación de espacios, etc. se realizan en forma manual, tanto en oficinas de la Cd. de México como en los diferentes estados de la República Méxicana.

Por lo antenor. el personal de las estaciones al realizar cierto número de reservaciones deben enviarlas vía fax a la Cd. de México para que sean capturadas en el sistema, postenormente volver a llamar a la oficina central para confirmar si se recibió el fax y además saber si existe disponibilidad de espacios, lo que viene a elevar el costo de operación (uso de líneas telefónicas y horas hombre).

Es importante considerar que en algunas ocac1ones se presenta la sobreventa de espacios provocando un serio problema para el pasajero, ya que se ha presentado el caso de que algunos pasajeros han tenido que quedarse en espera de otro vuelo.

Otro punto importante es el costo elevado del mantenimiento del sistema de reservaciones AMSYS, debido a que se requiere el traslado a la Cd. de México del personal que desarrolló el software para poder realizar modificaciones, actualizaciones o cualquier requerimiento por parte del administrador del mismo, lo que implica que el tiempo de respuesta es demasiado, ya que se dependerá de la disponibilidad del personal para realizar el viaje ademas del pago total de dicho viaje.

En función de lo anterior. se presentan las siguientes alternativas, con el fin de poder deterrninar la solución más óptima y funcional que satisfaga en su totalidad las necesidades de comunicaciones (transmision de datos) de LA EMPRESA y que pueda traducirse a un amplio esquema de confiabilidad, permitiendo un crecimiento modular y abierto a futuras tendencias tecnológicas.

Capitulo 3 (and an annual annual annual annual annual annual annual annual annual annual annual annual annual annual annual annual annual annual annual annual annual annual annual annual annual annual annual annual annual

**SECOND RESERVATION CONTRACTOR** 

69

En cada una de las alternativa presentamos el esquema de la configuración de la topología propuesta, el equipo a utilizarse, costos (hardware x software),<br>condiciones de pago y tiempo de entrega del mismo, lo cual nos permitirá planear el desarrollo del proyecto a corto, mediano y largo plazo.

## Capítulo 3 Análisis

activity of capacity and community and control of

## 3.2 ALTERNATIVAS DE SOLUCIÓN

# ALTERNATIVA No. 1

Esta propuesta se basa en la tecnología de servidores de comunicaciones Cisco, mediante la cual se planea transportar los diferentes servicios de datos entre las diferentes sucursales y oficina central de la zona metropolitana.

La propuesta incluye la solución basada en productos Cisco y Software FTP, con los cuales se ofrece una alternativa para la interconectividad a nivel redes de datos.

La topologia que se propone es de tipo estrella, basada como se mencionó anteriormente, en servidores de comunicaciones Cisco. para llevar a cabo toda la interconectividad desde el nodo central hacia todas las sucursales a través del protocolo de comunicación TCP/IP.

La configuración propuesta para los nodos que forman la red es la siguiente:

## Nodo Central (Nodo Principal).

En el nodo central se propone contar con dos servidores de comunicaciones de 24 puertos seriales asíncronos. uno de ellos tendrá como objetivo principal el proporcionar la conectividad entre las terminales ya instaladas en las sucursales<br>con el equipo RS/6000 residente en las oficinas centrales. El segundo servidor con el equipo RS/6000 residente en las oficinas centrales. de comunicaciones se utilizará para los enlaces remotos, contando cada uno de ellos con su respectivo modem a través de un circuito telefónico.

Ambos servidores de comunicaciones estarán conectados a un segmento de red Ethernet el cual puede implementarse a través de un concentrador de cableado (Chipcom - Concentradores de cableado y software de administración de red )-

El servidor de comunicaciones maneja TCP/IP (SLIP) que se encarga de encapsular el protocolo asíncrono del puerto serial (RS-232) en TCP/IP.

Los servidores de comunicación de Cisca proveen las siguientes funcionalidades:

- Servidor de terminales
- Servidor de impresión
- Enrutamiento por medio de puertos asíncronos
- PAD

 $\mathbf{g}_{\text{GPE}}$  and the choice of  $\mathcal{O}(\mathbb{R}^d)$  . We have the contribution of

• Convertidor de protocolos

Existirá también un enrutador para establecer enlace hacia las oficinas en Israel a través de una red pública X.25.

.<br>In the process of the contract of the property of the contract of the contract and manufacture of the extent of the

70

## Sucursales.

Cada una de las PC's remotas que se instalen en las sucursales deberán incluir el stack de protocolos TCP/IP y el uso del PC/TCP de FTP Software lnc. (Protocolo TCP/IP y software de administración de red ), para poder enlazarse al servidor de comunicaciones residente en la oficina central. Asímismo, cada PC deberá tener su propio modem para llevar a cabo la conexión.

Algunas de las ventajas que ofrece el protocolo TCP/IP propuesto para la red son:

- Programas de aplicación para realizar conexión remota Telnet y Alogin (remotel login) con emulaciones de terminal VT100, VT220 e IBM 3270.
- Soporte para Rexec para ejecución de procesos en forma remota.
- Protocolos de transferencia de archivos FTP {cliente y servidor) y TFTP ("Trivial FTP").
- Protocolos de correo electrónico Pcmail. SMTP, POP2 y POP3.
- Capacidad de iniciar una sesión FTP simultáneamente a la sesión Telnet o dentro de ella.
- Respaldo de información (ATA) e impresiones remotas (LPD).
- Aedireccionamiento del puerto de impresión de la PC a un servidor de impresión de red.
- Soporte a software de agente SNMP que permite que los nodos PCfTCP puedan ser monitoreados por estaciones de administración.
- Manejo del "Packet Driver" que permite a múltiples aplicaciones utilizar la misma tarjeta de red de manera concurrente.
- Soporte al comando "BootP" para que la PC solicite su dirección de IP a un servidor de nombres ("domain name server") a partir de su dirección de red local (Ethernet).
- Soporte de protocolos SLIP (Serial Line Interfase Protocol) y PPP (Point to Point Protocol) para líneas seriales asíncronas.

También es importante conocer que ventajas ofrecen los enrutadores Cisco.

## \* Migración hacia Nuevas Tecnologías.

La solución propuesta, además de cumplir con los principios de interconectividad e interoperabilidad que son las bases de los sistemas abiertos y de las tecnologías de "Internetworking", cumple con los estándares internacionales, por lo que permiten una migración armoniosa hacia nuevas plataformas como son Frame relay y ATM (Modo de Transmisión Asíncrona).

Para el caso de LA EMPRESA. qwen en una etapa posterior desea contar con aplicaciones que requieran de mayor ancho de banda o bien que tenga fa necesidad de transmitir voz y datos, es recomendable considerar el uso de Frame Relay entre sus nodos principales. ya que bajo esta técnica de conmutación de paquetes, se puede transportar TCP/IP, IPX de Novell. X.25, HDLC, PPP, SLIP, OSI, SDLC entre otros.

El software de conmutación de paquetes de los enrutadores Cisca cuenta con Jos protocolos de X.25, SMDS y Frame Relay, por lo que la interoperabilidad con esta<br>tecnología es inmediata. Mediante la interfaz Frame Relay de Cisco es posible Mediante la interfaz Frame Relay de Cisco es posible accesar a conmutadores de paquetes de Frame Relay, de esta forma LA EMPRESA estará en la posibilidad de manejar velocidades de E1 en su "backbone·· y con la tecnología de conmutación de paquetes.

La tecnología de Frame Relay es comparable con X.25 en cuanto a las bondades del "Packet Switching" pero a velocidades mayores gracias al uso de enlaces digitales. ya que no se requiere de "acknowledges" en cada nodo. siendo la detección y corrección de errores realizada en los equipos destino en sus niveles superiores (nivel 4 del modelo OSI. capa de transporte como TCP)

## • Dial Backup.

La funcionalidad de "Dial backup" de los enrutadores Cisco es la siguiente:

En caso de falla en el enlace primario, cualquiera de los enrutadores propuestos que cuenten con un puerto serial síncrono configurado para ser enlace secundario. realizará la función de marcaje automático a través de línea conmutada. por medio de un modem conectado al puerto disponible como enlace secundario.

Esta función permite que un enrutador al notar la caída de un enlace principal, levante la sena! OTR. lo cual permite a un modem enlazarse en caso de estar conectado a una línea privada o bien marcar a un número telefónico previamente configurado en el modem, en caso de que este último se encuentre conectado a una línea conmutada.

## • Balanclng on Demand.

Esta función permite en forma similar al dial backup, levantar una ruta de respaldo en caso de que la ruta principal tenga una demanda de ancho de banda mayor a la que otorga el canal de comunicaciones.

## • Esquema de direccionamiento.

Una parte muy importante de esta funcionalidad y con el objeto de hacer óptima la<br>cantidad de puertos para respaldo, es el esquema de direccionamiento. El cantidad de puertos para respaldo, es el esquema de direccionamiento. sistema operativo de los enrutadores permite que las interfaces seriales puedan pasar tráfico IP, la dirección de referencia para los paquetes son tomados de cualquier otra interfase IP activa (de preferencia una de red local).

Para activar la ruta de respaldo se generan rutas estáticas que tienen una prioridad menor a cualquier protocolo de enrutamiento en la configuración, cuando la ruta principal (derivada de un protocolo de enrutamiento) se cae, entra en operación la ruta estática y con esto se habilita el canal de respaldo.

A continuación se hace mención también de las caracterfsticas técnicas de los servidores de comunicaciones CISCO.

## Protocolos soportados:

- Telnet
- Rlogin
- LAT
- tn3270
- Xremote
- X.25
- SLIP
- CSLIP
- PPP

## Certificados de aprobación:

- UL
- CSA
- TUV GS mark
- EN 60 950
- EN 55 022 (CISPR 22 Class B)

the series of the company's the co-

- FCC Class A
- VCCI Class 2
- VDE
- Canadian DOC Class A

La topologfa propuesta, basada en servidores de comunicaciones Cisco modelo 516-CS y enrutador modelo 2501, se muestra en el diagrama general de la Flg 1., donde se puede observar la implantación de la red en la forma antes descrita.

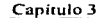

Análisis

 $\epsilon = \gamma_{\rm eff}$  , and

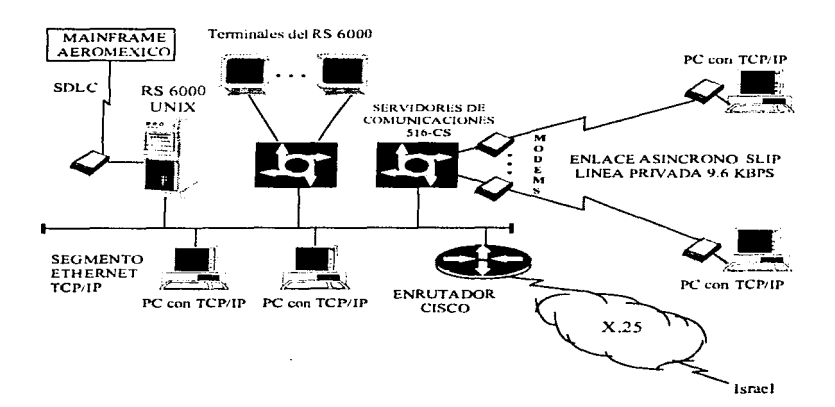

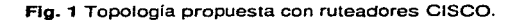

74

 $\epsilon$ 

 $\tau$  ,  $\sim$ 

Ca itulo3 Anillísis

was considered as a state of the con-

# Costos

De la misma manera, en la Tabla No. 1 se presentan los costos del equipo a utilizar en la implantación de la red más Jos gastos de instalación *y* arranque. Se consideran también los gastos de acondicionamiento del área de cómputo *y*  contratación de líneas telefónicas.

## Condiciones de Pago.

LA EMPRESA deberá colocar los pedidos mediante una orden escrita al proveedor acompañada de cualquiera de las siguientes opciones:

- 1. 50% de anticipo sobre el valor total de la operación incluyendo el LV.A.<br>correspondiente. El saldo deberá ser cubierto al momento de la entrega de El saldo deberá ser cubierto al momento de la entrega de los productos contra revisión de factura.
- 2. El tiempo de entrega de los enrutadores Cisco es de 6 semanas, el de tos productos de Open Connect System *y* FTP Software es de 4 semanas. todos a partir de Ja fecha de confirmación del pedido *y* la entrega del anticipo o la carta de crédito de pago correspondiente. Todos los productos serán entregados en las oficinas corporativas de LA EMPRESA.
- 3. Podrán realizarse entregas parciales de equipo de acuerdo a su disponibilidad en inventario. El tiempo de realización de las entregas parciales será de 1 semana a partir de la notificación por escrito del requerirniento do equipo.
- 4. Los precios cotizados asi como los términos comerciales establecidos en la propuesta comercial serán vigentes por un plazo de 30 dias.
- 5. Todos los productos cotizados de Cisco System lnc. y FTP Software lnc. incluyen garantía *y* mantenimiento por 12 meses, tanto en hardware como en software a partir de la notificación de disponibilidad de entrega del equipo.Los productos de OpenConnect System tienen una garantía de 3 meses.

El mantenimiento incluye:

Software: Actualizaciones de nuevas versiones de los productos adquiridos sin costo alguno. En caso de que como requisito para realizar la actualización del En caso de que como requisito para realizar la actualización del software a una nueva versión se requiera de expansiones de memoria o actualizaciones en los procesadores de los equipos, estos deberán ser adquiridos por LA EMPRESA.

Hardware: Servicio de reparación y retorno de todas las partes dañadas sin costo alguno. Las partes dañadas deberán ser enviadas al Centro de Servicio autorizado más cercano.

Capitulo 3 Análisis

والمستوار والموارد والمحافظ والمتحدث فالمستقيم فليهد

÷, Í

 $\ddot{\phantom{1}}$  $\begin{aligned} &\frac{1}{N}\sum_{i=1}^{N}\frac{1}{N_{i}}\sum_{j=1}^{N_{i}}\frac{1}{N_{i}}\sum_{j=1}^{N_{i}}\frac{1}{N_{i}}\sum_{j=1}^{N_{i}}\frac{1}{N_{i}}\sum_{j=1}^{N_{i}}\frac{1}{N_{i}}\sum_{j=1}^{N_{i}}\frac{1}{N_{i}}\sum_{j=1}^{N_{i}}\frac{1}{N_{i}}\sum_{j=1}^{N_{i}}\frac{1}{N_{i}}\sum_{j=1}^{N_{i}}\frac{1}{N_{i}}\sum_{j=1}^{N_{i}}\frac{1}{N_{i}}\$  $\sim$ 

and Alberta Straughter and Sufficient

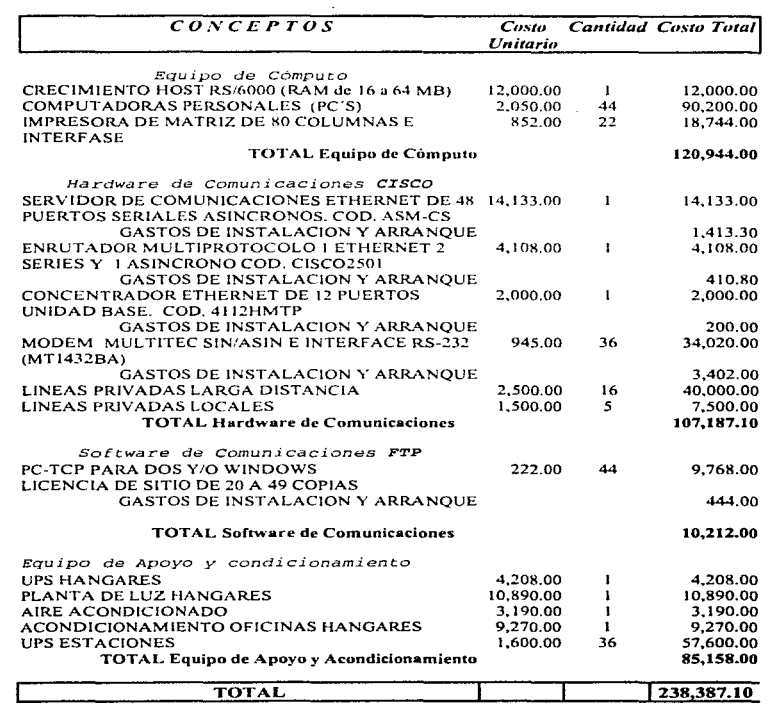

NOTA: Los costos están en dólares (US)

 $\sim$   $\sim$ 

## Tabla No. 1 Alternativa utlllzando ruteadores CISCO

76

the first state of the state of the state and an approximately adjusting the

## Capitulo 3 Análisis

6. En ésta propuesta se incluye la instalación de los equipos cotizados. y se contempla dentro de un arca de 50 kms. a la redonda de los Centros de Servicio autorizados Cualquier instalación requerida fuera de estas aéreas causará el cobro de los viáticos correspondientes. La instalación y arranque incluyen:

- Inspección y aceptación del sitio de la instalación
- Verificación de conexiones
- Conexión a puertos y medios de comunicac:ón
- Configuración de los equipos
- Pruebas funcionales y de enlace
- Prueba local y de red
- Puesta en servicio y aceptación del cliente.

En lo que se refiere al servicio de arranque. éste se da al termino de la instalación del equipo, donde el ingeniero de servicio previamente capacitado (Administrador de la red). dará una sesión teórico practica al operador con el objeto de familiarizarlo en el uso y operación adecuado de los equipos para asi obtener al máximo el beneficio de los mismos y adquirir la confianza plena para su manejo. Para el caso del software de emulación de terminal y del protocolo TCP/IP únicamente se instalará cinco copias de cada producto.

Las condiciones de pago y entrega del equipo antes mencionadas. así como el mantenimiento deben ser considerados para la evaluación de ésta alternativa.

#### Capitulo 3

sales and support the control of

## ALTERNATIVA No.  $2$

El siguiente esquema plantean dos opciones de solución para la red de área. amplia de LA EMPRESA. El diseño da esta red esta basado en el uso de lineas privadas de comunicación proporcionadas por TELMEX, con el objeto de satisfacer las necesidades de transmisión de datos entre México D.F. y diecisiete oficinas regionales (Salina Cruz. Poza Rica. Lazaro Cárdenas. Uruapan. Morelia. Querétaro. San Luis Potosí. Cd. Victoria. Monterrey. Huatulco. Manzanillo. Colima, San Antonio Texas. Durango. Guadalaiara. Puerto Vallarta. Puebla).

El sistema propuesto, únicamente brinda el acceso al medio de transmisión y d1reccionam1ento de datos a un punto central. No es considerado el uso de software especializado, que adicional al propuesto fuera requerido por la aplicación para su comunicación. Estas alternativas se basan en el uso de líneas privadas como medios de comunicación. ésta selección obedece principalmete a razones de tipo económico y no tecnológico.

La primera opcion consiste en una topología tipo estrella basada en multiplexores estadísticos, los cuales se interconectan a la oficina central por medto de modems V.32.

La segunda opción, es similar a la primera pero se basa en un procesador nodal X.25 (Conmutador de paquetes para X.25 ), lo que permite una solución más flexible a una red de multiplexores estadísticos.

En ambos casos. la red de comunicac1on está basada en modems V.32 operando a 9.6 Kbps en forma síncrona y con topología de red en estrella. Es importante resaltar que no se opto por descentralizar la red debido a que. al estar basada en las facilidades de obtención de líneas telefónicas que proporciona TELMEX y dada la distribución geográfica de la red se requeriría tener varios puntos de concentración y muy posiblemente Ja disponibilidad de líneas pnvadas entre localidades sea poco factible.

A continuación, brevemente se explicará cual será la configuración de la red de cada una de las dos opciones citadas anteriormente.

Para la red basada en multiplexores estadísticos se tiene que, en las localidades regionales. se requieren dos puntos de conexión (Aeropuerto-Oficina) donde, en cada punto se ubicaran inicialmente dos terminales y una impresora.

Basados en este requerimiento, se propone instalar un equipo multiplexor de 8 puertos en la Oficina regional. donde se ocuparán tres puertos localmente, el cuarto será ocupado para el enlace de oficina central al aeropuerto vía modem a través de línea privada, donde se ocupara un multiplexor de 8 puertos para la

7R

#### ESTA TERIS NO UEBE Capitulo 3 SAUR DE LA tituliers análisis

conexión de las terminales asrgnadas. La conexión hacia la Oficina Central (Cd. de México) se realizara mediante un modem V.32. por lo que. en cada localidad se requiere el uso de dos multiplexores de 8 puertos *y* tres modems.

Para la Oficina Central (Cd. de México), se propone el uso de dos racks de modems 7855-18, cada uno de ellos puede aceptar hasta 12 tarjetas de modem. en donde se realizaran las conexiones de cada una de las oficinas regionales. Estos racks serán conectados a un multiplexor estadístico de 24 puertos, que a su vez estará enlazado al RS/6000.

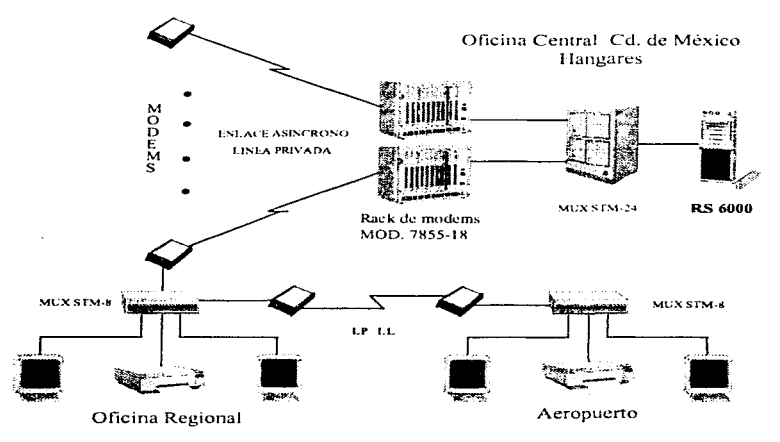

Fig. 3 Topología propuesta utilizando multiplexores estadísticos

Por otro lado. para la red basada en X.25, la conexión dentro de cada localidad es similar a la anterior alternativa, la diferencia radica en que, se utilizará un PAD X.25 de 8 puertos en lugar de un multiplexor estadístico en cada oficina regional. El resto del equipo, así como el esquema de conexión es el mismo para la primera alternativa.

المتحاف ومتناف والمتحاد المستند الفكار وأقطعك المتكافين والمتحاولات والمتوقف والمتناوب المتحدودة فلاحتفاظ

the contractors of the state of the contractors and contract accounts that there are

En la oficina central (Cd. de México). se utilizará un bastidor de tarjetas para la conmutación de paquetes, el cual contendrá dos procesadores nodales X.25 de 12 puertos cada uno ( Conmutador de paquetes multiprotocolo - X.25 ). el cual tendrá la capacidad de realizar enlaces locales o remotos y, además estará enlazado al Risc / 6000 a 64 Kbps mediante interfase V.35, la otra, podría ser utilizada para Israel. Para las conexiones remotas de PAD a Procesador nodal. Para las conexiones remotas de PAD a Procesador nodal. se utilizará un enlace a 9.6 Kbps vía línea privada.

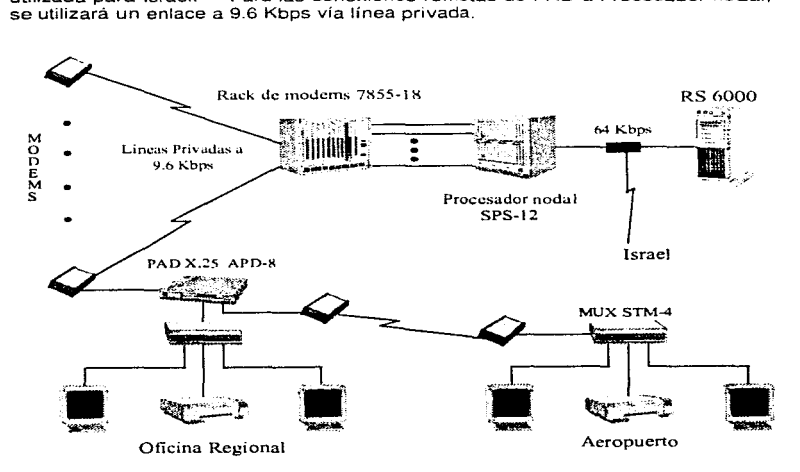

Flg. 3 Topología propuesta con procesador nodal X.25

## Capítulo 3 **Análisis** Análisis **Análisis** Análisis **Análisis** Análisis **Análisis** Análisis **Análisis** Análisis **Análisis** Análisis **Análisis** Análisis **Análisis Análisis Análisis Análisis Análisis Análisis Anál**

a construction of the con-

## CosTos

En el aspecto económico. la propuesta presenta los costos de la red considerando servicios de datos para la Interconexión de Oficina Central y localidades regionales, los cuales se expresan en dólares. Dichos costos de los servicios de instalación, se realizaron tomando en cuenta las siguientes consideraciones;

- No se considera la realización de obras civiles que, en caso necesario, se requieran para poder colocar el equipo en su destino de operación. En caso que fuera necesario, éstas serán facturadas adicionalmente.
- Se supone que las distancias entre los equipos a ser conectados estarán dentro de los límites permitidos por los cables de potencia y comunicaciones (< a 15.0 mts para RS-232) de tal manera que no se requieren de equipos repetidores o condiciones de alimentación de energía eléctrica especiales.
- Se considera que existe la infraestructura física necesaria (tales como energía regulada, condiciones ambientales dentro de los rangos de operación de los equipos, iluminación y espacio adecuados) para poder realizar la instalación interna de los equipos. no se consideran adecuaciones de este tipo a los lugares donde estos equipos vayan a ser instalados.
- No se considera dentro de la presente propuesta la contratación de líneas privadas con TELMEX. así como los costos en que se incurran al realizar dichos trámites. Estos son responsabilidad del cliente.

Las condiciones comerciales para llevar a cabo alguna de las alternativas de solución propuestas son las siguientes:

- 1. El tiempo máximo de entrega de equipo será de 1 O semanas, contadas a partir de la firma del contrato y cobro efectivo del anticipo correspondiente\_
- 2. Las condiciones de pago son: el 50°/a de anticipo al firmar el contrato respectivo, 25°/a a la entrega de los equipos y 25°/o al finalizar la instalación y el Va. So. por parte del cliente.
- 3. El tiempo de realización de instalación es de 2 días por localídad regional, sin incluir el tiempo de transportación y 5 días hábiles para la oficina central.
- 4. Precios en dólares y firmes, netos y totales hasta la entrega total de los bienes.
- 5. Los precios son L.A.B., con entrega en cualquier ciudad del país, incluyen costos de fletes, no incluyen l:V:A:
- 6. La garantía de estos equipos es de doce meses a partir del Va.So. de la instalación o quince meses a partir de la entrega del equipo. lo que ocurra primero. Esta garantía no será válida si los equipos no son conectados a

the company of the

وماليهم والمتحدث والمستحدث والمتحدث والمستحدث والمستحدث والمحافظ والمستحدث والمستحدث والمستحدث والمستحدث

81

says a new control the attention agreement

## Capitulo 3 Análisis

a concern con-

- 7. sistemas con energía regulada. La garantía de mano de obra en instalación es de 3 meses.
- 8. Las condiciones y costos por servicios de mantenimiento serán propuestos y adecuados a las necesidades del cliente en forma posterior.

Otro aspecto importante que debe considerarse. son las condiciones comerciales para servicios de instalación. donde:

- 1. El tiempo máximo de inicio de trabajos es de 15 días. contados a partir de la firma del contrato, cobro efectivo del anticipo respectivo y recepción de los equipos en el sitio de instalación.
- 2. Las condiciones de pago son: 50% de anticipo al firmar el contrato, 25% al entregar los equipos y el 25% restante al obtener el Vo.Bo. de la instalación por parte del cliente.
- 3. Los gastos de instalación y servicio no incluyen viáticos. Estos serán facturados aparte y en base a un acuerdo previo con el cliente dependiendo los sitios de instalación.
- 4. Precios en dólares, netos y totales hasta la entrega total de los bienes ya operando.

El provedor establece también ciertos criterios de aceptación de la alternativa, esto es que para la aceptación del sistema se establece lo siguiente:

- a) Verificación de niveles de potencia de portadoras dentro de limites de operación.
- b) Prueba de tasa de error del canal de comunicación.
- c) Prueba de intercomunicación entre estación central y remotas.
- d) Prueba de intercomunicación mediante acceso remoto de terminales al Host.

Y se compromete a:

- a) Entregar el equipo propuesto funcionando y de acuerdo a los términos especificados en esta propuesta.
- b) Garantizar que la asolución cumple con lo especificado en esta propuesta.
- e) Cumplir con los tiempos de entrega e instalación especificados.

Por lo que LA EMPRESA deberá también cumplir con lo siguiente:

- a) Asumir la custodia del equipo una vez recibido dentro de sus instalaciones.
- b) Asignar un responsable de proyecto y que sirva como punto de contacto entre el provedor y LA EMPRESA.
- c) Proporcionar acceso a las instalaciones de LA EMPRESA al personal asignado a realizar los trabajos dentro de horarios acordados entre ambas partes.

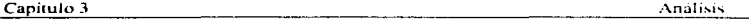

Finalmente podemos afirmar que en estas alternativas de solución a nuestro problema y necesidades planteadas. no se está contemplando el enlace con Aeroméxico. Méxicana y United Airlines en ninguna forma, siendo que es uno de los objetivos principales de este proyecto. Además se plantea adquirir equipo innecesario o redundante. Jo que viene a elevar de manera exagerada el costo del proyecto.

Los costos para la solución al diseño de la red basada en multiplexores estadísticos se muestran en la **Tabla 2** y, para el caso del X.25 en la **Tabla 3, y**  finalmente se muestra una gráfica comparativa de las propuestas antes analizadas.

www.company.com/within-the-state-company-company-company-company-company-company-company-company-company-company-

83

Capitulo 3 Analisis  $\overline{C}$   $\overline{O}$   $\Lambda$   $\overline{C}$   $\overline{E}$   $\overline{P}$   $\overline{T}$   $\overline{O}$   $\overline{S}$  $Conve$ Cansissal  $Conv$ Unitario Total Equipo de computo CRECIMIENTO HOST RS 6000 (RAM de 16 a 64 MB) 12.000.00 12.000.00  $\mathbf{I}$ **COMPUTADORAS PERSONALES (PC'S)** 2,050.00 44 90.200.00 **IMPRESORA DE MATRIZ DE 80 COLUMNAS E** 852.00  $22$ 18.744.00 **INTERFASE TOTAL Equipo de Cómputo** 120,944.00 Hardware de Comunicaciones NODO CENTRAL MULTIPLEXOR ESTADISTICO 24 PUERTOS STM-24/HS  $4.872.00$  $\mathbf{r}$ 4 872.00 4.890.00 **RACK DE MODEMS 7818**  $\overline{z}$ 9.780.00 **TARJETAS DE MODEM** 1.854.95  $16$ 29.679.20 1.051.00  $\overline{a}$ **PAD DE CONFIGURACION** 2.102.00 CABLE RJ-45 12.60 96 1.209.60 ADAPTADOR RJ-45/EIA-232 23.65 96 2,270.40 **CABLE MODEM** 55.00 16 880.00 LINEAS PRIVADAS LARGA DISTANCIA 2.500.00 16 40.000.00 **LINEAS PRIVADAS LOCALES** 1,500.00 5 7,500.00 INSTALACION DE NODO CENTRAL 5.430.00  $\mathbf{1}$ 5.430.00 103.723.20 TOTAL NODO CENTRAL Hardware de Comunicaciones NODOS REGIONALES MULTIPLEXOR ESTADISTICO 8 PUERTOS STM-8 1,624.00 18. 29,232.00 1.901.40 22 MODEM 7818-10 41.830.80 12.60 48 604.80 **CABLE TERMINAL** 15.80  $22$ 347.60 **CALE TAIL ADAPTADOR RJ-45/EIA232** 23.65 48 1.135.20 CABLE MODEM 55.00 22 1,210.00 **INSTALACION DE NODOS REGIONALES** 12,660.00  $\mathbf{1}$ 12,660.00 87,020.40 **TOTAL NODOS REGIONALES** Equipo de Apoyo y Acondicionamiento 4.208.00 **UPS HANGARES** 4.208.00 <sup>t</sup> PLANTA DE LUZ HANGARES 10.890.00  $\mathbf{I}$ 10.890.00 3.190.00  $\blacksquare$ 3.190.00 AIRE ACONDICIONADO ACONDICIONAMIENTO OFICINAS HANGARES 9.270.00  $\mathbf{I}$ 9.270.00 **UPS ESTACIONES** 1,600.00 36 57,600.00 85,158.00 TOTAL Equipo de Apoyo y Acondicionamiento TOTAL. 311,735.60

NOTA: Los costos están en dólares (US)

painternal and successful contractors.

وللموارد والمستناء والمحاور والموارد فتوازعي

## Tabla No. 2 Alternativa con multiplexores estadísticos

and a strategic contract of the components of

 $\Delta\Delta\phi$  . The  $\Delta\phi$  -ray is a  $\Delta\phi$ 

84

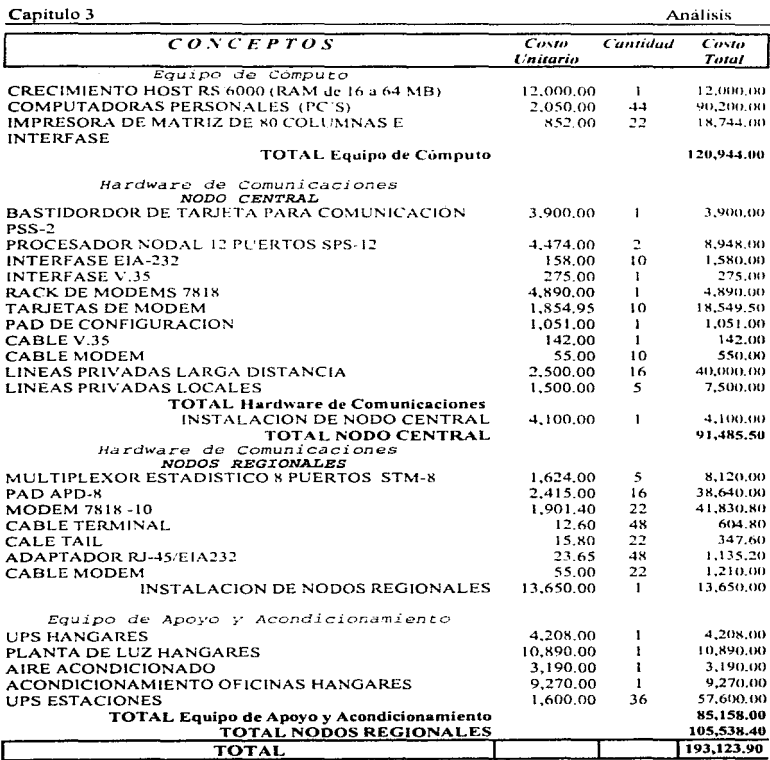

NOTA: Los costos están en dólares (US)<br>Tabla No. 3 Alternativa con procesador nodal X.25

Análisis

Capitulo 3

המשלוש המשפט מספר ממוני עדי ביותר או מאל

Aspect

**Hopper Card** 

 $\mu = \mu = 1.5$ 

 $\sim$ 

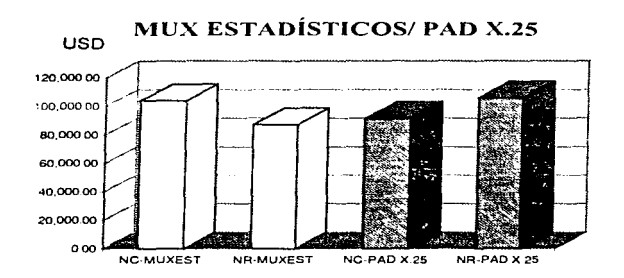

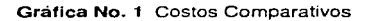

## Capitulo 3 Análisis

الماليحان متمك وركهتي و

them as forget signed that the control of the

## ALTERNATIVA No.  $3$

La topología que se propone. es de tipo estrella, la cual se basa en la definición de un punto nada! central en ta Ciudad de México (Hangares), dos nodos o puntos de distribución en la Ciudades de Morelia (MLM) y en San Luís Potosí (SLP). con el fin de descentralizar la carga de trabajo en el Host y nodo central (Ciudad de México) y evitar al máximo la saturación de lineas telefonicas en este punto.

En el nodo central, se propone instalar un DCP de UN1SYS (Procesador de Comunicación Distribuidas), el cual tiene 8 slots para módulos de línea, mismos que serviran para la comunicación con el HOST (RS·6000 Modelo 220) utilizando protocolo X.25. de igual forma se podrán conectar las terminales HP 700-43 con que cuenta actualmente LA EMPRESA y !as PC's futuras (emulando terminal) que se encontrarán en los diferentes puntos que conformarán la RED DE COMUNICACIONES.

Con el DCP se realizarán las tareas de comunicación, por lo que se liberará de un 90% de ello al HOST (RS-6000), mismo que hasta ahora ha venido realizando dichas funciones. De forma directa. habrá comunicación natural con el DCP (LA EMPRESA) a los DCP's de Aeroméxico y Mexicana.

Se podrá realizar el enlace con ISRAEL. por medio del protocolo de comunicación X.25.

Del mismo nodo central saldra la señal hacia los puntos nodales de distribución de Morelia (MLM) y San Luis Potosí (SLP) y de igual forma a las estaciones de Poza Rica (PAZ), Salina Cruz (SCX), Huatulco (HUX) Aeropuerto, Puebla (PBC) Aeropuerto y Monterrey (MTY) Centro.

De los puntos nodales saldrán las señales correspondientes a cada estación, es decir de San Luis Potosí (SLP), se alimentarán las estaciones de San Luis Potosi Aeropuerto, Ourarigo (DGO) Aeropuerto. Ciudad Victoria (CVM) centro y Aeropuerto y San Antonio TX. (SAT) Aeropuerto. Desde el punto nodal de Morelia (MLM). se distribuirá la señal a las estaciones de Morelia Aeropuerto, Querétaro (OET) Aeropuerto, Colima (CLO) Centro y Aeropuerto. Lázaro Cardenas (LZC) Aeropuerto. Uruapan (UPN) Aeropuerto, Puerto Vallarta (PVR) y Guadala¡ara (GOL).

De las oficinas Centro en la Cd. de Colima (CLQ) se enlazará la estación Manzanillo (ZLO) Aeropuerto.

 $\mathcal{O}(n_{\mathrm{H}})$  , and  $\mathcal{O}(n_{\mathrm{H}})$  ,  $\mathcal{O}(n_{\mathrm{H}})$  , and  $\mathcal{O}(n_{\mathrm{H}})$ 

 $\mathbf{v}_{\rm{out}}$  , and the state  $\mathbf{v}_{\rm{out}}$  , we can be considered as a state of  $\mathbf{v}_{\rm{out}}$ 

المؤترية المرات فواجهت وشبعت والارتباء الأحجاب المعاقبة ممتعها ومتعولا والمتعاقبة ومعاقبة مماقعا فالمتعلقة والأقياء وتوازرون

En cada una de las estaciones se contará con PC's emulando a terminal, que deberán enlazarse al DCP vía MODEM. En Jos casos en que se tenga mas de

una PC. ya sea en las oficinas del centro y aeropuerto se utilizarán multiplexores de señal para dichas conexiones. En algunos casos se utilizarán multiplicadores de señales (RAD) para llevar la señal de las oficinas centro a las oficinas aeropuerto.

En la **Flg. 4** se presenta en forma general la interconexión de fa alternativa descrita anteriormente, utilizando un OCP (Procesador de comunicaciones distribuido de "UNISYS") Anexando también los costos generales de dicha propuesta.

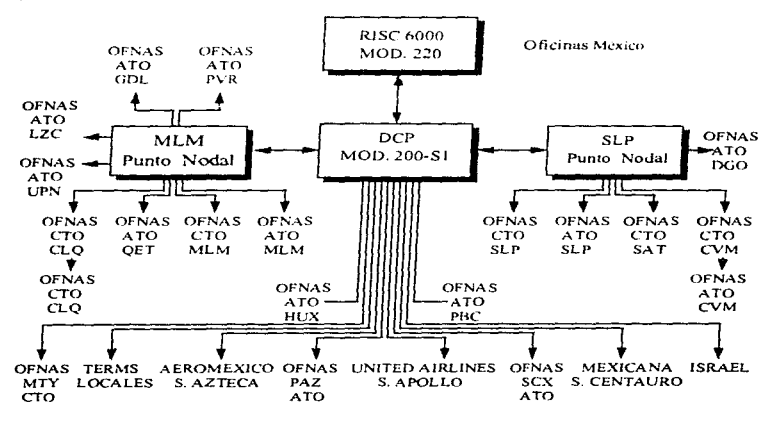

Fig. 4 Topología Propuesta con DCP 200-S1

Capitulo 3

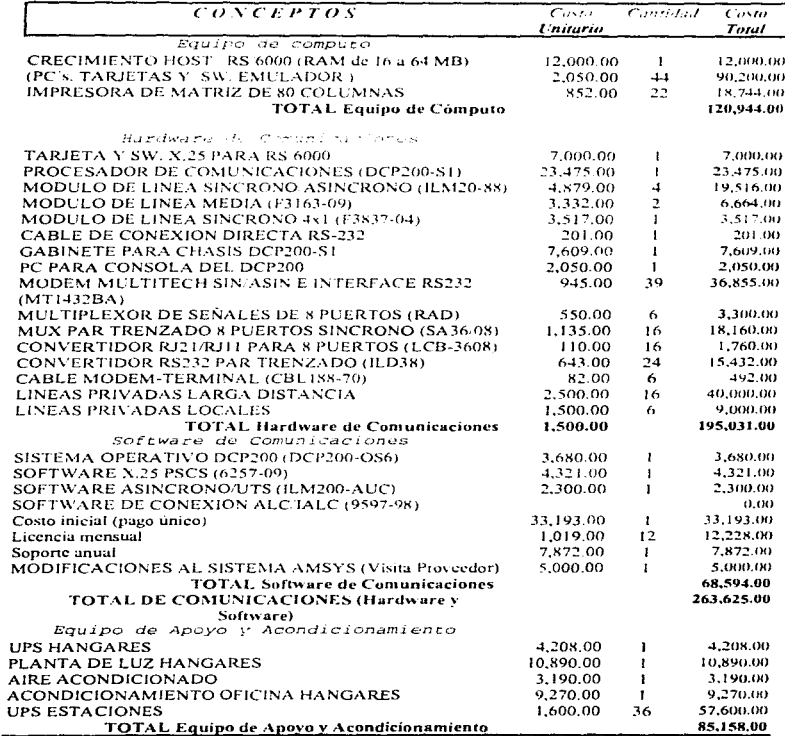

Tabla No. 4 Alternativa con el procesador nodal DCP.

TOTAL DEL PROYECTO

the second control of the

469,727.00

**Análisis** 

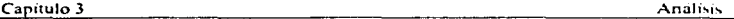

the contract of the contract of the contract of the contract of the contract of

a professor decoration of the particular form of the control of the control of the control of

 $\cdot$ 

En la Tabla No. 5 se presenta los costos de actualización para ésta alternativa. indicandose cuales son anuales y cuales cada cuatro años.

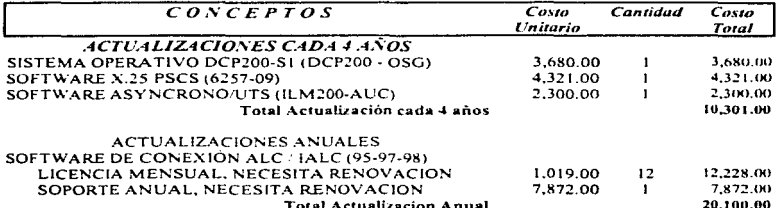

Tabla No. 5 Costos de actualización

 $\omega_{\rm{max}}$ 

# 3.3 CONCLUSIONES:

wherever, a new contract of the property of the property of the second with the contract of the property of the

La alternativa 1. plantea el uso de ruteadores Cisco. la cual no cubre todas las necesidades de LA EMPRESA, los costos son bajos pero únicamente se enfoca a formar la red interna, sin considerar los enlaces con los sistemas de<br>reservaciones de las aerolíneas con las cuales se tiene convenio. Además para reservaciones de las aerolíneas con las cuales se tiene convenio. la actualización del software se requiere de expansiones de memoria en los equipos o actualizaciones en los procesadores de los mismos, además éstos deberán ser adquiridos por la misma empresa

Para el caso de la red basada en Multiplexores Estadísticos. opción 1 de la alternativa 2, ésta brinda una solución, pero limitada, esto es debido a que el empleo de estos multiplexores permite únicamente la conexión de dispositivos asíncronos, por lo tanto. la solución está condicionada al uso de éste tipo de dispositivos, es decir no podrian soportar equipos bridge/routers en un futuro.

Por otro lado. la opción con PAD X.25, también de la alternativa 2, es mucho más flexible dado que permite el uso de dispositivos asíncronos o síncronos, además de brindar la posibilidad de expansión de la red en un futuro a diferentes interconexiones que tengan otro tipo de configuración. tales como hosts remotos, LAN's, etc.

Cabe mencionar que tanto la red basada en multiplexores estadísticos como la basada en el equipo PAD utilizando el protocolo X.25 tienen costos excesivamente elevados, las velocidades de transmisión y por consiguiente su tiempo de respuesta son bajos.

Cabe mencionar que en estas dos alternativas de solución a nuestro problema y necesidades planteadas (con multiplexores estadísticos y con PAD X.25), no se está contemplando el enlace con los objetivos principales de este proyecto. Además se plantea adquirir equipo innecesario o redundante, lo que viene a elevar de manera exagerada el costo del proyecto.

Finalmente, para la anternativa 3. basada en el uso de un procesador de comunicaciones distribuidas (DCP). libera al AISC-6000 de cualquier tarea de comunicación. además permite el manejo de diferentes protocolos, diferentes modos de transmisión y permite realizar una comunicación directa con los DCP"s de las aerolíneas con las que so tiene convenio, ademas ofrece la función de MULTIDROP.

Quizá sea una inversión inicial considerable, pero realmente ofrece grandes ventajas y permite el crecimiento a futuro. ya que es posible realizar el cambio del uso de medios de comunicación. es decir, de linea telerónica al FDDI.

contract to a string con-

implantación con el DCP se eleva en costo 1nic1almene pero. realmente cubre las necesidades de LA EMPRESA y permite un crecimiento a futuro.

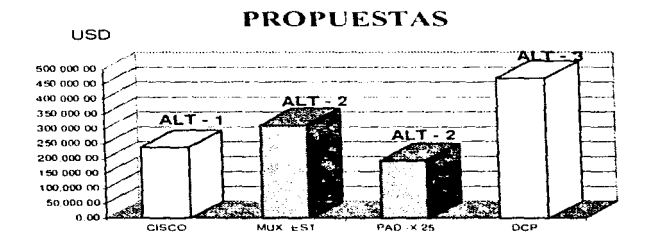

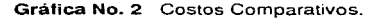

<sub>س</sub>ابعه عاص الاستثمار المشاهرة في المؤمن المسماء المسابقة المسماعية، فيسماعا المشاكلة المشاهدة المشارعية المؤمنية

**Capítulo 4** 

то современно при страндительно в современность пользовать с современность образовать с современность и странд<br>В современность при современность при современность пользовать с современность современность с современность с

- 4.1 Diseño y Topología Propuesta Ventajas y Características del DCP
- 4.2 Configuración del Nodo Central y Nodos Remotos
- 4.3 Costos
	- 4.3.1 Planeación e Implementación a Corto, Mediano y Largo Plazo
	- 4.3.2 Requerimientos y Costos por Estación
	- 4.3.3 Requerimientos y Costos Generales

# **Diseñ.o de la Red**

College Systems Charles a carrier and a Caracter of the Constitution of the Constitution of the Secretary of the America of the America of the America of the America of the America of the America of the America of the Amer

المحادات المعتمدة والمستفاعات والترابيريونولي

# 4.1 DISESO Y TOPOLOGÍA PROPUESTA

El diseño de una red de comunicaciones se inicia en función de un objetivo fijado por los funcronanos de la empresa. determinando el conjunto de acontecimientos que se desea sucedan en un futuro, esto es. definiendo las necesidades de la<br>misma y sus metas. Por ello, en base al estudio y análisis de los recursos de Por ello. en base al estudio y análisis de los recursos de comunicación en transmisión de datos actuales de LA EMPRESA, se llegó a determinar la necesidad de optimizarlos a través de la integración de sistemas y control de los mismos, los cuales vienen a dar una solución a tas necesidades de comunicación de datos en Ja misma, permitiendo que dicha información esté a disposición de un gran numero de usuarios en los diferentes lugares de trabajo (estaciones).

Algunos de los beneficios más importantes que se obtienen al momento de implementar la "RED DE COMUNICACIONES", son:

- 1. Administración de la red de una manera óptima y eficiente.
- 2. Optimizar la capacidad de trabajo en la red.
- 3. Reducir los costos de operación de los medios de comunicación.
- 4. Elevar el nivel de servicio al pasajero.
- 5. Mayor confiabilidad en el manejo de información.
- 6. Descentralrzación de la información.
- 7. Distribución de los servicios de nuevos desarrollos propios de LA EMPRESA.
- 8. Capacidad de crecimiento a futuro.

En función de ro anterior y después de haber estudiado y evaluado las diferentes alternativas de solución planteadas en el capítulo anterior (cap. 3), nuestra propuesta se basa en la eleccion de un Distribuidas (DCP) como equipo principal de comunicaciones, el cual realizará al 100% las tareas de comunicación y transmisión de información, permitiéndo cubrir las necesidades de la empresa y cumplir con el objetivo de éste proyecto.

En base a las estadísticas del manejo y tráfico de información en nuestros puntos nodales, se ha establecido un programa de trabajo para el enlace de los mismos en forma modular y de acuerdo a su importancia.

La instalación del equipo se hará en las oficinas del centro y aeropuerto de las ciudades destino de LA EMPRESA. contemplando dos terminales y una impresora para cada oficina en el siguiente orden:

Diseño de la red

## Capitulo 4

a letter theoretical contracts and social company and contracts and contracts of

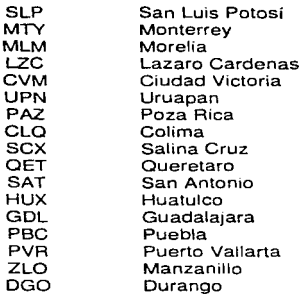

La topología que proponemos para la red es de tipo estrella. la cual se basa en la definición de un punto nodal central en la Ciudad de México (Oficinas Hangares), dos nodos o puntos de distribución en las Ciudades de Morelia (MLM) y San Luís Potosí (SLP). Fig. 1. con el fin de descentralizar la carga de trabajo en el nodo central (Ciudad de México} y evitar al máximo la saturación de líneas telefónicas en este punto.

En el nodo central, se propone instalar un DCP de UNISYS (Procesador de Comunicación Distribuidas), el cual cuenta con 8 slots para módulos de línea (ILM's) . de los cuales uno de ellos servirá para la comunicación con el HOST (RS-6000 Modelo 220) utilizando el protocolo de comunicación X.25.

De igual forma se podrán conectar las terminales HP 700-43 con que cuenta actualmente LA EMPRESA y las PC's futuras ( con software emulandor de terminal) que se encontrarán en los diferentes puntos que conformarán la RED DE COMUNICACIONES.

De forma directa. habra comunicación de nuestro DCP (LA EMPRESA) a las terminales locales va existentes, a los DCP's de Aeroméxico y Mexicana, además se µudrá. realizar ei enlace con 1SRAEL, por medio del protocolo de comunicación X.25 y al sistema APOLLO de United Airlines.

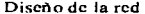

Capitulo 4

Lo anterior es factible debido a los ventajas y beneficios que ofrece el DCP, por lo<br>que es necesario conocer cuales son las características físicas y técnicas de dicho equipo. (Ver siguiente tabla - hoja técnica)

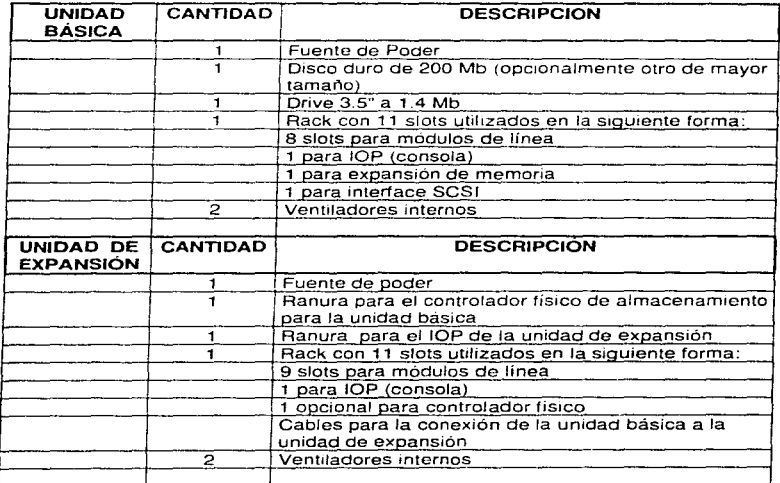

## **OCP** (Procesador de Comunicaciones Distribuidas) (Hoja Técnica)

нічні марры (вала выправа відкраў арусана ў 31 радзей руцца было ўса 2 актыцца нацальна вырачані

Capitulo 4 Diseño de la red

.<br>Logical experimental and construction of the control of the

# VENTAJAS y CARACTERiSTICAS DEL PROCESADOR DE COMUNICACIONES DISTRIBUIDAS (DCP)

Algunas de las principales ventajas que ofrece el Procesador de Comunicaciones Distribuidas (DCP) es que permite manejar diferentes tipos de protocolos de comunicación en forma modular, los cuales se mencionan a continuación.

Los principales protocolos que soporta son los siguientes:

## \* PROTOCOLOS GENERALES

- X.25
- x.21
- -SDLC
- SNA3270
- -ASÍNCRONO
- -TCP/JP
- ETHERNET

## \* PROTOCOLOS PROPIOS DE UNISYS

- UNJSCOP
- U100
- UDLC

## \* PROTOCOLOS PARA AEROLINEAS

- -ALC
- IPARS
- -JHTH
- P1X24 SOPORTA:

P1024 O LA OPCIÓN 4 DE ARINC-SLC P1024BALC PARA SITA P1024C UNISCOPE PARA SITA

Cabe mencionar que los protocolos P1024B y P1024C soportan tanto tráfico convencional. como tráfico conversacional.

Entre algunas de las principales características del DCP tenemos que el sistema básico del mismo incluye un procesador de entrada/salida (iop - INPUT/OUTPUT) *y* una unidad central de procesamiento (CPU).

Tiene además un disco duro SCSI con 200 MB (FORMATEADO¡, 8 Mbytes de almacenamiento local y una unidad de disco flexible de 3.5" a 1.44 MB, con lo cual puede ofrecer las siguientes funciones:

- a) Distribuidor de comunicaciones
- b} Manejo de terminales síncronas
- e) Multridrop
- d) Maneia diferentes protocolos
- e) Permite el ruteo dinámico de la red
- f) Host independiente
- g} Gran control y administración de la red

En el ámbito de las comunicaciones, soporta las siguientes interfaces físicas:

- a) RS-232-C y D
- b) V.24
- e) V.35
- d) X21
- e) EIA530
- f) IEEE802.3 ETHERNET LAN
- g) IEEE802.5 TOKEN RING LAN
- h) FDDI (FIBER DISTRIBUTED DATA INTERFACE)

Las principales características físicas del DCP/200 son:

• Es compacto y fácil de expandir, sus medidas son 19" de altura *y*  profundidad de 19".

• Tiene a slots para módulos de línea y es posible su expansión a 2 gabinetes con 9 slots cada uno.

"' Tiene capacidad de uso de módulos de línea inteligentes (ILM's)

•Soporte mu/ti-arquitectural: El sistema del DCP/200 eficientemente realiza cuatro diferentes arquitecturas de comunicaciones. dando servicios de ruteo *y*  transporte para todos. Por supuesto. éstos tipos de arquitectura pueden ser usados simultáneamente. Y. la habilidad de encapsular una arquitectura sin la presencia de otra, proporciona escelentes oportunidades para contar con una red eficiente *y* ahorro en costos .

.. Su precio es competitivamente agresivo, y su valor como servidor de red es insuperado.

En lo que respecta al software necesario para el DCP, este cuenta con el DCP200-OSG (Operating System Group), el cual permite al DCP200 funcionar en diferentes arquitecturas.

and a discount of the energy that the primarily services are not before the same of a settled

 $\delta$  is a second constant of the second  $\mu$
Además del sistema operativo, éste cuenta con el software básico necesario para llevar a cabo las tareas de comunicaciones, estos son. el TCP-IP Stack software y el Open Systems Interconnect Transport Services (OSITS).

Este sistema proporciona un conjunto completo de servicios de transporte y ruteo. además permite el manejo de diferentes protocolos, y soporta ambientes en redes LAN utilizando el protocolo X.25.

Como se mencionó anteriormente, este procesador utiliza los módulos de línea<br>inteligentes ILM's que trabaian en paralelo con sus procesos. Dichos módulos inteligentes ILM's que trabajan en paralelo con sus procesos. pueden ser interconectados con ISO/IEC 8802-3 Ethernet. ISO/IEC 8802-5 token ring (a 4 y 16 mega-bits por segundo). Además para las redes de área amplia éstos cubren fácilmente su ambiente debido a la gran velocidad con la cual trabajan y las diferentes interfaces que éstos utilizan.

Del mismo nodo central saldrá la señal hacia los puntos nodales de distribución, Morelia (MLM) y San Luis Potosí (SLP). así como a las estaciones de Poza Rica (PAZ), Salina Cruz (SCX). Monterrey centro (MTY), Huatulco Aeropuerto (HUX) *y*  Puebla Aeropuerto (PBC).

De los puntos nodales saldrán las señales correspondientes a cada estación, es decir, de San Luis Potosí {SLP), se alimentarán las estaciones de San Luis Potosí Aeropuerto *y* centro, Durango Aeropuerto (DGO), Ciudad Victoria (CVM) centro *y*  Aeropuerto, finalmente San Antonio TX. (SAT) Aeropuerto.

Desde el punto nodal de Morelia (MLM), se distribuirá la señal a las estaciones de Morelia Aeropuerto *y* centro, Querétaro (QET) Aeropuerto, Colima (CLQ) centro *y*  Aeropuerto, Lázaro Cárdenas (LZC) Aeropuerto. Uruapan (UPN) Aeropuerto, Guadalajara centro *y* Aeropuerto. por último Puerto Vallarta Aeropuerto (PVR).

En cada una de las estaciones se contará con PC's emulando a terminal, que deberán enlazarse al DCP vía MOOEM, utilizando como canal de transmisión una línea telefónica, la cual será privada local o de larga distancia según se requiera.

En Jos casos en que se tenga más de una PC, ya sea en las oficinas del centro y aeropuerto se utilizarán multiplexores de señal para dichas conexiones. algunos casos se utilizarán multiplicadores de señales (RAD) para llevar la señal de las oficinas centro a las oficinas aeropuerto en las diferentes estaciones.

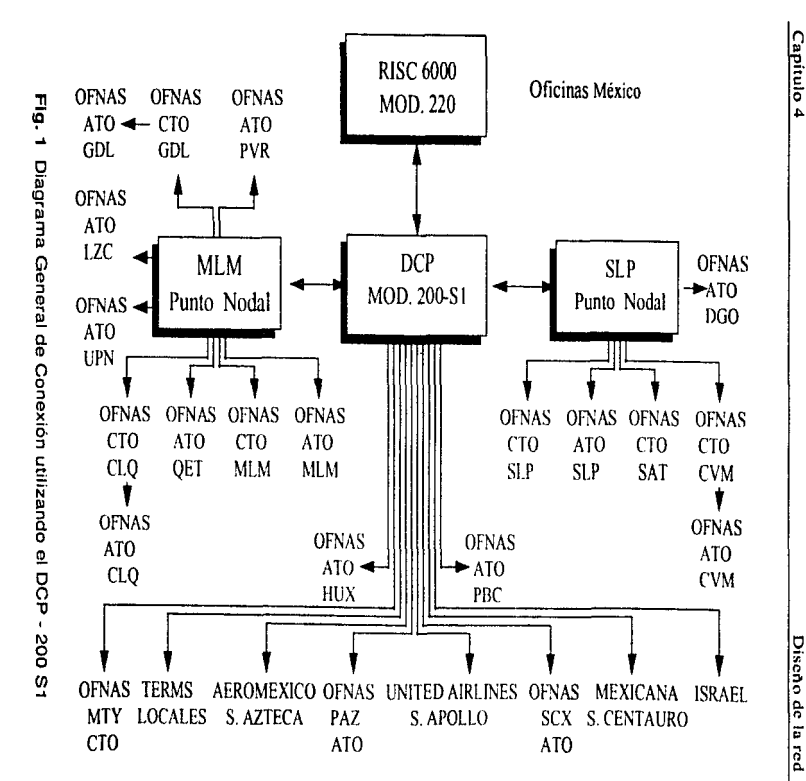

Diseño de la red

 $\tilde{g}$ 

医生物学

Una vez presentado el diagrama general, es necesario detallarlo de manera que<br>podamos saber que equipo utilizaremos y en que forma se hará el enlace. Por podamos saber que equipo utilizaremos y en que forma se hará el enlace. lo anterior. a continuación presentamos un diagrama a detalle de nuestra propuesta, Flg 2.

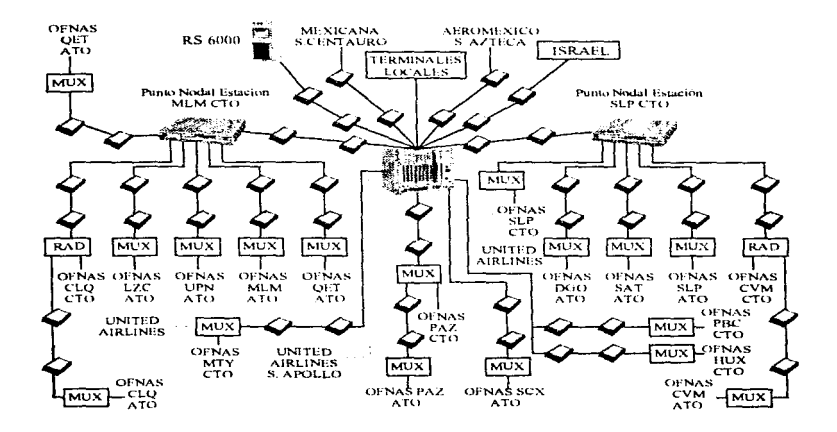

Flg. 2 Diagrama a Detalle de Conexión utilizando el DCP - 200 S1

ാമായിർ പൊപ്പിച്ചിച്ചിട്ടില്ലാം എന്നു വള്ക്കളിലെ എന്ന പ്രവേഹം പോരം അന്നായ കാരം അത് കോട്ടി പ്രകാരം അക്കാരം അക്കാരം അക്കാരം അക്കാരം കോട്ടിക്കുക

101

**Capitulo 4 Diseño de la red Diseño de la red** 

The company's company of the company of

# 4.2 CONFIGURACIÓN DEL NODO CENTRAL Y Nodos REMOTOS

**A continuación presentamos un diagrama de conexión por cada uno de los nodos que formarán nuestra red, mencionando los principales componentes que lo integrarán.** 

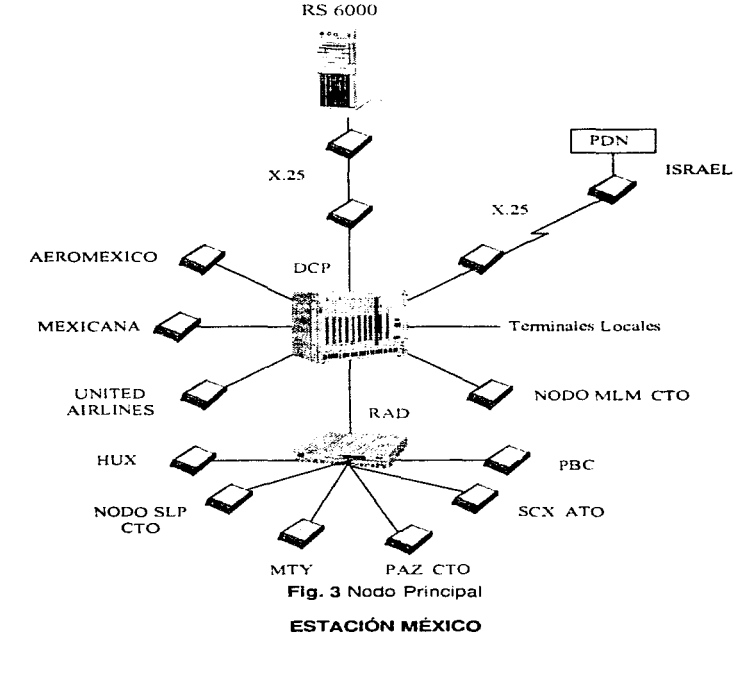

and the control

**lll2** 

**Common Contractor of Common Charles Co** 

Como podemos observar en el nodo principal. utilizaremos el DCP (Modelo 200 - S1) que irá enlazado al Host (R1sc 6000 - 220) a través del módulo de linea (ILM). utilizando el protocolo  $X.25$ , realizando las funciones de comunicaciones, de la misma manera el que enlace con Israel.

El enlace con AEROMEXICO y MEXICANA será en forma natural vía modem, utilizando el protocolo UNISCOP, propio de UNISYS, debido a que éstos cuentantes de la comunicación con UNITED AIRLINES, se hará vía La comunicación con UNITED AIRLINES, se hará via modem y dado que este utiliza el protocolo de comunicación ALC. en nuestro DCP se contará con un software. el cual realizará la conversión del ALC al protocolo UNISCOP.

Contaremos también con un multiplicador de señales "RAD'°. el cual. como su nombre lo indica, nos permitirá multiplicar la señal que reciba del DCP, y así poder enviarla a algunos de los nodos tales como, PBC. HUX. SCX. PAZ *y* MTY, además de uno de nuestros nodos de distribución SLP. mencionar que todos los enlaces son vía modem.

Finalmente, se utilizará uno de los slots del DCP con un módulo de línea síncrono/asíncrono ILM220-88 con capacidad para la comunicación con las terminales locales. **Flg. 3** 

Para la configuración de nuestros nodos de distribución. tenemos que. en el nodo SLP **Fig. 4.** se contará con un RAD de 8 puertos, el cual recibirá la señal vía modem desde la Cd. de México y de cada uno de sus puertos saldrá la señal para el enlace con DGO, CVM, SAT *y* SLP.

En la **Fig.** 5, se presenta la configuración que se utilizará en el nodo de distribución de MLM, que es el mismo caso que para el nodo SLP, pero los enlaces serán con UPN LZC, CLQ, QET *y* MLM.

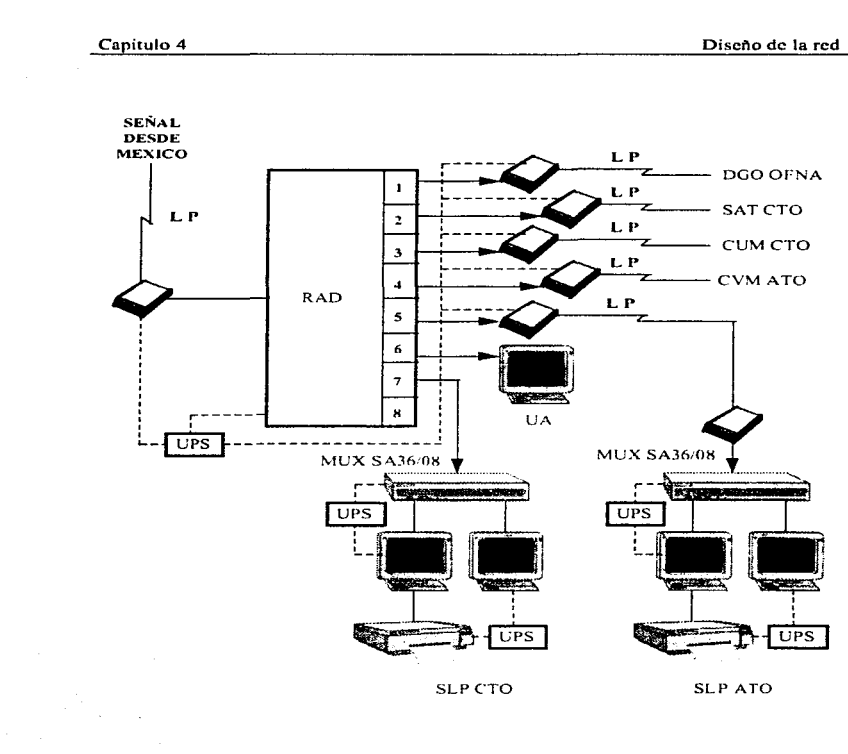

 $\alpha \rightarrow \gamma \gamma$ 

دا داده با از داده از داده باز ۱۳۸۰ با ۱۳۸۲ میلاد استفاده است. استفاده استفاده استفاده استفاده است. از استفاده

Fig. 4 Punto Nodal

# ESTACIÓN SAN LUIS POTOSÍ (SLP) CENTRO

the common common

104

the complete state of the complete state of

**THE REPORT OF A** 

was areas to missional concern and company

n sa mara sa karajina ya kama wa katika mata wa matu wa 1990, katika matu wa 1990, katika 1990, katika 1990, k

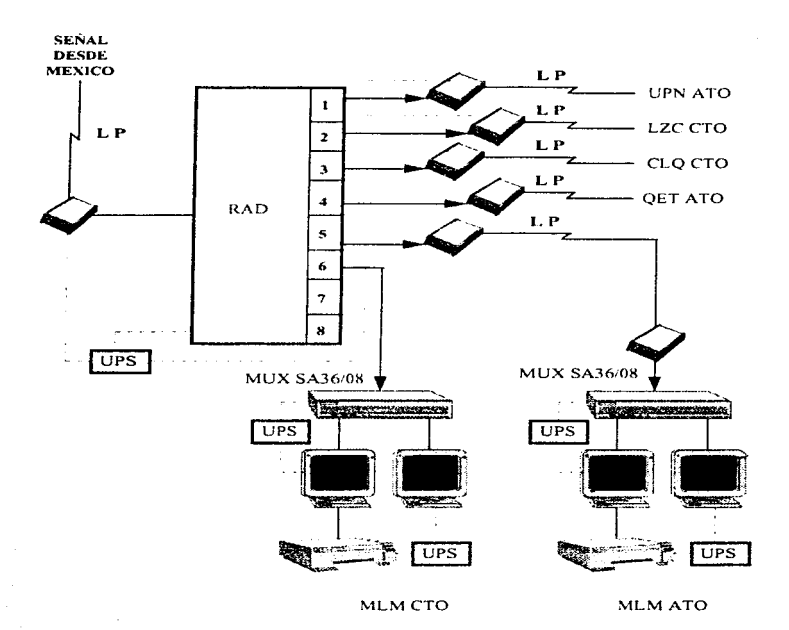

Fig. 5 Punto Nodal

# ESTACIÓN MORELIA (MLM) CENTRO

concern and company

**Contractor** 

**CANADIA** 

**Strategie** The State of the

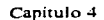

service control of the

Diseño de la red

and the second

the country of a process company of the first

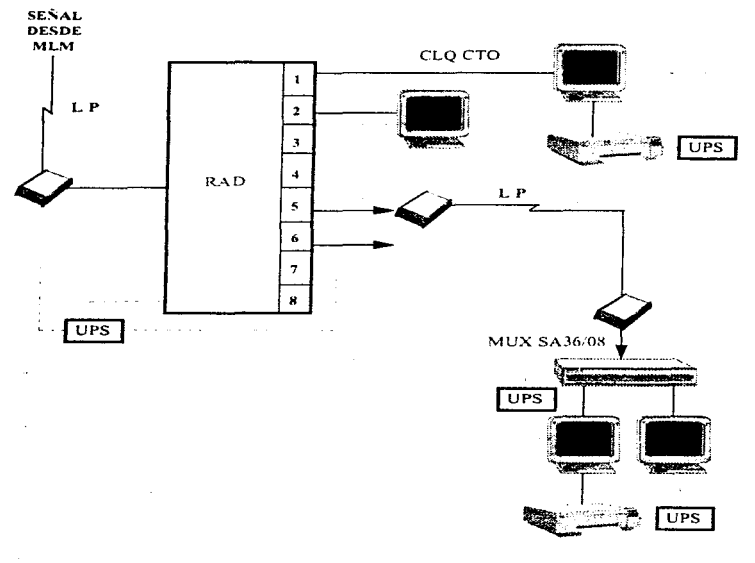

.<br>Senite - Communister Person communist and annual der Selbert Germany (1980) auch der Kristen (1980).

CLQATO

# Flg. 6 Diagrama de conexión CTO y ATO para

# CLQ, CVM y PAZ

special contracts and

Es importante mencionar que para el caso de CVM la seflal origen llega del nodo SLP, del MUX - RAD saldrá la senal para el enlace con CVM CTO con sus respectivas terminales. impresora *y* UPS y, para la CVM ATO el enlace será vía modem, también con sus terminales e impresora. así como su UPS.

En la estación PAZ la señal origen se recibirá de la Cd. de México *y* los enlaces se realizarán de la misma forma que en Ja estación CVM.

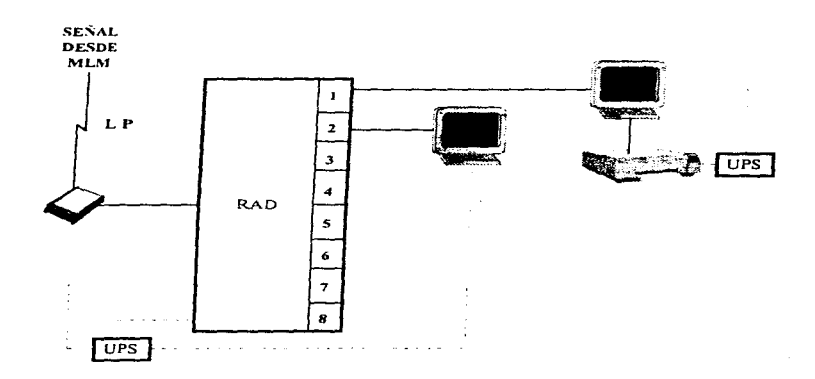

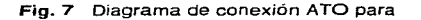

#### LZC. QET, UPN, SCX. SATy DGO

En la Fig. 7 se muestra el diagrama de conexión para las estaciones LZC, OET, UPN, SCX, SAT y DGO, donde podemos observar se utilizará un multiplicado de sonal. RAD para la distribución de la señal recibida desde la Cd. de México para el caso de QET *y* SCX. de San Luis Potosi para SAT *y* OGO y, finalmente desde Morelia para LZC y UPN.

 $\mu_{\rm{min}}$  as the space of the contract of the contract of the contract of the contract of the contract of the contract of the contract of the contract of the contract of the contract of the contract of the contract of th

a series and contract the

Se instalaran dos terminales y una impresora para cada oficina y su correspondiente UPS, así como los modems necesarios para la recepción y transmisión de seriales.

Para las oficinas de MTY Centro, el diagrama de conexión se muestra en la **Fig. 8,** donde la señal origen es recibida de la Cd. de México donde se tendrá de igual forma que en las demás estaciones, un multiplicador de señal RAD para la distribución de la misma contando también con una terminal de UA con el sistema de reservaciones APOLLO además, claro está de las terminales de LA EMPRESA y su correspondiente impresora y UPS.

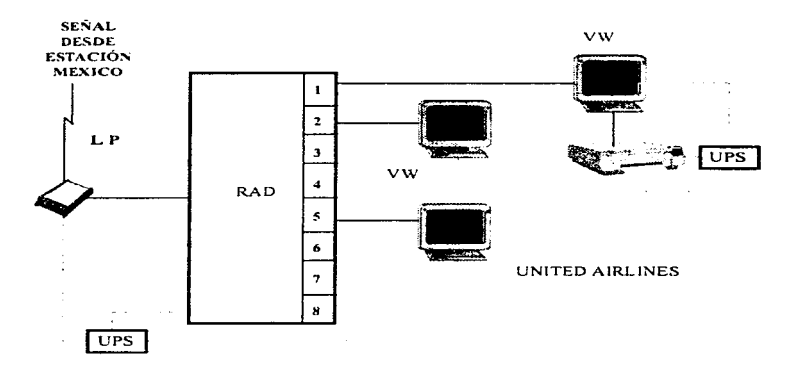

**Fig. e** Diagrama de conexión CTO para MTY

Finalmente. para la implantación de nuestra red es necesario realizar un acondicionamiento a las oficinas que fungirán como sala de cómputo y comunicaciones para la ubicación del equipo necesario. son: la instalación de piso y plafón falsos. aire acondicionado, línea regulada de voltaje. UPS's, equipo contra incendio, cableado, racks, gabinetes para equipo Asímismo, en la Fig. 9 se muestra un croquis del acondicionamiento de las oficinas.

the company of the special contract of the company of the company of

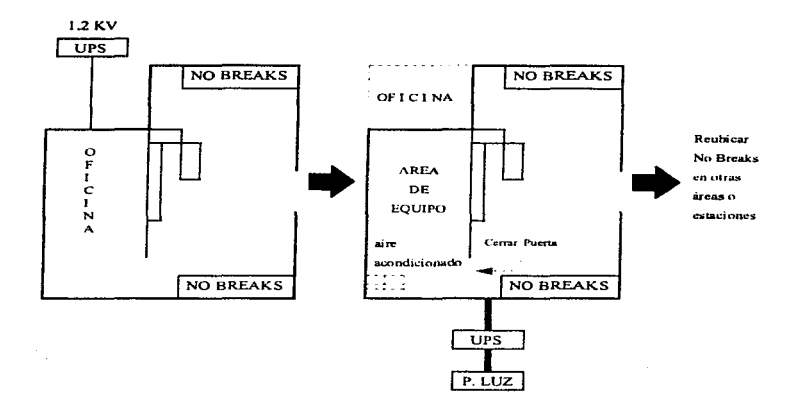

Fig. 9 Diagrama de acondicionamiento de oficinas

Diseño de la red

# $\mathbf{C}$ ostos

# 4.3.1 PLANEACIÓN E IMPLEMENTACIÓN A CORTO, MEDIANO  $Y$  LARGO  $P$ LAZO

and the continue of the contract of the contract of

.<br>الانظر من العام العامل العامل التي تقويم المتحدة العاملة المتحدة والمدافئ المستقل ويتقول العواق وولوق المتحدة والمنبو

# TRANSPORTES AEROMAR, S.A. DE C.V.

I

▌

 $\sim$ 

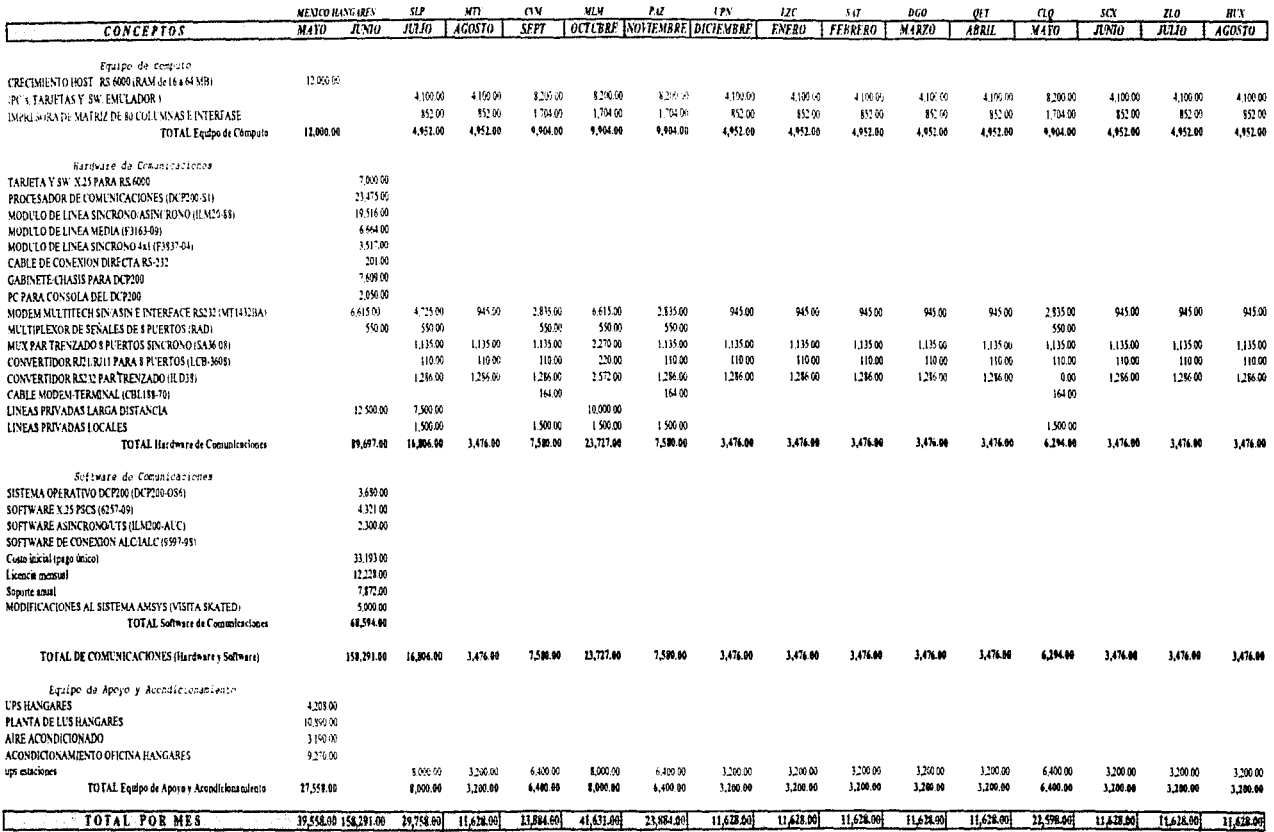

Diseño de la red

4.3.2 REQUERIMIENTOS Y COSTOS POR ESTACIÓN

 $\sim$   $\sim$ 

 $\hat{\mathbf{z}}$ k.  $\overline{a}$ 

Diseño de la red

#### TRANSPORTES AEROMAR, S.A. DE C.V.

#### **OFICINAS HANGARES**

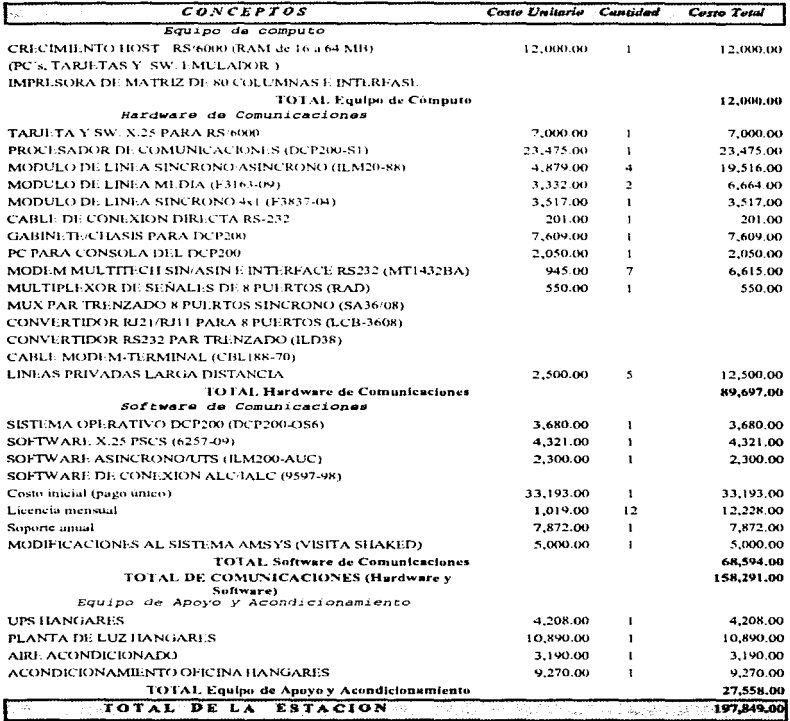

\* NOTA: En todas las tablas que se presentan, los costos están en USD.

The sequence of the contract  $\alpha$  ,  $\beta$  ,  $\beta$  ,  $\beta$  ,  $\beta$  ,  $\beta$  ,  $\beta$  ,  $\beta$ 

#### Diseño de la red

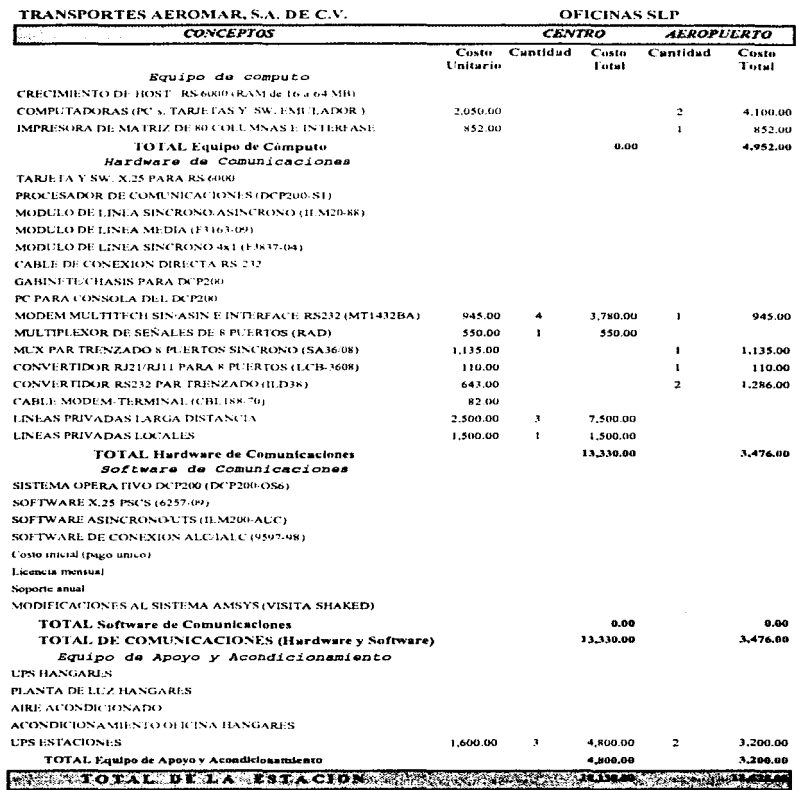

the control of the control of the control of the control of the control of the control of the control of

state was considered

Capítulo 4

Discño de la red

#### TRANSPORTES AEROMAR, S.A. DE C.V. OFICINAS MTY CENTRO

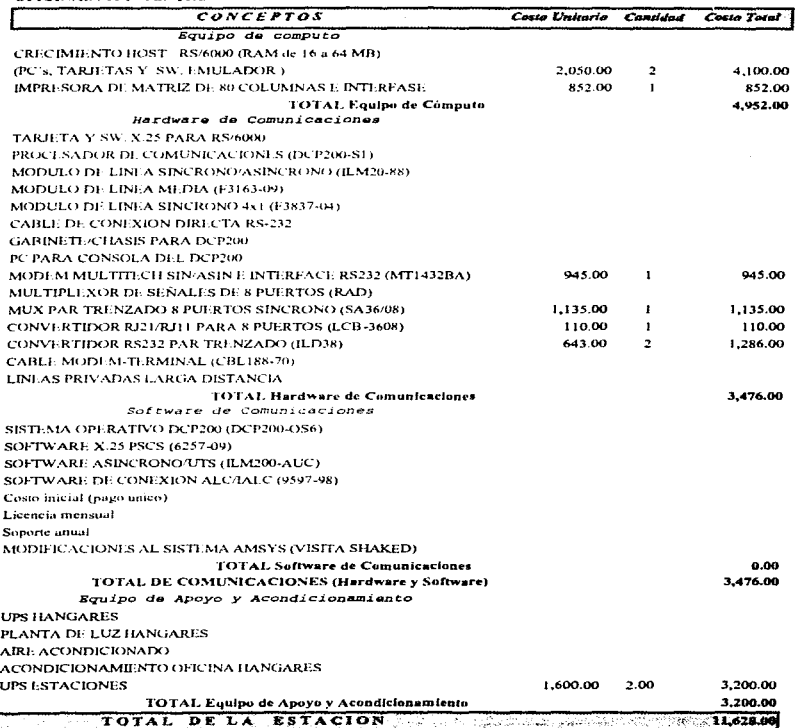

115

ستهديهم ومعاونه والمرامي وفاده والمتاريخ التاريخ التاريخ التاريخ والمتهارين الهاريج المتاريخ التياري

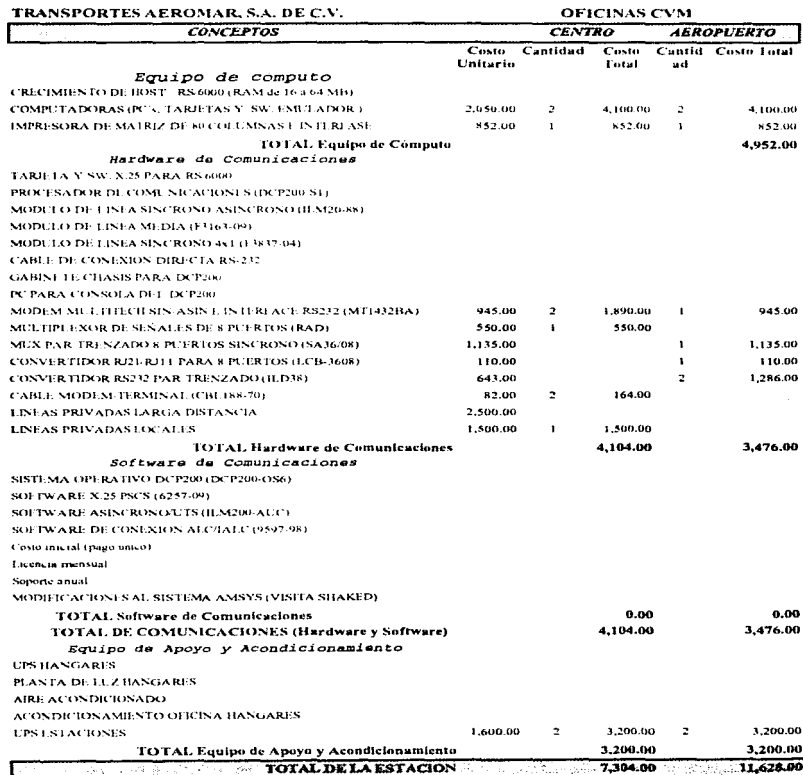

the companion of the companion of the companion of the companion of the companion of the companion of the companion of the companion of the companion of the companion of the companion of the companion of the companion of t

# Capitulo 4

÷,  $\ddot{\phantom{a}}$ 

Tartas Company St

 $116$ 

 $\sim$   $\sim$ 

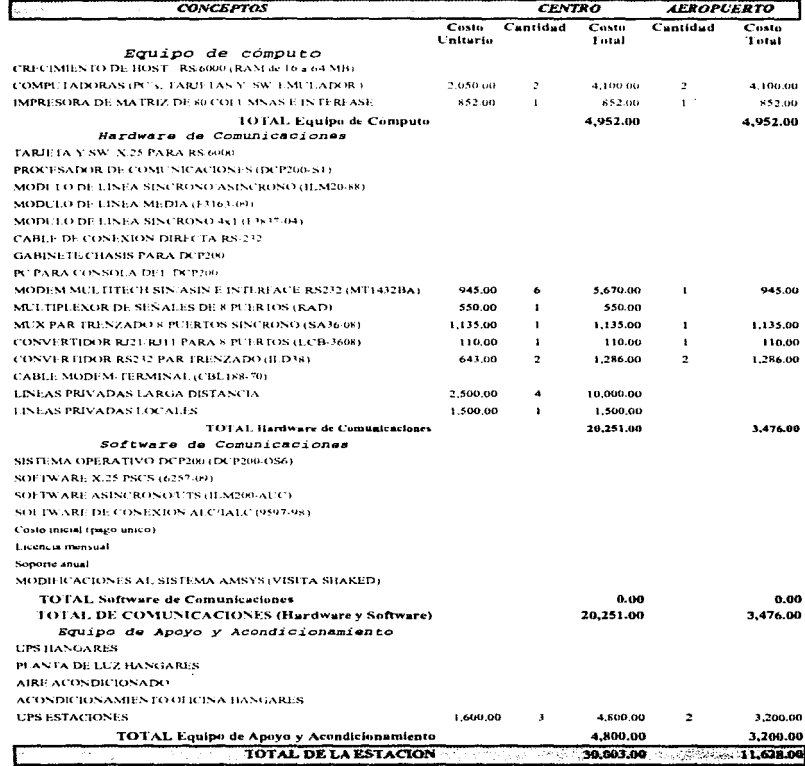

the contract of the contract of the contract of the

# Capitulo 4

TRANSPORTES AEROMAR, S.A. DE C.V.

OFICINAS MLM

 $117$ 

 $\label{eq:2.1} \xi_{\rm NLO}(\xi_{\rm DM}) = \lambda_{\rm C}(\xi_{\rm DM})$ 

.

a complete the complete state of the complete state of the state three completions of the complete state of the

 $\omega$  , and  $\omega$  , and  $\omega$ 

J.

se continuo con especi

Diseño de la red

and the company of the problem of

#### TRANSPORTES AEROMAR, S.A. DE C.V.

#### OFICINAS UPN AEROPUERTO

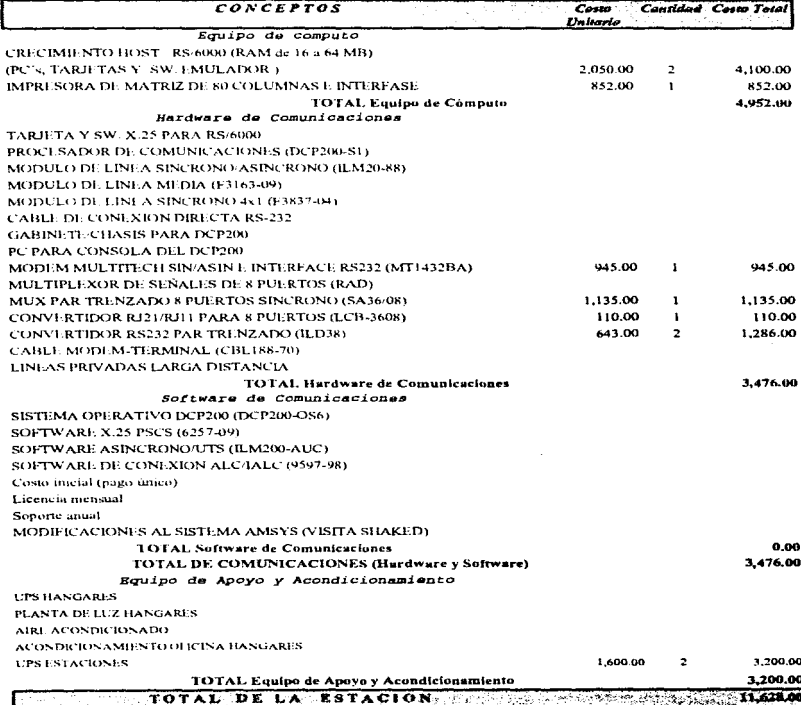

the construction of the company's company's construction

 $\alpha = 10^{-1}$ 

a company

and the second second

where  $\alpha$  is the  $\alpha$  -subset of  $\alpha$  -subset of  $\alpha$ 

 $\tilde{\mathbf{v}}$ 

 $\overline{\phantom{a}}$ ÷.

Service Co.

 $\omega_{\rm L}=-1.5$  and  $\omega_{\rm L}=2$ 

#### TRANSPORTES AEROMAR, S.A. DE C.V.

#### OFICINAS LZC AEROPUER10

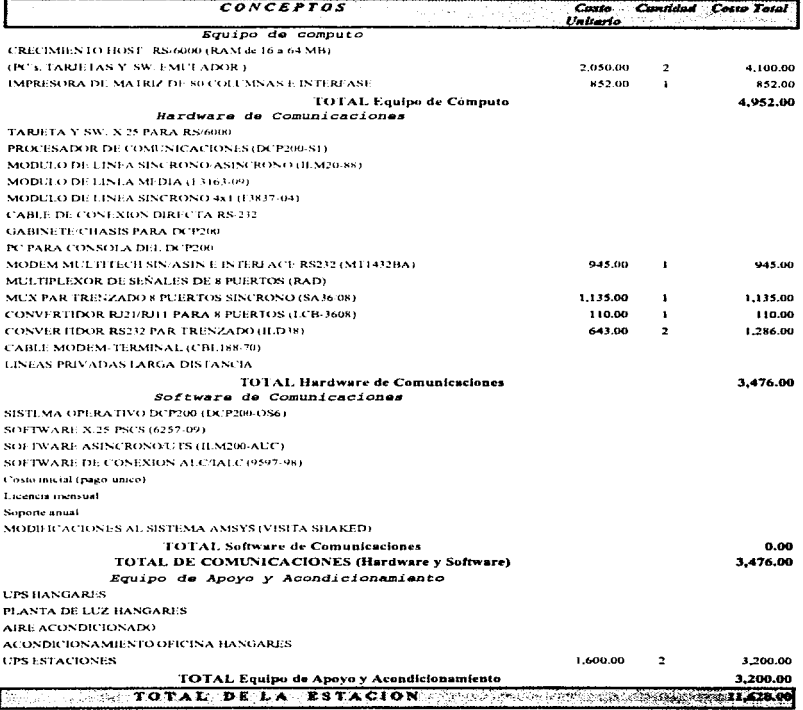

 $\sim$ 

seated a contract was a contract of the construction of the material construction

 $\sim$   $\sim$ 

supported at the con-

 $\sim 10^{-10}$  and

#### TRANSPORTES AEROMAR, S.A. DE C.V.

#### OFICINAS SAT AEROPUERTO

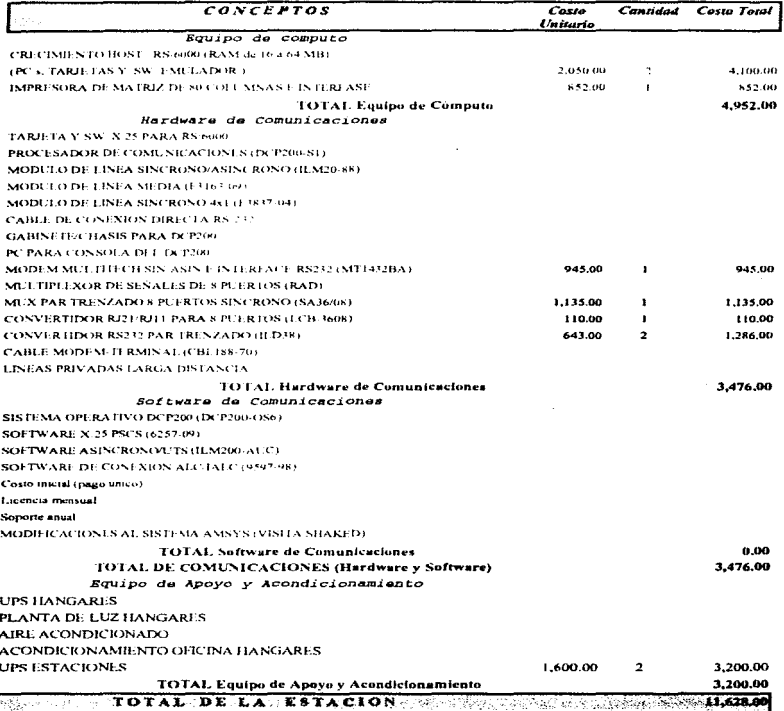

 $\alpha$  ,  $\alpha$  ,  $\alpha$  and  $\alpha$  ,  $\alpha$ 

 $\sim$ 

 $\alpha$  , and  $\alpha$  , and  $\alpha$ 

120

 $\mathcal{O}(2\pi)$  and  $\mathcal{O}(2\pi)$  are a second components

, we can see that the mass of  $\alpha$  is a second contract of  $\alpha$ 

## Diseño de la red

## Capitulo 4

 $\alpha$  , and an array mass  $\alpha$  ,  $\alpha$ 

l.  $\ddot{\phantom{a}}$ 

# TRANSPORTES AEROMAR, S.A. DE C.V.

 $\int_{\Omega} \frac{1}{2\pi}\int_{\Omega} \left[ \int_{\Omega} \left( \frac{1}{2\pi} \int_{\Omega} \left( \frac{1}{2\pi} \int_{\Omega} \left( \frac{1}{2\pi} \int_{\Omega} \left( \frac{1}{2\pi} \int_{\Omega} \left( \frac{1}{2\pi} \int_{\Omega} \left( \frac{1}{2\pi} \int_{\Omega} \left( \frac{1}{2\pi} \int_{\Omega} \left( \frac{1}{2\pi} \int_{\Omega} \left( \frac{1}{2\pi} \int_{\Omega} \left( \frac{1}{2\pi} \int_{\Omega} \left( \frac{1}{2\pi$ 

OFICINAS DGO AEROPUERTO

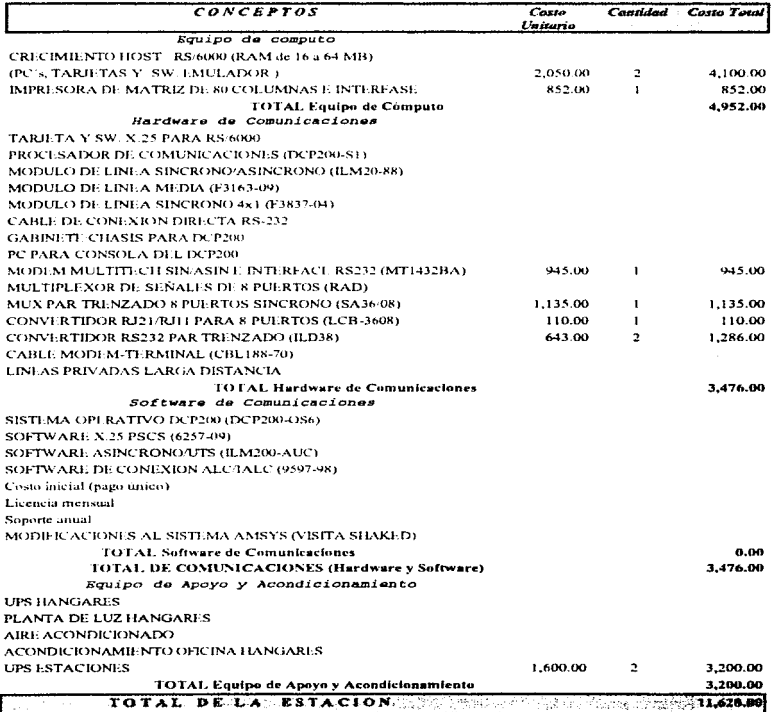

 $\sim$   $\sim$ 

 $\sim$ 

where  $\alpha$  is a constant of

 $121$ 

and work to consider the control

## Capítulo 4

 $\hat{\mathbf{r}}$ 

 $\omega$   $\sim$ 

#### TRANSPORTES AEROMAR, S.A. DE C.V.

#### OFICINAS QET AEROPUER LO

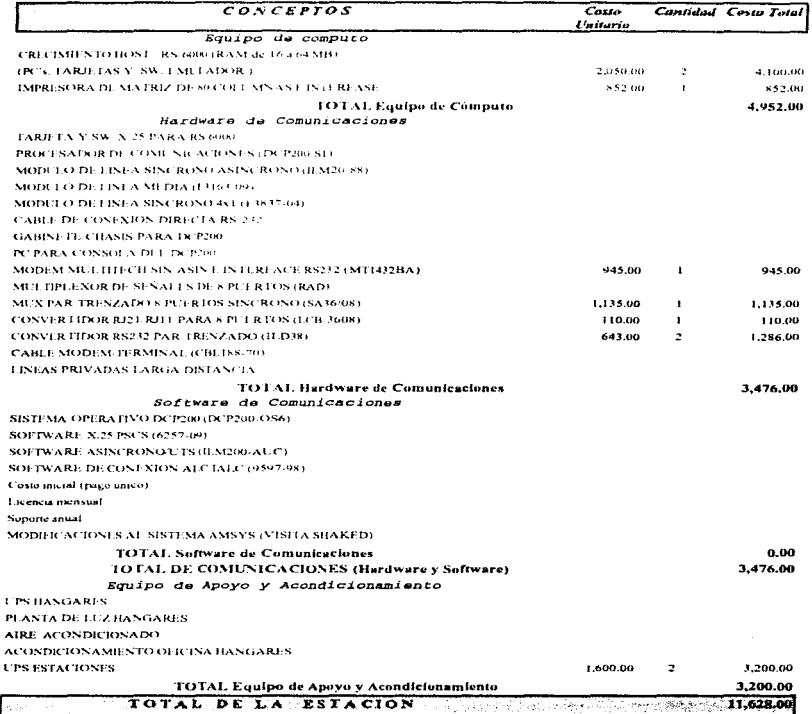

and the company of the company of

. A shorted field of the contract strength in Section 1, 2015, 2016, 16  $\alpha$  and  $\alpha$  and

 $\mathcal{A}$  , and  $\mathcal{A}$  is a subset of the set of  $\mathcal{A}$  , and  $\mathcal{A}$ 

a special construction

# Diseño de la red

TRANSPORTES AEROMAR, S.A. DE C.V.

**OFICINAS PAZ** 

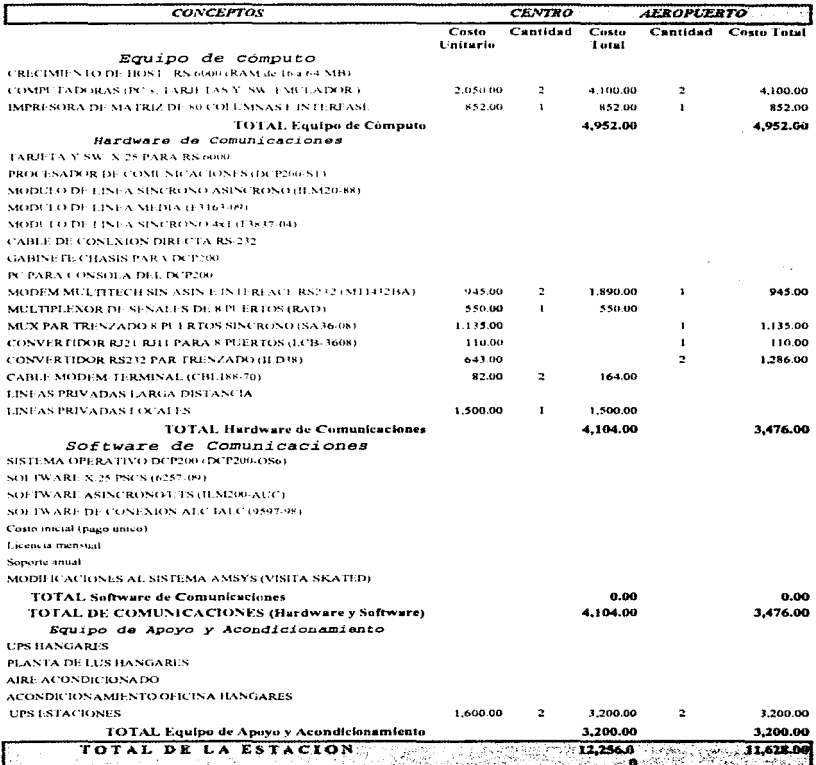

 $\sim$   $\sim$ 

the contract and contract and

 $\lambda$  ,  $\omega$  ,  $\lambda$  $\sim$   $\sim$   $\sim$   $\sim$ 

# Capítulo 4

 $\sim$   $\sim$ 

and week articles

Diseño de la red

#### TRANSPORTES AEROMAR, S.A. DE C.V. OFICINAS SCX AEROPUER TO

 $\frac{1}{2}\sum_{i=1}^n\sum_{j=1}^n\sum_{j=1}^n\sum_{j=1}^n\sum_{j=1}^n\sum_{j=1}^n\sum_{j=1}^n\sum_{j=1}^n\sum_{j=1}^n\sum_{j=1}^n\sum_{j=1}^n\sum_{j=1}^n\sum_{j=1}^n\sum_{j=1}^n\sum_{j=1}^n\sum_{j=1}^n\sum_{j=1}^n\sum_{j=1}^n\sum_{j=1}^n\sum_{j=1}^n\sum_{j=1}^n\sum_{j=1}^n\sum_{j=1}^n\sum_{j=1}$ 

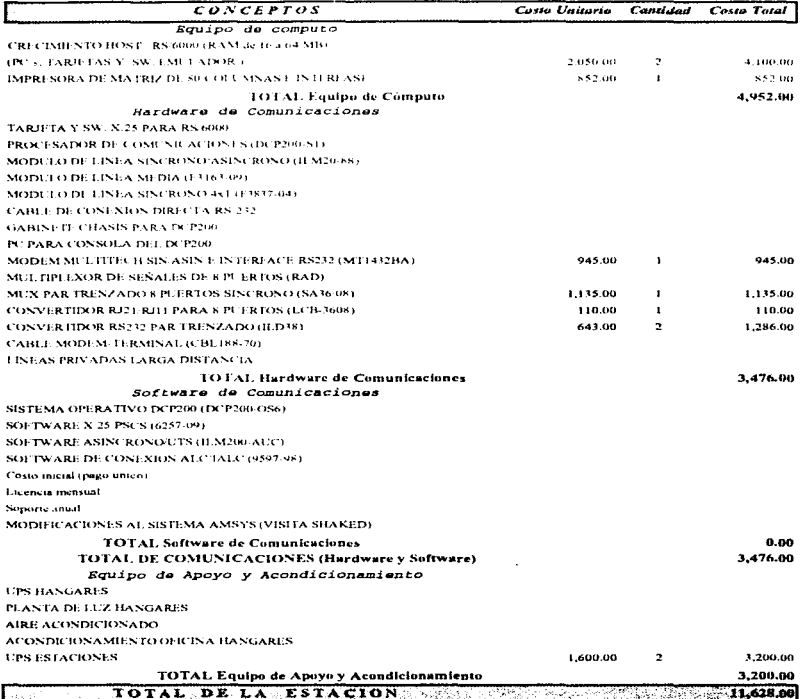

×.

 $\sim$   $\sim$   $\alpha$ 

 $\mathcal{A}$  and

 $124$ 

a caracteristic

service control of the control and service products

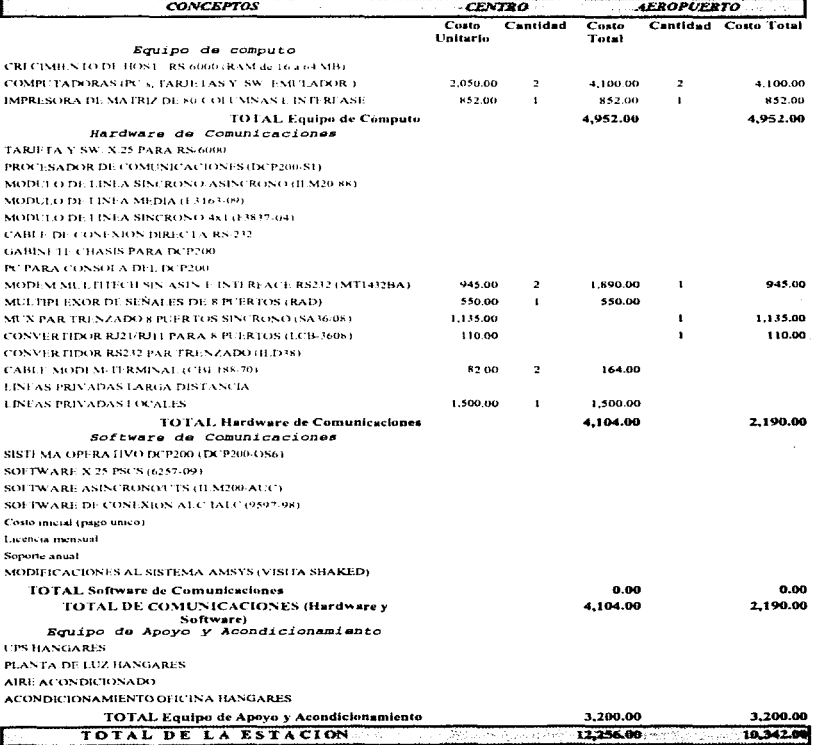

TRANSPORTES AEROMAR, S.A. DE C.V.

Capitulo 4

 $\mathcal{L}_{\text{M}}$  is an angular mass of

## Diseño de la red

OFICINAS CLQ

 $125$ 

 $\bar{a}$ 

 $\mu$  , the state is a set of the state of  $\mu$  ,  $\mu$ 

## TRANSPORTES AEROMAR, S.A. DE C.V.

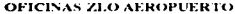

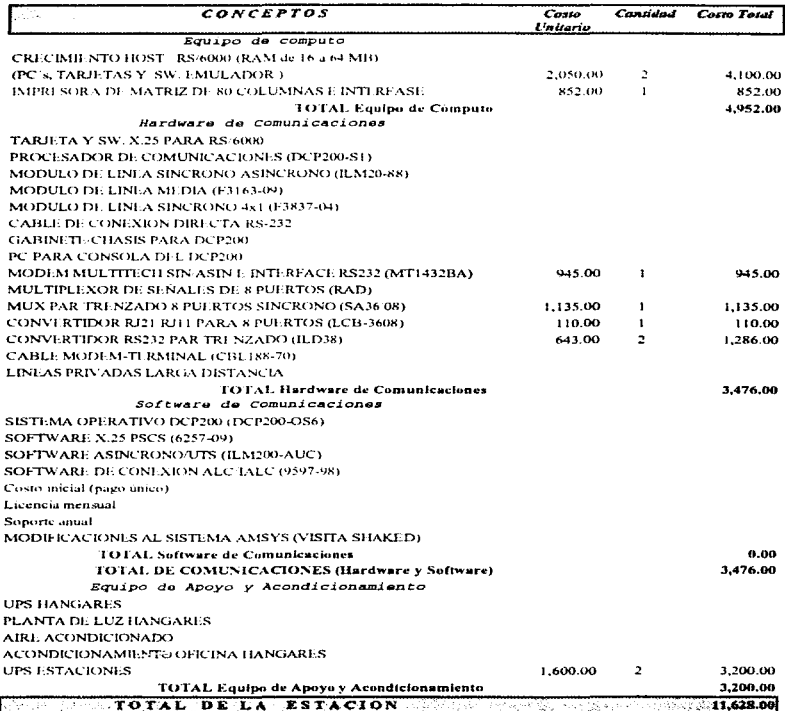

the contract of the contract of the contract of the contract of

## Capítulo 4

#### TRANSPORTES AEROMAR, S.A. DE C.V. OFICINAS HUX AEROPUERTO

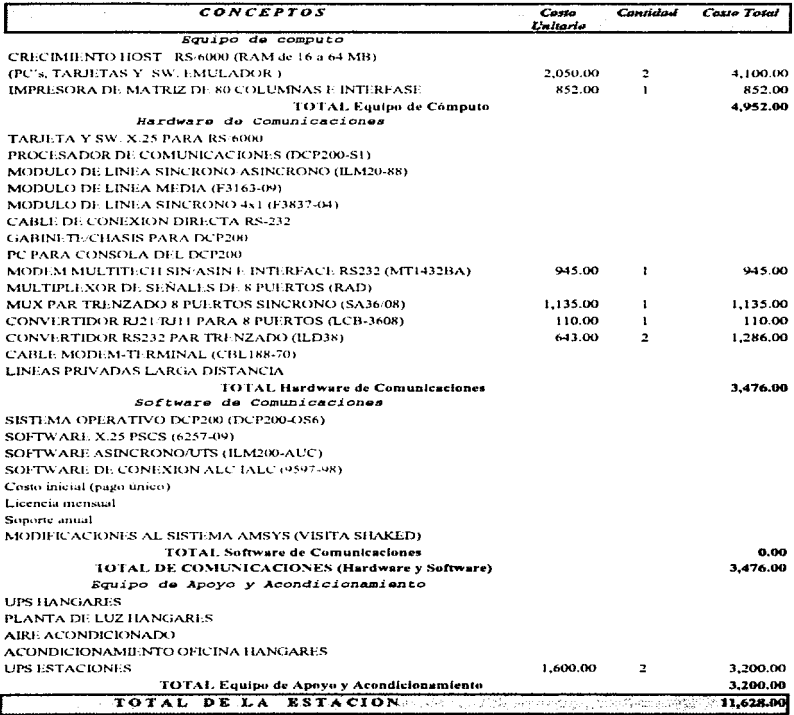

ستشور وبروده مترابطة مسامرين متبدوه وكوبياء والمتسمم ولحقوق النويس علاء النادر المنافر والترابيب والمتساوي

 $127$ 

ماذا كالمصدي ميجالات الميلانه يبدوانيون لادعا إيزار

**Service** State

**Capítulo4 Diseño de la red** 

and an experience and construction of the state of the state

# 4.3.3 REQUERIMIENTOS Y COSTOS GENERALES

#### TRANSPORTES AEROMAR, S.A. DE C.V. REQUERIMIENTOS Y COSTOS GENERALES

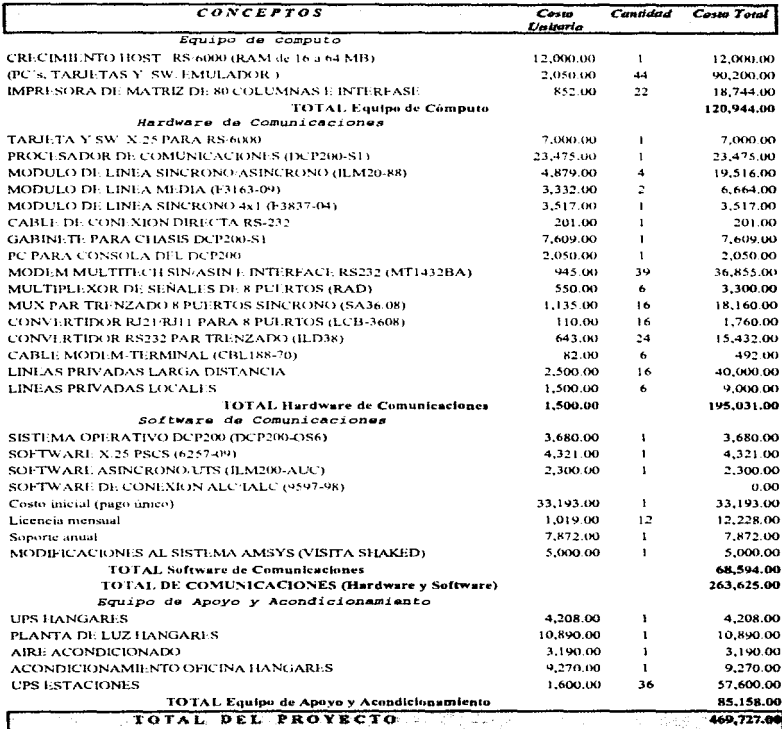

المحصوص ووجود والمتحد والمتحد والمستحدث والمحافظ المتعارف والمحافظ والمحافظ والمحافظ والمستحول والمستحدث والحماء والمتواطئ وكوا

#### TRANSPORTES AEROMAR, S.A. DE C.V. REQUERIMIENTOS Y COSTOS GENERALES

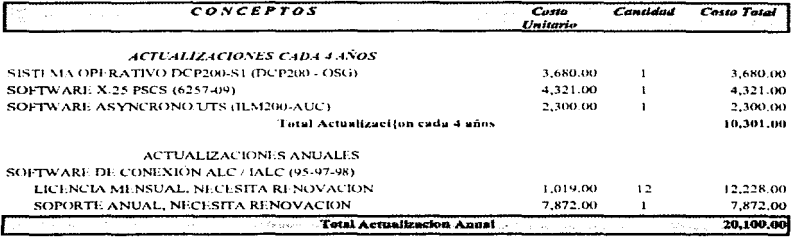

ു വളിപ്പെട്ടി ആരുപ്പെട്ടിക്കില്ലിന്റെ മിറ്റിപ്പിച്ചിട്ടി പിന്ന് പ്രവർത്തിക്കാര്ക്കാര്ക്കാന് അവിക്കാന് പോര്ഡി പോര്ഡിയ കോട്ടി പോര്ഡിയ കോട്ടി പ്രവർത്ത

 $\mathcal{L}$ 

130

# **Capítulo 5**

5. l Infraestructura del SITE

e de la provincia de la provincia de la provincia de la provincia de la provincia de la provincia de la provin<br>En la provincia de la provincia de la provincia de la provincia de la provincia de la provincia de la provinci<br>

of the control of the company

5.2 Instalación y Configuración de Equipos

 $\bullet$  ,  $\bullet$  and  $\bullet$  ,  $\bullet$  ,  $\bullet$  ,  $\bullet$  ,  $\bullet$  ,  $\bullet$  ,  $\bullet$  ,  $\bullet$  ,  $\bullet$  ,  $\bullet$  ,  $\bullet$  ,  $\bullet$  ,  $\bullet$  ,

- 5.3 Integración de Servicios
- 5.4 Administración de la red

# **Implantación y Administración de la Red**

Para poder llevar a cabo la instalación del equipo que formará la red y, posteriormente realizar las pruebas necesarias para asegurar el funcionamiento correcto del mismo, durante este capítulo hablaremos de la infraestructura con que cuenta la empresa, el equipo que se utilizará en la implantación y administración de la misma.

# 5. 1 INFRAESTRUCTURA DEL SITE.

La empresa cuenta con una sala de cómputo ubicada en sus oficinas generales con las siguientes características:

- Instalación eléctrica de corriente regulada y no regulada.
- $\bullet$ Canaletas para cableado para transmisión de datos.
- $\bullet$ Lineas telefónicas.
- $\bullet$ Piso, plafón y paredes falsas.
- $\ddot{\phantom{0}}$ Iluminación y tendido de cableado eléctrico.
- ÷ Equipo contra incendio (extintores).
- $\ddot{\phantom{1}}$ Detectores de humo.
- $\bullet$ Reguladores de temperatura.
- UPS (no breaks) como equipo de apoyo, en caso de falla de energía eléctrica).
- $\bullet$ Sistema de seguridad de acceso.
- $\bullet$ Racks de modems.
- Mobiliario (mesas, sillas y estanterías (para manuales).
- Gabinete/ chasis para el DCP200-S1.
- Aire acondicionado.

# 5.2 INSTALACIÓN Y CoNFIGURAC1óN DE EQUIPOS.

and the same security of the control of the same securities of the control of the second control of the securities of

## RISC-600 MODELO 220.

Se realizó el Upgrade al Host (Risc-6000 Modelo 220), ampliando la memoria RAM de 16 a 64 MB e instalándole un disco duro externo de 1 GB. Adicionalmente se instaló la tarjeta y el software correspondiente para el manejo del protocolo X.25 y realizar así la comunicación con el DCP en uno de los slots libres del Host. Es importante mencionar que dicho Host Es importante mencionar que dicho Host. cuenta ya con el sistema de reservaciones AMSYS en disco duro.

#### DCP-200. (Procesador de comunicaciones distribuidas)

Una vez que se ha instaló el DCP en su gabinete / chasis, se conectó una terminal al mismo *y* se realizó la prueba de encendido para verificar que el equipo operara correctamente o pudiera presentar alguna falla, para ello se introdujo un disco de buteo y diagnóstico en la unidad de diskette de 3.5" del DCP.

Ahora bien. sabemos que para su operación se requiere de una consola para su control y administración. por lo que fué configurada una PC 486 DX4 con CD 6x. 8Mb en RAM y disco duro de 1 Gb, determinando su identificador RID y dirección 21 dentro del sistema de administración para que ésta fuera reconocida como tal, aunque el DCP/OS posteriormente la identificará como tal y verificará si ésta fué conectada y configurada correctamente, en caso contrario enviará un mensaje de error de boot.

Es importante mencionar que existen también cualesquiera de las siguientes opciones, para configuración (identificador y dirección) en caso de ser necesario y que esta pueda cumplir correctamente con sus funciones:

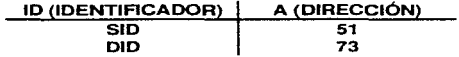

Además en la siguiente tabla se presenta una lista de dispositivos que pueden ser elegidos como sensata, mencionando el tipo de conexión y cable que deberá ser utilizado. (Ver Tabla A)

production and the contract of the contract of the contract of

strategies and strategies are all the

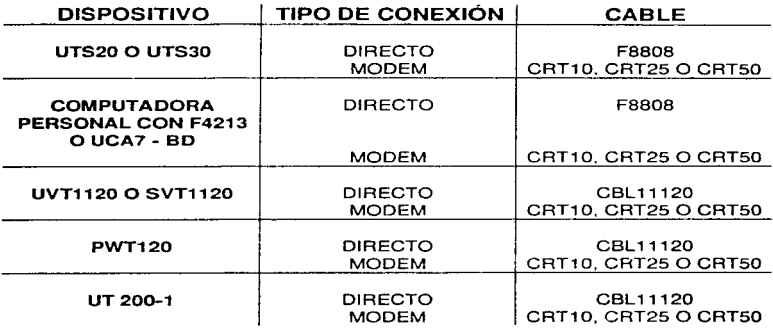

#### Tabla A

La consola del DCP/OS se conectó a un módulo de linea (ILM) F3163 - 09 ubicado en uno de los puertos más bajos del DCP utilizando un RS232 para su conexión a una velocidad de 9600 bps. Debe considerarse que la línea O (cero) del módulo de línea de 4x1 no podrá ser utilizada por la consola del DCP. debido a que el software no soportaría este uso.

Es importante considerar que una de las ventajas más importantes en el uso del OCP. es que no es necesario dar de baja o apagar el equipo para instalar o intercambiar tarjetas (Módulos de Línea). debido a que ésta clase de módulos son llamados (Power-on Puggable (POP)) o bien módulos de línea POP. módulos podrán ser removidos o insertados mientras el sistema esté corriendo si el puerto en el cual están conectados fué previamente dado de baja.

Ahora bien, posteriormente se insertaron los módulos de línea síncrono / asíncrono ILM20 - 88 que constan de 20 puertos. para el enlace de las terminales locales, un módulo de línea media F3163 - 09 y un módulo de línea síncrono 4x1 F3837 - 04, llevando a cabo el siguiente procedimiento:

1. Determinar todas las actividades en línea, las cuales serán afectadas. Todas las líneas de los ILM's requieren ser dadas de baja.

2. Checar que el software de mantenimiento (TL3) haya sido instalado *y*  verificado en el sistema.
والمستنب والمتمر والمتارين والمعروف فيتحدث والمتعالم والأمور والأمور

3- Dar de baja la línea (o líneas para un módulo de línea multilínea) con el comando Down NMS.

4. Remover el módulo de línea dado de baja anteriormente y el conector, siempre y cuando este vaya a ser reemplazado.

5. Insertar el nuevo conector o moverlo a la nueva localización, si este sera solo reubicado. Este conector deberá. ser insetado antes de conectarlo al ILM.

6. Una vez realizados los pasos anteriores. con cualquier tecla borramos el mensaje aparecido en la consola del OCP" WAIT"\_

7. Ya en línea. tecleamos el siguiente comando:

@ run,d (iniciales del administrador)

8. Ejecutar el software de manternmiento Test Level 3 (TL3) escribiendo el siguiente comando y dar enter:

## @ TL3

Entonces el menu de TL3 será desplegado en la pantalla de la consola indicándonos los pasos a seguir.

Referente a la conexión con las estaciones que tienen el enlace directo desde el nodo principal (Cd. de México), se instaló un multiplicador de señal RAD de 8 puertos conectado al RISC6000, del cual sale la serial a cada una de éstas, con sus respectivos modems transmisor y receptor. así como la dirección de configuración para que cada una de ellas pueda recibir, transmitir y ser localizada fácilmente.

Para la configuración e instalación del equipo en los diferentes nodos, en el capítulo 4 se presentaron los diagramas a detalle de éstos y el equipo requerido.

Ya configurada la consola del DCP (PC) y comunicada al mismo a través del puerto serial mediante una interfase directa RS232 (ver **Fig.** 1) y esto a su vez. conectado al Host RSGOOO, se procedió a realizar la instalación del DCP/OS y software de comunicación con la secuencia que se muestra en el siguiente diagrama. (Ver fig. 2).

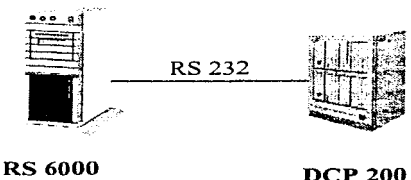

# Fig. 1 Diagrama de conexión del DCP al Host RSGOOO

135

give a parameter of the con-

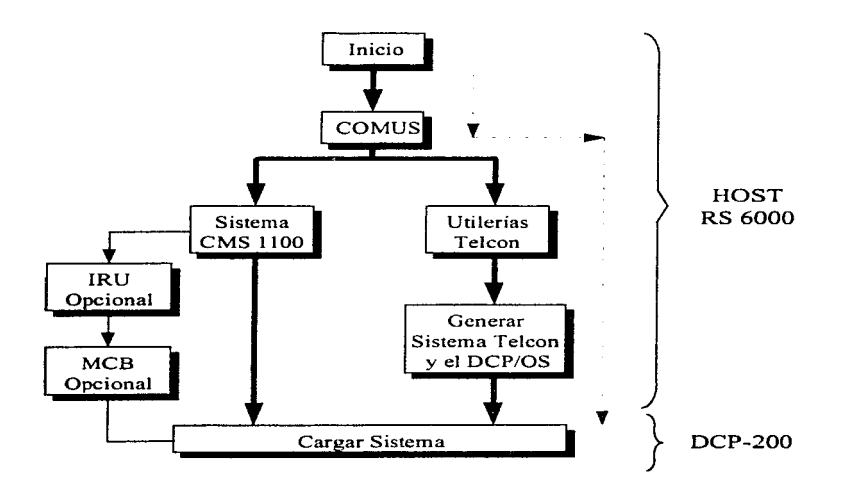

Fig. 2 Secuencia en el proceso de instalación de software en el HOST y transferencia al DCP-200

Para la instalación en del software en el HOST, seguimos la ruta marcada en el diagrama indicado (Fig. 2), en el cual se puede observar que el primer paso a realizar fué ejecutar el programa COMUS, el cual permite generar, instalar y administrar dicho software, creando un historial de los cambios realizados en el mismo, documentándolos y almacenándolos en una base de datos, misma que deberá permitir llevár un control del Sistema operativo OS 2200, Telcon level 10R1 y el CMS 11000 level 7R4 (Communications Management System).

136

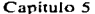

commentary and contract to

COMUS durante su ejecución realiza un diálogo con un PBR (Product Build Routines}, el cual formula preguntas de acuerdo al tipo de configuración que se esté realizando. dando lugar a la formación de los SGS's (Stream Generation Statments) o rutinas de instrucciones.

COMUS llama automáticamente el SSG (Symbolic Stream Generator) el cual crea un runstream desde el SGS's. Una vez que se ejecute éste. se obtiene el Para poder utilizar COMUS, este debe ser previamente instalado en el nivel apropiado (6A1} e inicializada su base de datos, debido a que si realizan actualizaciones. instalaciones. cambios o mantenimiento en general. éste generará un registro que será almacenada en la misma

Siguiendo con el proceso de instalación y generación de software. para Telcon Utilities. cargado en el HOST de la red. se utilizaron Jos comandos y secuencia mostrados en la siguiente figura (Fig. 3)

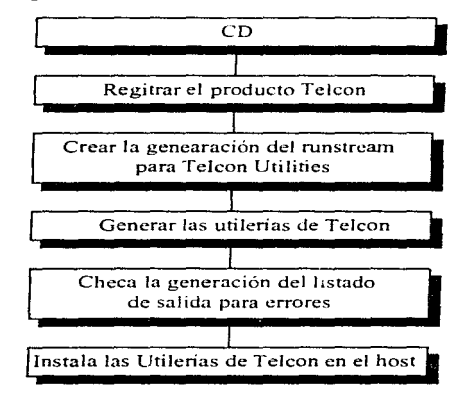

**FJg. 3** Generación *e* Instalación de Telcon Utilities en el Host.

Que para el caso especifico de LA EMPRESA, se realiazó la siguiente configuración .

## Capítulo 5

And State County of

والمتوازن والمتماري والمتوارث

# **PASO** GENERACION DE Telcon Utility

>@OUAL <database-qualifier>  $\mathbf{I}$ >I:002333 OUAL complete. >@COMUS >COMUS 6R4 (921109 1353:08) 1994 Aug 2 Tue

### $\overline{2}$ >COMMAND? > BUILD TELCONU, 10R1

- $\overline{\mathbf{3}}$  $\geq$ Define Telcon Utilities default values
	- $\geq$ For each default question you may enter one of the following responses:
	- > 1. An appropriate value.
	- $>$  2. A null string or spaces will maintain the current default value defined.
	- > 3. Query This keyword causes COMUS to ask for the default on every BUILD of the product.
	- > 4. Blank This keyword sets the valu of the default to null.
- 4 >Default generation recovery mode  $(ON or < OFF>)? > XMLT$
- 5 >Default Project id (<Q\$Q\$Q\$>)? >TEL

>Default run id (<>)? >TELUTL

>Default run options  $(<)$ ?>R

>Default run priority  $(<)$ ?>D

>Default tape equipment type (<>)? >HICL

>Default tape assign options  $(\leq)$ ?>TJ

>Default generation type (DISK/DISK or

<TAPE/TAPE>) >XMIT

6 >Permanent SGSs (<END>)? >XMIT

7 >Use alternate PLUS compiler files (Y/<N>)? >?

The PLUS compiler system (PLS) and the PLUS rclocatablc library are installcd in thc system library file SYS\$LIB\$\*PLS. This is thc dcfault location for thc PLUS compilcr.

If the default is the compiler you want to use, thcn answcr no to thc qucstion. Otherwise, you will be asked to supply the location(s) of the PLUS compiler and PLUS library files.

- 8 >Use alternate PLUS compiler files (Y/<N>)? >XMIT
- 9 >TELCON UTILITIES DEFAULTS COMPLETE
- 10 >PTojcct id for this gencration (<TEL>) >XMIT >Run id for this generation (<TELUTL>) >XMIT
- 11 >MASTER recl/filc./<>? >TELl 10
- 12 >Gcncration id'? >UTLGEN  $\geq$ Generation heading  $\lt \geq$ ) >TELCON UT!LIT!ES GENERA T!ON >Gcncration rcason (<END>) >CREATE NEW HCONFIG ABSOLUTE >Gcncration rcason (<END>)

139

the community of the community of the community of the community of the community of the community of the community

 $>$ XMIT

- 13 >New change number (<END>) >chg-num-1 >New change number (<END>) >XMIT
- 14 >Compile ALL or UPDATED A/<U>?>XMIT
- 15 > OUTPUT  $\bar{A}$  reel/file  $/5$  > ? > TEL111
- 16 > Filename for absolute (processor) file  $\ddot{A}$  Q\*F <RO> > XMIT
- 17 > Additional SGSs <(END)>? > XMIT
- 18 >The runstream has been saved in '<database-qualifier> \*COMRUN.1/TELCONU10R1' >View the runstream  $\ddot{A}$  (Y or <N>) ?>XMIT >Print a copy of the runstream  $\ddot{A}$  (Y or <N>) ? >Y  $> HDG?$ >TELCONU 10R1 GENERATION RUNSTREAM >A copy of the runstream has been sent to pr >Start the runstream A (Y/<N>)? >Y >The runstream has been started >The runstream has been saved in '<database-qualificr> \*COMRUN.1/TELCONU10R1' >UPDATING ACCESS FILES ... >ACCESS FILES HAVE BEEN UPDATED

>BUILD TASK COMPLETED\*\*\*\*\*\*\*\*\*\*\*\*\*\*\*\*\* >COMMAND? > EXIT

>END COMUS

**Chairman and man** 

140

## Canitulo 5

Typic of Whatever the

Creando así el runstream para Telcon Utility HCONFIG, quedando almacenado en la base de datos de COMUS y teniendo finalmente la instalación de Telcon.

## Paso Instalación de Telcon Utility

- $\mathbf{1}$ >@QUAL <database-qualifier> >I:002333 OUAL complete.  $>a$ COMUS >COMUS 6R4 (921109 1353:08) 1994 Aug 2 Tue
- $\overline{2}$ >COMMAND? > INSTALL
- Product name? >TELCONU  $\mathbf{a}$ >Product release level? >10R1 >DSU level <NONE> >XMIT >Enter recl, <REELNUM> or file, <FILENAME> >recl,tel400

 $\mathbf{A}$ >For each default question you may enter one of the following responses:

- > 1. An appropriate value.
- > 2. A null string or spaces will maintain the current default value.
- > 3. Query A This keyword causes COMUS to ask for the default on every BUILD of the product.

> 4. Blank A This keyword sets the value of the default to null.

5 > Enter the default tape equipment type  $\ddot{A}$  <HICL> > XMIT >Enter the default tape assign options  $A < TJ$ >XMIT >Enter the default project-id  $A \leq$ >XMIT >Enter the default run-id  $A \leq 7$ TU10R1

>Enter the default run options  $A \leq R$ 

>Enter the default run priority  $A \leq P$ 

- 6 > Enter any permanent SGSs for product TELCONU 10R1 Ä SGS or <END>  $>$ XMIT
- $7<sup>7</sup>$ >Enter the project id for this installation <>>TEL >Enter the reason for installation of TELCONU 10R1 >Reason or <END> >INSTALL TELCON UTILITIES >Reason or <END> >XMIT
- >Enter any additional SGSs for TELCONU 10R1 8. >SGS or <END> >XMIT

9 >The runstream has been saved in 'database\*qualifier(1).ins-1' >View the runstream  $\ddot{A}$  Y/<N> >XMIT >Print a copy of the runstream  $\ddot{A}$  Y/<N>? >Y >HDG? >TELCONU 10R1 INSTALL RUNSTREAM >A conv of the runstream has been sent to PR1  $\geq$ Start the runstream  $\ddot{A} \leq Y \geq /N$ ?  $\geq$ XMIT >The runstream has been started >The runstream has been saved in 'database\*qualifier(1).ins-1' >INSTALL TASK COMPLETED\*\*\*\*\*\*\*\*\*\*\*\*\*\*\*\*\*\* >COMMAND? > EXIT >END COMUS

Commentation in the company of the manner of a term in the comment in the comment of the manner of the second or

Posteriormente se realizó el proceso para generar Telcon System siguiendo el diagrama que se muestra en la Fig. 4.

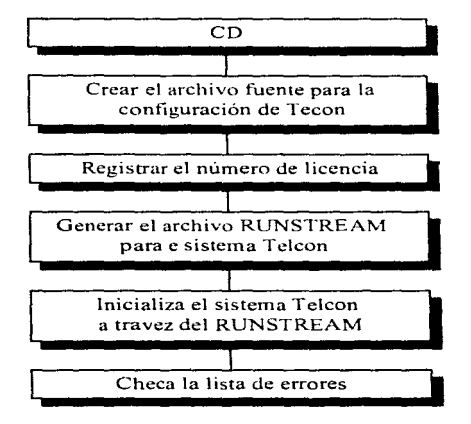

**Fig. 4** Procedimiento de Generación de Telcon System

La importancia del archivo fuente de configuración de Telcon para la comunicación de la red radica en que es ahí donde se definen todos los parámetros y elementos de comunicación de la red.

La sección de >>file transfer<< proporciona la secuencia de sentencias o comandos que Telcon requiere para la transferencia de archivos. La importancia comandos que Telcon requiere para la transferencia de archivos. de ésta información nos sirve para transferir "Telcon" (y posibles DCP/OS) al host.

La sección de >>directory service facility (DSF)<< define como se distribuye localmente la configuración de Telcon a través de una red. Para lograr lo localmente la configuración de Telcon a través de una red. anterior se necesita agregar el parámetro REPLEV al PRCSR, INN,NETADR y a las sentencias del XEU. Adicionalmente se requiere agregar a las sentencias del XEU los niveles de jerarquía de la red.

La utiliría HCONFIG durante la generación del sistema Telcon, procesa el archivo fuente de configuración de Telcon creando el archivo de configuración.

The common state of the common section of the common section of the contract of the common section of the common section

÷.

Para probar la configuración del archivo fuente, se creo el siguiente archivo batch (o por lotes), para el OS 2200.

@RUN,A/R runid,acct,proj @UTIL.HCONFIG ,prcsr,lcvcl @ADD,P  $@FIN$ con figsourcc

Para poder comprobar que Telcon Utility haya quedado correctamente instalado se procedió a realizar su ejecución, uttilizando la siguiente sintaxis.

@[[qual]\*]file.clcmcnt,[options][/1/nstk][[qual•]configfilc.][.nodc-id]l.prog-id]

@CDXRn\*TELCON.TELCON CDXRn\*CONFIG.

La linea anterior se utilizó para cada vez que el archivo de configuración de Telcon se cambiara a través del HCONFIG y un nuevo archivo se cargara al DCP, tanto Telcon como el BLDDIB (Build Directory lnformation Base) se reinicializaran con los cambios en el DIB (Directory lnformation Base) y al archivo CONFIG.

Antes de correr Telcon se utilizó la siguiente sentencia:

(@CRASH,P SYS\$\*SYSDUMP.

Este comando trabaja en modo debug para corregir errores de configuración.

Telcon también debe de verificar las terminales utilizadas en la red mediante los siguientes scripts. que para el caso de las terminales asíncronas del tipo VT100 se tiene.

## Paso Script para terminales

and the property of the committee of the

 $\mathbf{1}$ Enter > \$\$SON term-id

Response: >Unisys Tclcon Lcvcl-lORl DCP-PRCX

Followcd by: >ENTER SESSION ESTABLISHMENT REQUEST

٠

 $\Delta M$  ,  $\Delta$ 

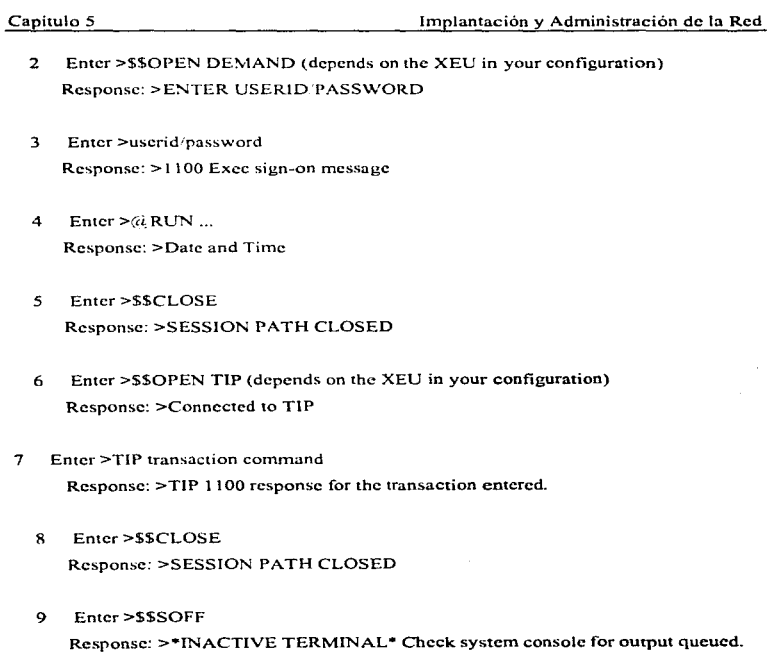

# 5. 3 INTEGRACIÓN DE SERVICIOS.

Uno de los principales objetivos de las redes de cómputo y telecomunicaciones es ofrecer al usuario servicios en línea, respuestas inmediatas y la operación y control de cualquier dispositivo que implique el desarrollo de alguna actividad en red.

Es importante mencionar que la productividad de las empresas es producto de: la alineación de la tecnología de información a La Empresa. no considerarla aislada; rediseñar procesos no automatizar tareas; habilitar equipos de trabajo no solo individual y finalmente, conectar procesos, no mecanizar burocracias.

Por lo anterior y aplicándolo a nuestro proyecto, significa que el objetivo principal del mismo como se ha indicado en el capítulo 1. es el de automatizar las oficinas de boletos en las ciudades y aeropuertos de las estaciones a las cuales La Empresa dá servicio. esto es, compartiendo recursos, automatización en la transferencia de información, uso de correo electrónico, emisión de reportes, pases de abordar, expedición de boletos e impresión de los mismos, esto es, que todo usuario final pueda proporcionar al cliente todos los servicios que ofrece el sistema de reservaciones AMSYS y por consiguiente minimizar costos a la empresa. tales como: la reducción de llamadas telefónicas, emisión de faxes, horas hombre de trabajo. reducción en el uso de consumibles.

# 5.4 ADMINISTRACIÓN DE LA RED.

La administración de redes implica la administración de Hardware asf como de equipos y/o sistemas intermedios (equipo de conexión de redes), entre los cuales podemos citar los siguientes:

- DCP's (Distributed Communications Processors)
- $\ddot{\phantom{0}}$ Ruteadores
- Enlaces remotos
- Sistemas de cableado
- Análisis de medios
- Análisis de protocolos
- Simulaciones

A Decision and the contract of the contract of the contract of the contract of

Otros dispositivos

Por otra parte, existe la necesidad también de la administración de Software que. como su nombre lo indica. implica la administración de los sistemas finales. tales como: ·

146

The contract of the contract of the contract of the contract of the contract of the contract of the contract of

the contract and a series of the contract of the con-

- $\mathbf{r}$ Administración de UNIX (AIX) VMS.
- $\sim$ Bases de datos
- $\bullet$ Control de Software (Software Administrativo, AMSYS)
- $\bullet$ Ambientes de Seguridad (Previamente definidos por el administrador)

Dentro de la administración de red existen diversas tareas a cumplir, esto es. cuales van a ser las actividades que el administrador deberá llevar a cabo para satisfacer la administración integral de las redes y de los sistemas, entre las cuales podemos mencionar las siguientes:

Control de configuraciones (Configurar servidor, paquetes de software, etc.)

Administración de rendimiento (Reconfiguración de equipos, administración de carga de la unidad de procesamiento central CPU, discos. bases de datos, etc.)

• Administración de errores (Generación de documentación desde la instalación de equipos hasta la solución a la presencia de errores y/o problemas en la misma. conocer causas de error en aplicación. sistemas operativos. etc.)

• Administración de recursos (Periféricos y consumibles)

- Análisis de tráfico de la red. saturación, etc.
- Detección de puertos dañados en un ruteador, concentrador. etc.

Administrar el número de accesos a la red. identificar usuarios y, otras tareas (Respaldar información, declaración de passwords, monitorear intentos de acceso a la red, etc.)

Administración de seguridad (Restricción en el uso y protección de software de aplicación)

• Administración de puertas de un concentrador o un ruteador.

Una vez mencionadas las tareas a realizar por un administrador de red, es importante resaltar el porqué la necesidad de administrar una red, es decir, el porque se debe administrar en forma integrada a las redes y a los sistemas. ya consideraban dos telecomunicaciones e informática.

Debido al crecimiento de redes. cada vez eran más las personas que trabajaban con éstas y con los ambientes distribuidos, las caídas de dichas redes y sistemas afectaban cada día más a las empresas y organizaciones. Esto, hoy en día sigue siendo un grave problema.

Ahora bien. si se administra de una manera eficiente a las redes (de acuerdo a las necesidades establecidas por los usuarios y/o compañía y a los sistemas). se puede eliminar que de disponibilidad de disponibilidad de disponibilidad de disponibilidad de comunicaciones. ruteadores. aplicaciones. etc.) se estén utilizando adecuadamente, esto es dado que en muchas ocaciones no se cuenta con equipo de respaldo.

and a superintenation for an account of

Otro aspecto importante es la capacitación, tanto de usuarios como de personal. técnico que esté a cargo de la red. Generalmente el personal de soporte técnico de tas empresas. no crece, debido a que la tecnología avanza rápidamente, provocando un retrazo irremediable en los conceptos técnicos del personal.

Finalmente, si va contamos con los elementos de trabajo y los objetivos principales de un administrador de redes, surgiría una pregunta, Qué entendemos por un centro de admin1strac1ón de redes? este es. la integración de herramientas de software y hardware, además de personal altamente calificado y de un conjunto de procedimientos y/o tareas que tienen como función principal. auxiliar al personal técnico a resolver cualquier tipo de problema que se le presente. para poder dar una solución de una manera ordenada y secuencial. y cumplir con el objetivo de un centro de administración de redes y sistemas, el de proporcional el mejor servicio realizado en forma integrada y centralizada las tareas de la administración de las mismas.

El centro de administración de redes, debe ofrecer los siguientes servicios:

- 1. Administración de los recursos de la red.
- 2. Administración de sistemas.
- 3. Capacitación a usuarios finales.
- 4. Análisis de tráfico.

Resumiendo, a continuación mencionaremos las principales ventaias que nos proporciona el poder administrar una red:

- **1. Menor tiempo:** Reducir al máximo el tiempo de respuesta para la solución de cualquier tipo de problema.<br>2. Monitoreo centralizado:
- Ofrece un enfoque completo, ya que desde un mismo lugar se tiene el control tanto del software como del hardware. además de las medios de comunicación (telecomunicaciones).
- **3. Establecimiento de políticas:** El establecimiento de procedimientos que se basen en una serie de políticas que conllevan al cumplimiento en la resolución de problemas.
- **4. Estado de la red:** Es necesario conocer el estado en que se encuentra la red y los sistemas, esto es que al llevar a cabo la administración del rendimiento de la misma. se pueda conocer un diagnóstico del estado de la red y en cuanto porcentaje de utilización de CPU de un equipo o qué tanto trafico hay en la red.

and of the special distribution with state considerable contract considerable in a concern with a co-

148

المتابعة والمتحدث والمستعين والمتحدث والمراقص والمستأن سيووي

- 5. Mejor información y toma de decisiones: Permite la unificación de toda la información para permitir con ello la toma de decisiones en forma conjunta. basándose en las políticas y procedimientos para la solución de los problemas brindando con ello un mejor servicio.<br>6. Capacidad de planear: Se pui
- 6. Capacidad de planear: Se puede tener la capacidad de planear el crecimiento de las redes y los sistemas con una visión muy amplia de acuerdo a las necesidades que surgieran en LA EMPRESA.
- 7. Simulación: Permite realizar simulaciones de una red local o una red de área amplia. ya que cuenta con las herramientas necesarias para llevarlo a cabo, esto con el fin de reproducir algún problema que se pretende en un punto de la red o en la red misma y poder morntorear y diagnosticar et estado en que se encuentra y dar solución a dicho problema.
- 8. Nivel de servicio: Ofrecer un servicio de operación soporte y mantenimiento a usuarios en un 100%, dado que su objetivo es realizar en forma integrada y centralizada diversas tareas.
- 9. Mejor utilización de recursos y racionalización del presupuesto: Se optimiza al máximo la utilización de los recursos, ya que se debe evaluar el buen uso de los mismos y con base en ello tomar acciones. también, racionalizar el presupuesto ya que proporciona información de si es necesario invertir o no en algún recurso, además efimina la posibilidad de contrataciones innecesarios de personal que administre la red.
- 1 Q\_ Reducción de tiempos de caída (conocido como downtime) y optimización de tiempos de respuesta: Es posible prevenir fallas, esto gracias a las herramientas de diagnóstico y monitoreo evitando con ello las caidas inesperadas de las redes v/o sistemas. Así mismo es posible caidas inesperadas de las redes y/o sistemas. optimizar los tiempos de respuesta al solucionar algún problema. ya que además de las herramientas con que cuenta, no es necesario trasladarse al lugar de los hechos sino desde el centro de administración de redes.
- 11. Mayor seguridad: Debe realizarse esta función tanto de los recursos de la red y los sistemas como a nivel de usuario (clave de acceso. passwords, creación de grupos, permisos para utilización de recursos, etc.); todo ella centralizado, controlado y monitoreado desde el centro de administración.

Hoy en día, hablar de los centros de administración de redes y sistemas. es hablar de un nuevo concepto en Mexico. sin embargo, principalmente el sector financiero ha tomado la decisión de adquirir uno de estos centros, ya que sus áreas de telecomunicaciones e informática son de alta prioridad y requieren de una administración, un control y morntoreo extremadamente preciso y continuo.

La tendencia de la administración de tas redes y sistemas es hacia la administración total a través de un sistema central, lo cual se puede lograr a través de un centro de administración de redes y sistemas. que agrupa a los dos tipos de administración de una forma amigable, abierta, conjunta y poderosa.

the contract of the contract of the contract of the contract of the contract of

Por otro lado, se sabe que existe una gran inclinación por parte del usuario hacia la interfase gráfica en cuando a software y que le permita administrar todos los recursos y/o elementos en forma intuitiva y que además le sea posible soportar productos de diferentes fabricantes; éstas características las tienen todas las herramientas que conforman a un centro de administración de redes y sistemas.

# Conclusiones

# Cover usiones

make the comment of the second contract of the second contract of the contract of the contract of

Debido al crecimiento en general de la empresa. surge la necesidad de implantar un sistema de comunicaciones a través de una red. con el objetivo de integrar servicios, además del gran volumen de información que pueda ser manejado, reducir los costos materiales y humanos.

Otro factor importante es el poder satisfacer la necesidad de interconexión con otras compañías debido a la 1nterrclac1on que entre ellas exista.

Un aspecto importante que fue considerado en el desarrollo de este proyecto. fue crear siempre una red inteligente basada en el uso de tarjetas modulares, que permitan que el administrador de ésta solo tenga que realizar cambios modulares para mejorarla, sin modificar la infraestructura que haya sido instalada.

La base y diseño de la red deben ser bien analizadas y considerar también el crecimiento de la empresa, en el que. incluso. incluye la instalación de la propia red.

Lo anteriormente dicho, es para nosotros el fundamento principal a nuestro diseño y equipo seleccionado. debido a que éstos permiten el crecimiento a futuro sin modificar la infraestructura de la misma. logrando con todo ello un dominío y control total desde un sistema central. tomando en cuenta los problemas de configuración y quizá falta de información que pueda existir.

Durante el desarrollo de este trabajo se buscó siempre seguir una metodologia en la planeación, desarrollo y büsqueda de información, logrando obtener una solución óptima que cubriera las necesidades de la empresa.

En el periodo de obtención de información se nos presentaron algunos inconvenientes, pero finalmente la acertada y oportuna participación y apoyo de profesionales nos ayudó a lograr nuestro objetivo.

Actualmente el protocolo de mayor aceptación y confiabilidad es el TCP/IP, esto implica que en el mercado de compra y venta de productos (tanto software como hardware). existe una gran cantidad de proveedores y por ende una gran cantidad de instituciones que lo utilizan.

Hoy en día el mundo de las redes y telecomunicaciones crece en forma desenfrenada, de ahí la importancia que tiene la actualización y experimentación de nueva tecnología.

defendant in the context of the context of the context of the context of the context of the context of

a de la servició de la constitució de la comunidad de la constitución de la capacidad de la comunidad de la co

Glosario

Ý.

## **GLOSARIO DE TERMINOS**

**ADPCM** - (Adaptive Dif terencial Pulse Modulation Modulación por Codificación de Pulsos Diferencial Adaptiva) - Técnica estándar de la CCITT para codifear señales analógicas de voz a forma digital a 32 Kbps (la mitad de la señal PCM estándar).

Agente - En SNMP, la palabra agente se refiere al sistema administrado.

decide survival and a contract of the

AMI - (Alternate Mark Inversion / Inversión de Marcas Alternadas) - Sistema de codificación bipolar en el cual los unos (marcas) sucesivos deben alternar su polaridad (entre positiva y negativa).

Analógico/a (Analog) - Onda o señal continua (por ejemplo la voz humana).

Ancho de Danda / Bandwidth - Gama de frecuencias que pasa por un circuito. Cuanto mayor el ancho de banda, más información puede enviarse por el circuito en un lapso determinado.

ANSI - (American National Standards Institud) - Instituno Nacional Estadounidense de Normas.

ARQ - (Automatic Request for Repeat or Retransmission / Pedido Automático de Repetición o Retransmisión) - Prestación en comunicaciones en la cual el receptor pide al transmisor que vuelva a envíar un bloque o trama porque el receptor detecto errores.

**ASCII** (American Standard Code of Information Interchange / Codigo Estadounidense Normalizado de Intercambio de Información)

Atenuación (Attenuation) - Diferencia entre la potencia transmitida y recibida debido a perdidas en los equipos, líneas u otros dispositivos de transmisión. Se mide en decibles.

ATM (Asynchronous Transfer Mode / Modo de Transferencia Asincrona) - Implementación normalizada (por la ITU) de "cell relay", una técnica de conmutación de paquetes que utiliza paquetes (celdas) de longitud fija. Es asincrono en el sentido de que la recurrencia de celdas que contienen información de un usuario determinado no es periódica.

AWG (American Wire Couge / Calibre Estadounidense de Alambres) - Sistema para especificar el grueso del alambre.

Multidrop (Bajada Múltiple) - Disposición de comunicaciones en la cual múltiples dispositivos comparten un canal de transmisión común, aunque generalmente sólo uno por vez puede transmitir. Por lo general se utiliza con algún tipo de mecanismo de polling(interrogación) a fin de dirigirse a cada terminal conectando con un código de dirección único.

the company and so a really

Balanced - (Balanceado) - Linea de transmisión en la cual las tensiones en ambos conductores son de igual magnitud pero polaridad opuesta respecto a masa.

dar in form dieser register and excellent and a control of

٠

 $\bullet$ 

Channel Bank - (Banco de Canales) - Equipo que conecta múltiples canales de voz a un enlace de alta velocidad por medio de digitalización y multiplexado por división del tiempo (TDM). En general la voz es convertida a una señal de 64 kbps (24 canales a 1.544 Mbps en servicios Tl como en los E.E.U.U.; 30 canales a 2.048 Mbps en paices con servicios E1 o CEPT como en Europa).

Baseband - (Banda Base) - Se refiere a la transmision de una señal analógica o digital en su frecuencia original, sin modificarla por modulación.

Baud. - (Baudio) - Unidad de velocidad de señalización equivalente al núumero de estados o eventos discretos por segundo. Si cada evento de señal representa sólo un estado de bit, ta tasa de baudios equivale a los bps (bits por scgundol.

Bit Error Rate Tester - Tester de Tasa de Error de Bits (BERT) - Dispositivo usado para probar la tasa de error de bits de un circuito de comunicaciones (o sea, la razón de bits erróneos recibidos a bits recibidos, que se expresa generalmente como potencia de 10.

Bipolar. - Método de señalización (usado en Tl/El) que representa un "l" binario alternando pulsos positivos y negativos, y un "0" binario por la ausencia de pulsos.

Bit. - Contracción de "Binary Digit" (digito binario), la menor unidad de información en un sistema binario. Un bit representa o bien uno o cero ("1" o "0").

Bit de paridad (Parity bit) - Bit adicional, no de información, que se agrega a un grupo de bits para asegurar que el número total de bits" l" en el caractcr es par o impar.

Bits per second (Bps) - Bits por segundo. Medida de la velocidad de transmisión de datos en la transmisión serie.

Loopback. - Bucle de prueba - Tipo de prueba diagnóstica en la cual la señal transmitida es devuelta al dispositivo que la envia luego de pasar a traves de una parte o todo un enlace o red de comunicaciones\_

Memoria tampon.- Buffer - Dispositivo de almacenamiento. Usado corrientemente para compensar diferencias en la velocidad de transmisión de datos o temporización de eventos cuando se transmite de un dispositivo a otro. Se usa tambien para eliminar el jitter.

Bus..- Via o canal de transmisión. Tiiicamente, un bus es una conexión eléctrica de uno o mas conductores, en el cual todos los dispositivos ligados reciben simultáneamente todo lo que se transmite.

Chanel.- (Canal) - Camino para la transmisión eléctrica entre dos o mas puntos. Tambien denominado enlace línea, circuito o instalación.

Data Link Laycr. - (Capa de Enlace de Daros) - Capa *2* del modelo OSI. La entidad que establece, mantiene y libera las conexiones del enlace de datos entre los elementos de una red. La capa 2 se ocupa de la transmisión de unidades de información, o tramas, y de la verificación de error asociada.

**Physical Layer.**  $-$  (Capa fisica)  $-$  Capa 1 del modelo OSI. La capa fisica se ocupa de los  $procedimientos$  clectricos, mecánicos y de handshaking sobre la interface que conecta un dispositivo al medio de transmisión.

Control Characters. - (Caracteres de control) - En las comunicaciones, cualesquiera caracteres adicionales transmitidos que se usan para controlar o facilitar la transmisión de datos (por ejemplo, caracteres asociados con polling, entramado, sincronización. verificación de errores o delimitación de mensajes).

Loading. - (Carga) - Agregado de inductancia a una línea para minimizar la distorsión en wnplitud. Aplicado generalmente en lineas telefónicas públicas para mejorar la calidad de voz. las toma intransitables para los datos de alta velocidad y los modcms de banda base.

Cornite Consultor Internacional de Telegrafia y Telefonia.- (CCITT) - Comité asesor internacional con base en Europa. que recomienda normas internacionales de transmisión. Actualmente ha pasado a denominarse lTU-T.

í.

Williams to school control of the

Carrier Detect - Deteccion de Portadora. - (CD) - Serial de interface de modcm que indica a un terminal a el conectado que el modem local esta recibiendo señal del modem remoto.

Circuito 4 hilos. - (Four \Vire Circuit) - Vía de comunicación que consiste en *2* pares de conductores (hilos). una para la transmisión y el otro para recepción.

Cluster.- Configuración en la cual dos o mas terminales se conectan a una única línea o un solo modcrn.

Compresión.- (Compression) - Cualquiera de varias técnicas que reducen el número de bits necesarios para representar la infonnación sea para transmisión o almacenamiento. con Jo cual se ahorra ancho de banda y/o rnemotia.

Conmutación de paquetes. - (Packct switching) - Técnica de transmisión de datos que divide la información del usuario en envolventes de datos discretas llamadas paquetes y las cnvia paquete por paquete.

Contención.- (Contcntion) - Condicion que se da cuando dos o mas estaciones de datos intentan transmitir al mismo tiempo por el mismo canal.

156

the company of the company of

the second company of the second space of

CSMA/CD.- (Carrier sense multiple access/collision detection - Detección por portadora de  $accesso$  multiple/colision) - En este protocolo las estaciones escuchan al bus y solo transmiten cuando el bus esta desocupado. Si se produce una colisión el paquete es transmitido tras un intervalo (time-out) aleatorio. El CSMA/CD se usa en Ethernet.

Clear to Send.- Listo para enviar - (CTS) - Señal de control de la interface de modern proveniente del equipo de comunicaciones de datos (DCE) y que indica al equipo de terminal de datos (DTE) que puede comenzar a transmitir datos.

Datos.- (Data) - Información representada en forma digital, incluyendo voz, texto, facsímil y video.

dB. - (Decibel) - Unidad que mide la intensidad relativa (razon) de dos señales.

÷. ٠.

> Data Communications Equipment.- (DCE) - Equipo de Comunicaciones de datos que brinda las funciones que establecen, mantienen y finalizan una conexión de transmisión de datos (como un modem)

> Diafonía.- (Crosstalk) - Transferencia indeseada de encrgia de un circuito a otro. Típicamente. la diafonia tiene lugar entre circuitos advacentes.

> Diagnósticos.- (Diagnostics)- Procedimientos y sistemas que detectan y aislan una falla o error en un dispositivo de comunicaciones, red o sistema.

> Digital.- La salida binaria ("1/0") de una computadora o terminal. En las comunicaciones de datos. una scrlal alternada y discontinua (pulsante).

Dirección.- (Addrcss) - Representación codificada del origen o destino de los datos.

Dispositivo de compartido.- (Sharing Device) - Dispositivo que permite compartir un único recurso (modem, multiplexor o puerto de computadora) entre varios dispositivos (terminales, controladores o modems).

Distorsión.- (Distortion) - La modificación indeseada de una forma de onda que ocurre entre dos puntos de un sistema de transmisión.

DTE.- (Data Terminal Equipmcnt - Equipo terminal de datos) - Dispositivo que transmite y/o recibe datos a/de un DCE (p. ej. una terminal o impresora).

DTR.- (Data Terminal Ready - Terminal de datos lista) - Señal de control de interface de modern enviada de la DTE al modern; generalmente le indica al modern que la DTE está lista para transmitir datos.

Enrutado.- (Routing) - El proceso de selección de la vía circuital más eficiente para un mensaje.

المستمر المتماز والمتحدث والمستحدث والمتحدث والمحافظ والمتعاطي فتناعب والمستنب والمناكس ووكالتحقق في وإرواز والمناورة

157

the contract of the contract of the contract of the contract of the action of the

Espacio.- (Space) - En telecomunicaciones, la ausencia de señal. Equivalente a un " $0$ ". binario. Un espacio es el opuesto de una marca "1".

Ethernet.- Discño de red de área local normalizado como IEE802.3. Utiliza transmisión a 10 Mbps por un bus coaxial, y el método de acceso CSMA/CD.

Excitador de Línea.- (Linc Driver) - Conversor de señal que acondiciona una señal digital a fin de asegurar su transmisión confiable a través de una distancia considerable.

E1.- Sistema de portadora digital a 2.048 Mbps usado en Europa. Llamado también CEPT.

E3.- Norma europea de transmisión digital de alta velocidad que opera a 34 Mbps.

and we have a serious and

FDDI.- (Fiber Distributed Data Interface - Interface de datos distribuidos por fibra) - Norma ANSI para enlaces por fibra óptica con velocidades hasta 100 Mbps.

FEP.- (Front End Proccssor - Procesador ftontal) - Dispositivo de comunicación en el entorno IBM/SNA responsable de las comunicaciones entre la computadora principal y los controladores del cluster.

Fibra Óptica.- (Fiber Optics) - Delgados filamentos de vidrio o plástico que llevan un haz de luz transmitido (generado por un LED o láser).

Full Duplex.- Circuito o dispositivo que permite la transmisión en ambos sentidos simultaneamente.

Half Duplex.- Circuito o dispositivo que permiten la transmisión en ambos sentidos pero no simultáneamente.

HDLC.- (High lcvcl Data Link Control - Control de alto nivel de enlace de datos) - Protocolo internacional estándar definido por la ISO.

Intercalado de bits/Multiplexado (Bit Interleaving/Multiplexing).- Proceso usado en el multiplexado por división en el tiempo cuando los bits individuales originados en diversas fuentes - canales de baja velocidad son combinados (de a un bit de cada canal por vez) en una sola corriente de bits de alta velocidad.

Interface.- Limite compartido, definido por características físicas de interconexión en común. caracteristicas de señal. y significados de las scf\alcs intercambiada~.

ISDN llntegrated Services Digital Nctwork - RDSl/Rcd Digital de servicios integrados) - Servicio provisto por una empresa de comunicaciones que permite transmitir simultáneamente diversos tipos de datos digitales conmutados y voz.

and the case of

consideration of the

**Contract** 

 $\mathbf{v}$  ,  $\mathbf{v}^1$  ,  $\mathbf{r}$ 

ISO.- (lntcrnatlonal Standards Organization - Organización de normas internacionales) - Organización internacional involucrada en la formulación de normas de comunicaciones.

Jitter.- Desplazamiento de una señal de transmisión en el tiempo o en la fase. Puede introducir errores y perdida de sincronización en las comunicaciones sincronas de alta velocidad.

LAN.- (Local Area Network - Red de área local) - Instalación de transmisión de datos de alto volumen que conecta varios dispositivos interconectados (computadoras, terminales e impresoras) dentro de una misma habitación, edificio o complejo u otra arca geográfica limitada.

Linea Multipunto.- (Multipoint linc) - Multidrop.

and a state of the state

Línea dedicada/arrendada.- (Leascd linc) - Linea telefónica reservada para el uso exclusivo de un cliente sin conmutación de central.

MAC.- (Media Acccss Control - Control de acceso a rncdio) Protocolo que define las condiciones bajo las cuales las estaciones de trabajo acceden al medio de transmisión; su uso está mas difundido en lo que hace a las LAN. En las LAN tipo IEEE. la capa MAC csla subcapa más baja del protocolo de la capa de enlace de datos.

Modem.- (Modulador Demodulador) - Dispositivo usado para convertir señales digitales serie de una DTE transnlisora a una señal adecuada para la transmisión a gran distancia. Reconvierte también la señal transmitida a información digital serie para su aceptación por una DTE receptora.

Modulación.- (Modulation) - Alteración de una onda portadora en función del valor de una muestra de la información que se transmite.

Multiplexor/Mux.- (Multiplexer) - Dispositivo que permite que dos o más señales transiten y compartan una via común de transmisión.

Multiplexor Estadístico.- (Statistical Multiplexor, STM o STDM) - Dispositivo que conecta varios canales a una sola línea y les asigna los segmentos de tiempo dinámicamente en función de su actividad.

NDIS.- Especificación estandarizada de tarjetas adaptadoras a red para PC desarrollada por Microsoft para separar el protocolo de comunicaciones del Hardware de conexión de red de la PC. El driver es capaz de ejecutar concurrentemente pilas de protocolos mültiplcs.

.<br>The main and was also also that the special contract and the contraction of the company of the second and special special second and service in the

Nodo.- (Node) - Punto de interconexión a una red.

NRZ.- (Non Rcturn to Zcro - Sin retorno a cero) - Sistema de codificación binaria que representa los unos y ceros por tensiones altas y bajas opuestas y alternadas, en el cual no hay retorno a tensión cero (de referencia entre bists codificados).

 $\ddot{\phantom{0}}$  $\overline{\phantom{a}}$ 

 $\ddot{}$ 

**ODL-** (Open Data Link Interface - Interface de enlace de datos abierto) - Especificación de fase standard desarrollada por NOVELL para permitir que tarjetas adaptadoras para PC ejecuten pilas de múltiples protocolos.

OSI.- {Open Systcms Imcrconncction) J\1odcl - ~1uddo de ret~rcncia de siete capas de redde comunicaciones desarrollado por la ISO.

Paquete.- (Packet) - Grupo ordenado de señales de datos y de control transmitido por una red y que es un subconjunto de un mensaje mas grande.

Par trenzado blindado (STP. Shielded Twisted Pair) - Termino general que designa sistemas de cableado especificamente diseñados para la transmisión de datos y en los cuales los cables estan blindados.

Par trenzado sin blindar (UTP - Unshielded Twisted Pair) -Término general aplicado a todos los sistemas locales de cableado para la transmisión de datos y que no están blindados.

Portadora (Carrier) - Señal continua de frecuencia fija, capaz de ser modulada por una señal que contiene la información.

Protocolo.- Conjunto formal de convenciones que gobiernan el formato y temporización relativa del intercambio de mensajes entre dos sistemas que se comunican.

Protocolo Internet.- (IP - lntcmct Protocol) - El protocolo de nivel de red del conjunto de protocolos TCP/lP.

Puente.- (Bridge) - Dispositivo que interconecta redes de área local (LAN's) en la capa de enlace de datos OSI. Filtra y retransmite tramas según las direcciones a nivel MAC.

Puerto.- (Port) - Interface física a una computadora o multiplexor para la conexión de terminales y modems.

Punto a punto.- (Enlace) (Point to Point Link) - Conexión entre dos, y sólo dos. equipos.

Red.- Grupo de nodos interconectados. Serie de puntos, nodos o estaciones conectados por canales de comunicación; el conjunto de equipos por los cuales se implementan las conexiones entre las estaciones de datos.

Rendimiento.- (Throughput) - Catidad total de datos generados o transmitidos durante un cieno lapso.

مكمس وفيه وقعوهم والمجاورة والمراجع فالمراد والممارية المرادة والمرادع المرادي والمقصور فيرتقب الهروبي والرواد والمروريق

160

Repetidor.- (Repetidora) - Dispositivo que automáticamente amplifica, restaura o devuelve la forma a las señales para compensar la distorsión y/o atenuación antes de proceder a retransmitir.

RTS.- ( Request to Scnd - Pedido de cm. io) - Señal de control de rnodcm enviada desde la DTE al modem y usada para decirle al modem que la DTE tiene datos para enviar.

SDLC.- (Synchronous Data Link Control - Control de enlace de datos síncrono) Protocolo IBM para entornos SNA. El SDLC es un protocolo orientado a bits similar al HDLC.

SNA.- (Systems Network Architecture - Arquitectura de redes de sistema) - Protocolo de la arquitectura de comunicaciones en capas de IBM.

Tt Fraccionario.- 'Fractional T 1) - Servicio brindado por empresas de comunicaciones de América del Norte. Se le dá al cliente un enlace T1 completo, pero el cobro se basa en el número de segmentos de tiempo usados.

TI.- Término de AT&T que designa una instalación a portador digital usada para transmitir una señal de formato DS1 a 1.544 Mbps. La trama de T1 tiene 24 segmentos de tiempo (timeslots) o canales.

Transmisión asincrona.- (Asynchronous Transmission) - Método de transmisión que envía las unidades de datos de a un caracrcr por vez. Los caracteres son precedidos y seguidos por bits de arranque */* parada (.star/stop) que dan la temporización (sincronización) en la terminal receptora. Llamada también transmisión de arranque/parada.

Transmisión sincrona.- (Synchronous transmission) - Transmisión en la cual los bits de datos se envían a velocidad fija, con el transmisor y receptor sincronizados.

 $\sim$ 

# é Compendio

 $\ddot{\phantom{0}}$ 

# **COMPENDIO**

 $\langle \alpha \phi_{\rm{th}} \circ \phi_{\rm{th}} \rangle \langle \alpha \circ \phi_{\rm{th}} \rangle = \langle \rho_{\rm{th}} \circ \phi_{\rm{th}} \rangle \langle \alpha \circ \rho_{\rm{th}} \rangle \langle \rho_{\rm{th}} \rangle = \langle \rho_{\rm{th}} \rangle$ 

 $\ddot{\phantom{1}}$ 

المحاجب ومحاجب وبالمستسم مكافيته فاجتزعوا إيمكن بالمتلائق الواعلكي وإربل

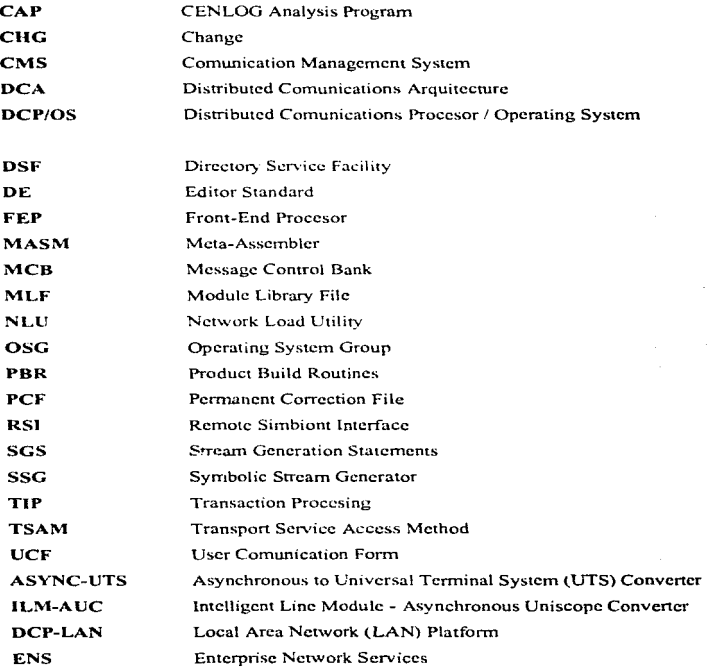

a man a pereixa composición de contra construíro de construídas e as elementos entre entre apelas entre apelas

# **COMPENDIO**

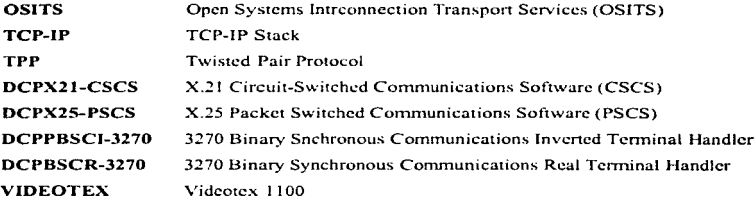

 $\bullet$  $\ddot{\phantom{0}}$ 

 $222.8$ 

 $\sim$   $\sim$ 

# Bibliografía

- *U'illian1 Stalling*  Local and Metropolitan arca nctworks Macmillan Publishing Company, fourth Edition 1993.
- *Fred Ha/sal/*  Data Comunications. Computer Networks and Open Systems Addison-Wesley Publishing Company, Third Edition 1993.
- *INTERSYS*  Seminario de Conectividad Avanzada INTERSYS, versión 2.1 1994 .
- *!NTERSYS*  Seminario de Telecomunicaciones INTERSYS, versión 2.3 1994.
- *Velá=que= Pastrana. A1a. de Lourdes*  Metodología para la planeación. implementación y puesta en operación de redes digitales de comunicaciones que trabajen bajo en un ambiente de integración de servicios tomando como experiencia a la red integral Facultad de lngenieria, UNAM 1993.

Philippinian is the communication of the man interest constants and constant interest constants of the second constants of the constant of the constant of the constant of the constant of the constant of the constant of the

- *Uyless Black*  Redes de Computadoras Protocolos. Normas e Interfaces Macrobit, 1990.
- *Simón Ha\_vkin*  Sistemas de Comunicación lnteramencana, 1985.
- *Thomas* iv. */'vfadron*  Redes de Area Local Grupo Noriga Editores, 1992.
- *Michael Purse*  Comunicación de datos para programadores Addison Wesley Iberoamericana, 1990.
- *UNISYS Corporarion*  DCP series Telcon Instalation Guide Release 10R1, 78315645-310 Unisys, 1995.
- *UNISYS Corporation*  Networking in the Nineties - Integrated Diverse Jnformation Systems Unisys Co., 1993.
- *UNISYS Corporation*  Network Communications Solutions - For Enterprise-wide Computing Unisys Co., 1993.
- $\bullet$  UNISYS Corporation http://www.unisys.com Unisys Co., 1993.

*•RED*  http://www.red.com.mx RED, 1996.

 $\frac{1}{2\sqrt{2}}\sum_{i=1}^n\sum_{j=1}^n\sum_{j=1}^n\sum_{j=1}^n\sum_{j=1}^n\sum_{j=1}^n\sum_{j=1}^n\sum_{j=1}^n\sum_{j=1}^n\sum_{j=1}^n\sum_{j=1}^n\sum_{j=1}^n\sum_{j=1}^n\sum_{j=1}^n\sum_{j=1}^n\sum_{j=1}^n\sum_{j=1}^n\sum_{j=1}^n\sum_{j=1}^n\sum_{j=1}^n\sum_{j=1}^n\sum_{j=1}^n\sum_{j=1}^n\sum$ 

- $\bullet$  *RED La revista de redes de computadoras* El ABC de las redes locales Novellco, S.A. de C.V. 1991.
- *RED La revista de redes Je ,·01nputacloras*  Tendencias en Administración de Redes de Telecomunicaciones RED, año V septiembre 1995, número 60.
- *RED La revista dt:' redes de cutnpuradoras*  Conceptos Básicos de la Transmisión Digital. RED, año IV noviembre 1990, número 40.
- *Techno/ogy Training S.A. de* C. *V*  Cableado y Alambrado en las comunicaciones USA, 1992.
- *CICESE*  Introducción a las redes locales de datos CICESE, 1993.

167

بالمضغضما كمهممة ومانطقة فتتفقت فمعارف وضيبهما بالمصارعة أأمره فالأدارات الانادار والرازي فتنبره والارت

any control coupled the way to

# BIBLIOGRAFIA

- *RAD Data Comunications Ltd.* Catálogo de Productos para la Comunicación de Datos RAD Data Comunications, 1994.
- *CRAY Communications Router* http://www.craycom.com/news/mbox.v.cisco.html New - http://www.larscom.com/lc\_news.htm Multiplexor - http://www.larscom.com/lc\_t1ac.htm Tecnología - http://www.cisco.com/warp/públic/694/1.htm Nuevos Productos - http://www.cisco.com/warp/públic/769/index.html
- *YALE Universir\_y*  http://pclt.cis.yale.edu/pclt/comm/tcpip.htm
- *DOCUSpace*  http://docuspace.uchicago/edu/G!ossary.html
- *DOCUSpace*  http://docuspace.uchicago/edu/g\_slip-tec.html
- *Simple Network Management Protoco/*  http://www.adfa.oz.au/CS/student-info/dc2/lectures/dc2lec21.html
- *3COM Customer Support*  http://infodeli.3com.com/infodeli/tools/misc/cables/cabling.htm